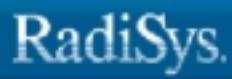

ò

# **iRMX® C Library Reference**

RadiSys Corporation 5445 NE Dawson Creek Drive Hillsboro, OR 97124 (503) 615-1100 FAX: (503) 615-1150 www.radisys.com 07-0698-01 December 1999

EPC, iRMX, INtime, Inside Advantage, and RadiSys are registered trademarks of RadiSys Corporation. Spirit, DAI, DAQ, ASM, Brahma, and SAIB are trademarks of RadiSys Corporation.

Microsoft and MS-DOS are registered trademarks of Microsoft Corporation and Windows 95 is a trademark of Microsoft Corporation.

IBM and PC/AT are registered trademarks of International Business Machines Corporation.

Microsoft Windows and MS-DOS are registered trademarks of Microsoft Corporation.

Intel is a registered trademark of Intel Corporation.

All other trademarks, registered trademarks, service marks, and trade names are property of their respective owners.

December 1999

Copyright 1999 by RadiSys Corporation

All rights reserved.

**Chapter 1. Introduction**

**Chapter 2. Functional Groupings**

**Chapter 3. Functions**

**Index**

### **Notational Conventions**

Descriptive text in this manual uses these notational conventions:

C library functions and macros appear **like this**, for example **fprintf( )**. C functions are indicated by the **( )** suffix. iRMX system calls appear **like this** and have an **rq\_** prefix, for example **rq\_exit\_io\_job**.

Standard C language syntax as used in your program, including constants, keywords, identifiers, and types, appears like this. Variable names also appear like this, for example type, member.

Filenames and book titles appear *like this*, for example *:config:r?env*, *System Call Reference*. In addition, C header filenames are indicated by surrounding *< >* characters.

If ANSI appears in the heading, this is an ANSI function. If stdio appears, this function requires that the calling task has access to the standard streams. If DOS appears in the function heading, this is a DOS function.

These abbreviations are used:

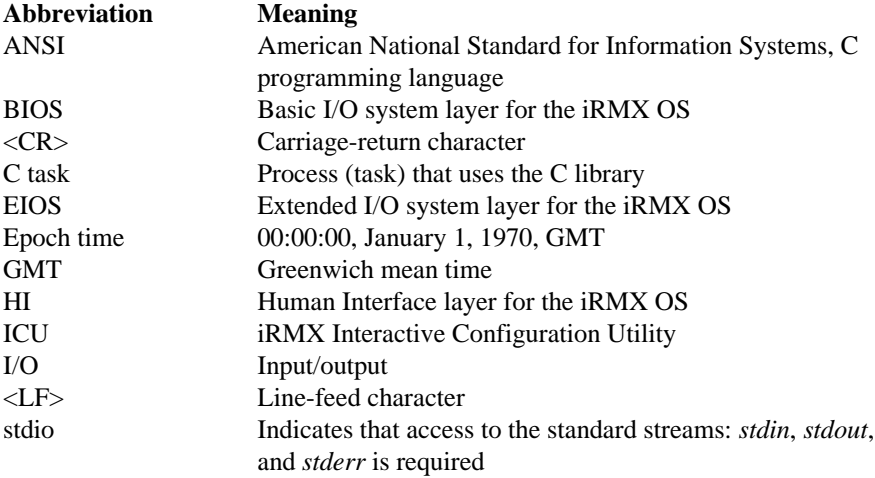

### **Related Publications**

For additional information about the C programming language and library functions

See also: *C: A Reference Manual* by Harbison and Steele, *The Standard C Library* by P.J. Plauger

The term ANSI indicates that a function conforms to the 1989 American National Standard for Information Systems - Programming Language C (ANSI X3.159-1989). The C library provides a superset of ANSI functionality, with additional features defined by the IEEE Portable Operating System Interface for Computer Environments (POSIX).

See also: IEEE Std 1003.1-1988, *IEEE Standard Portable Operating System Interface for Computer Environments*, copyright 1988, by The Institute of Electrical and Electronics Engineers, Inc.

This standard provides locale-specific information, such as the alphabetic international currency symbol.

See also: *ISO 4217 Codes for the Representation of Currency and Funds*

Various mathematics reference books provide information about the Bessel functions.

See also: *Handbook of Mathematical Functions* (Abramowitz and Stegun; Washington: U.S. Government Printing Office, 1964)

For further information refer to the manuals provided with your C compiler.

#### $\mathbf 1$ **Introduction**

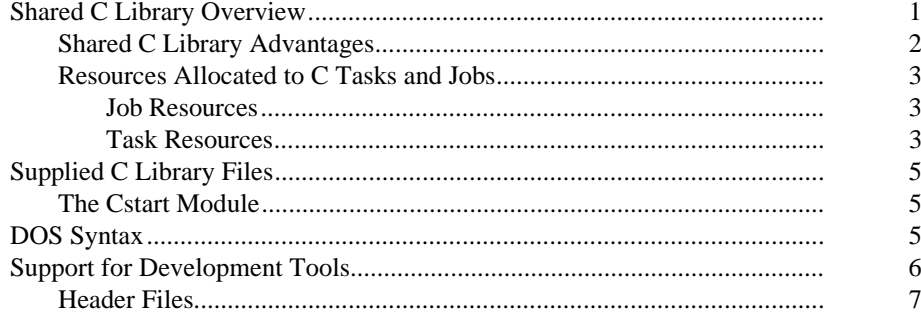

#### **Functional Groupings**  $2^{\circ}$

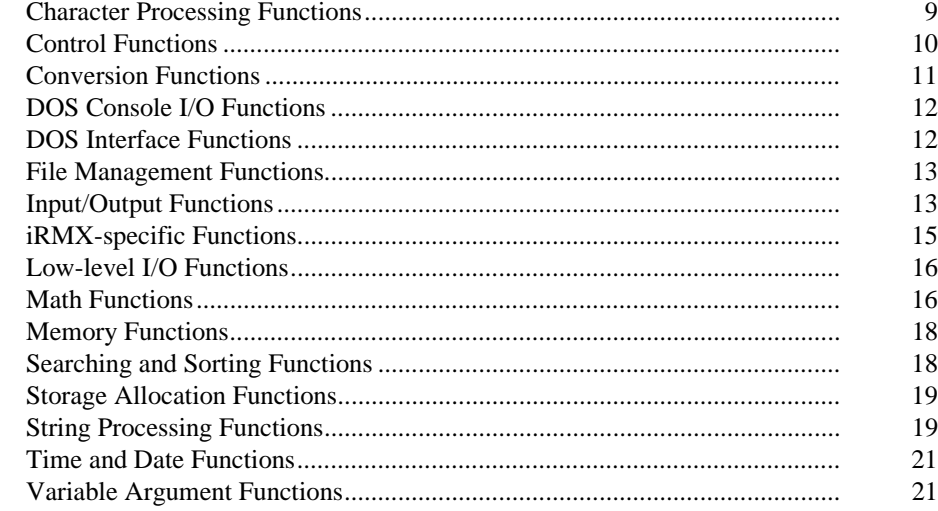

#### **Functions**

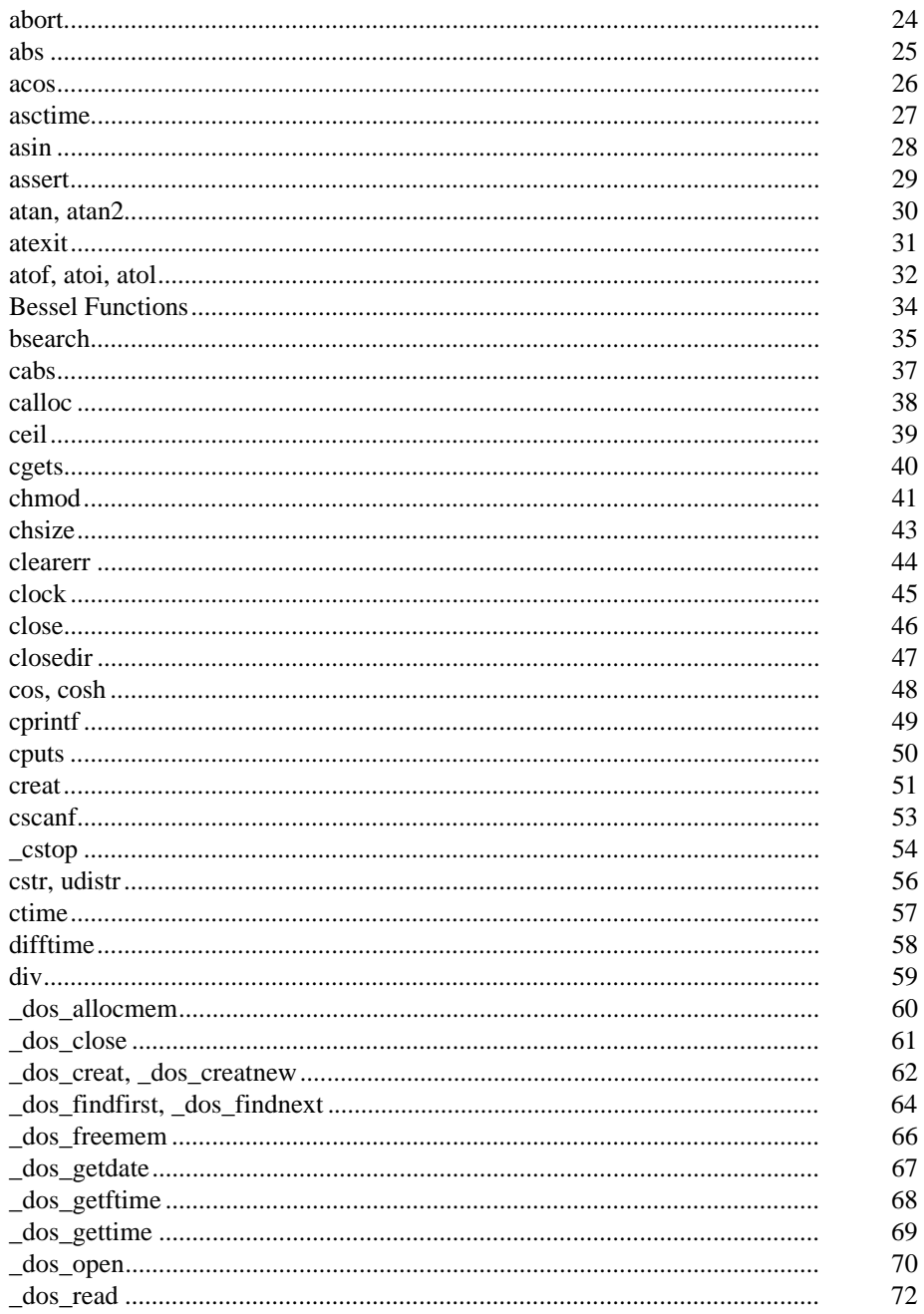

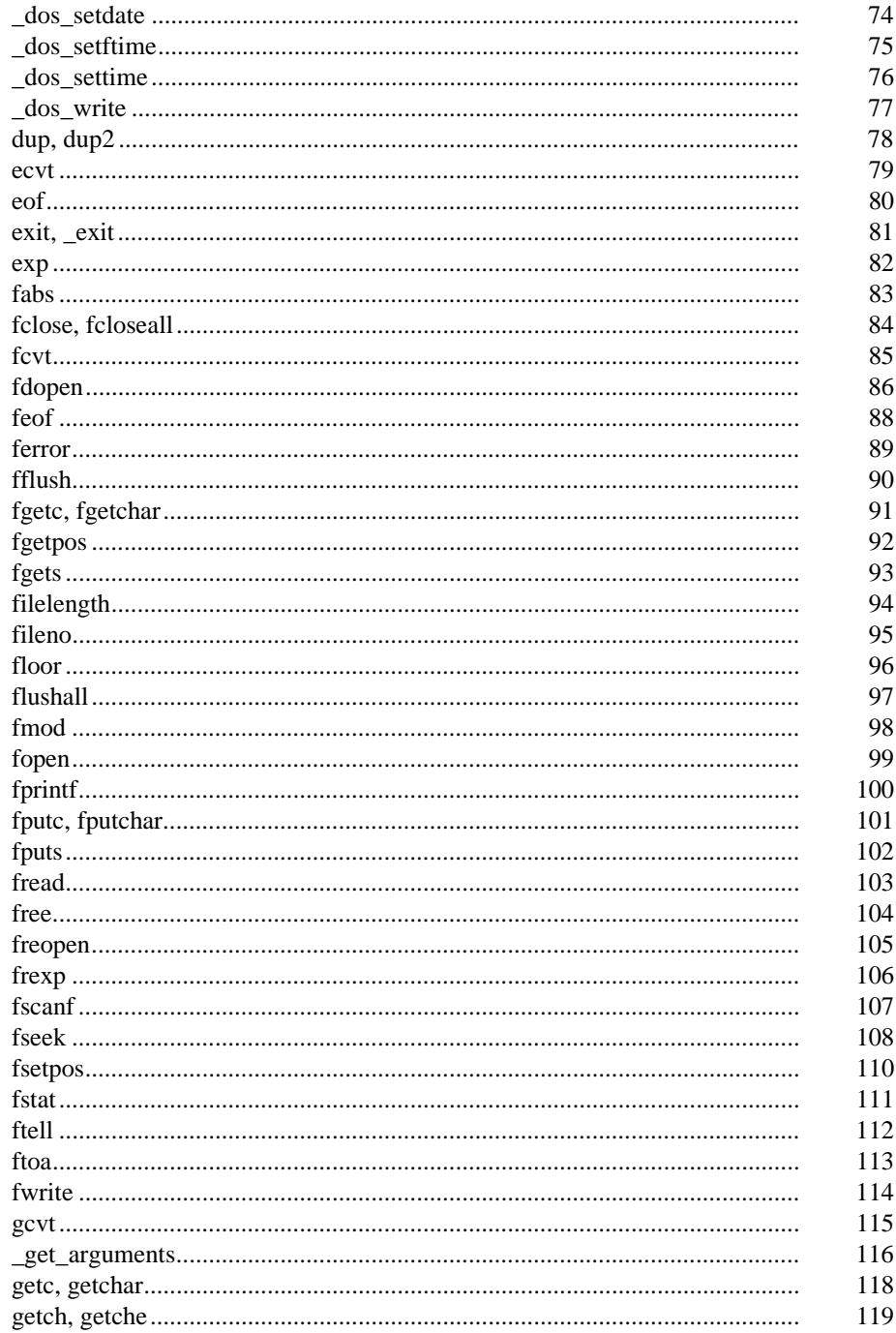

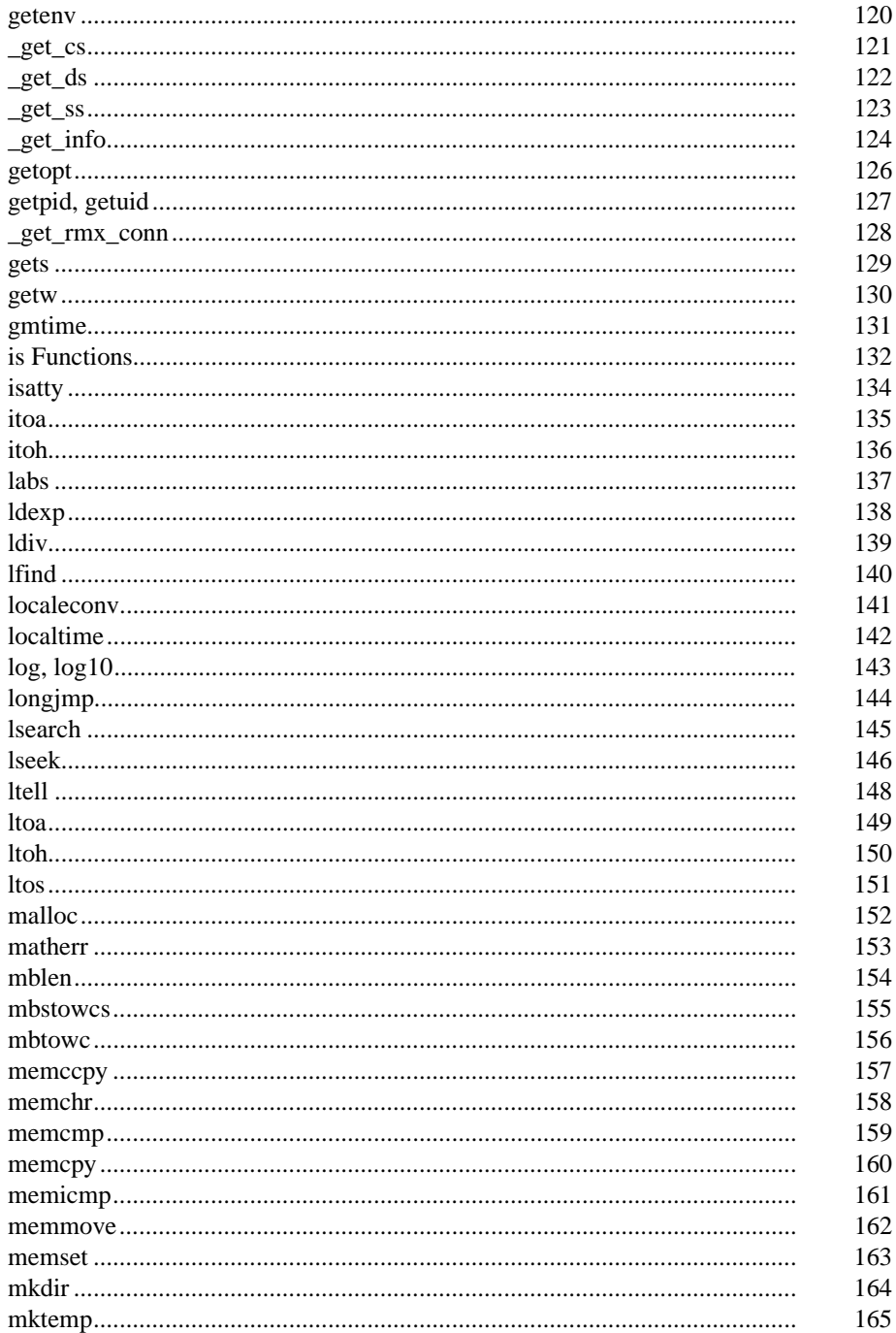

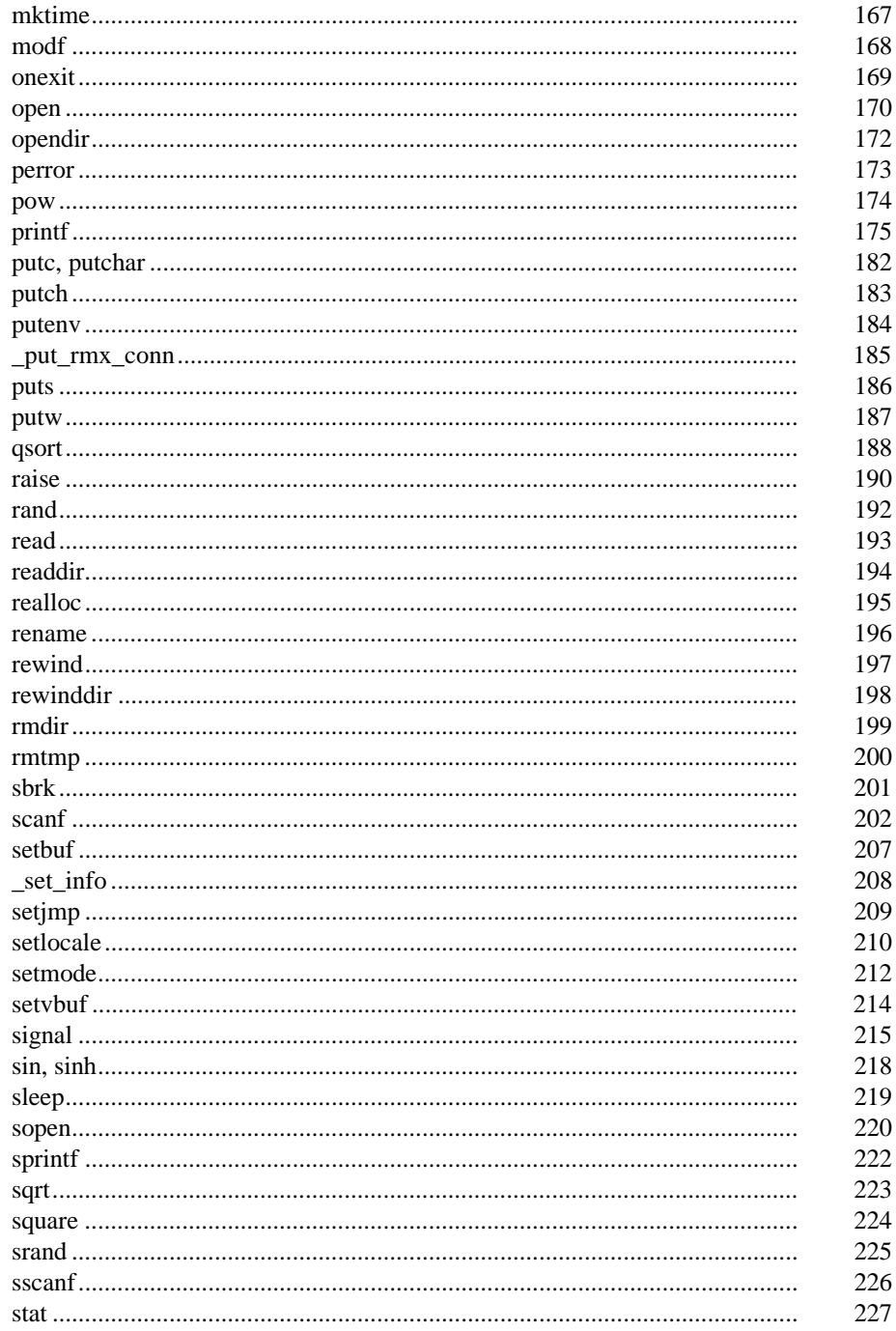

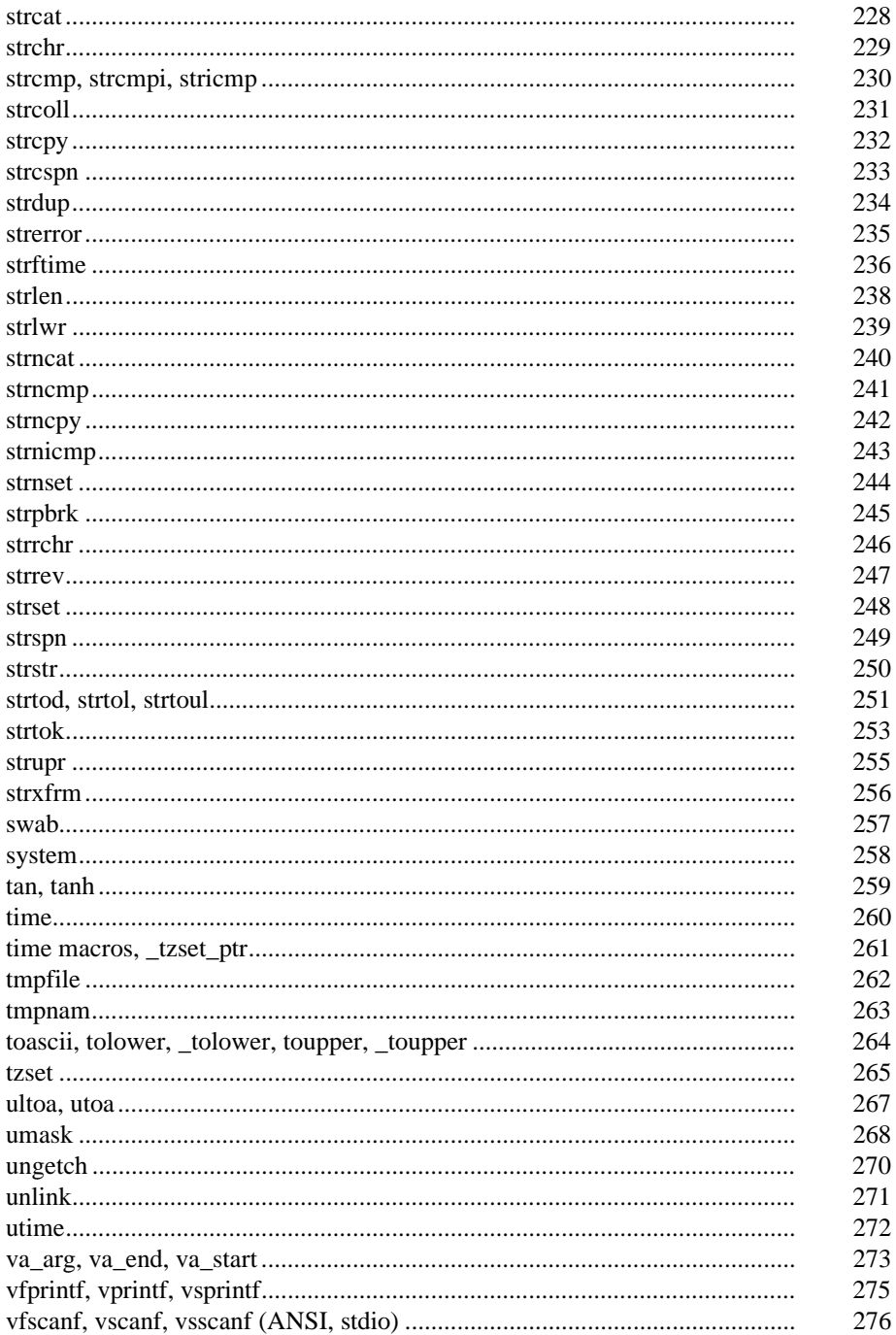

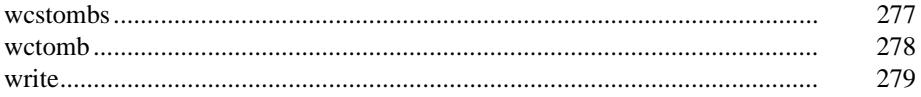

### **Index**

### **Tables**

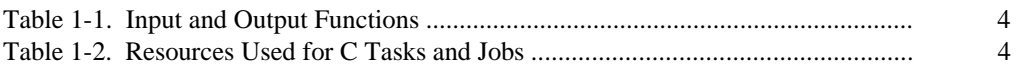

The shared C library includes functions and macros for applications that run in the  $iRMX^{\circledR}$  Operating System environment. This manual describes the  $iRMX$  shared C library; it is intended for C program developers who are using a compiler that follows ANSI and POSIX C language standards.

This manual assumes general knowledge of the C programming language, standard programming techniques and the iRMX OS.

This chapter provides general information that is helpful in using the *C Library Reference*:

- C library overview
- Supplied C library files
- DOS syntax
- Support for non-Intel development tools
- **Overview**

### **Shared C Library Overview**

The C library is available as an iRMX OS extension job to your application in one of two ways:

- Run-time loadable job, *clib.job*, loaded using the HI **sysload** command
- Resident first-level job, set up using the Interactive Configuration Utility (ICU) Sub-systems and Shared C Library screens

Instead of each C application having to link to its own copy of the library, this job is a system-wide library that can be shared by all tasks and jobs in the system. This greatly reduces the code size of individual applications as well as decreases the time required to bind (link), load, and execute the applications. For example, if you run five applications that call a certain C function and each application is individually linked to a C library, the code for that function is loaded into memory five different times. With the shared C library, there is only one copy of the function loaded, and it is available to all five applications.

You link each application to a small interface library, which provides access to the shared C library.

Any number of tasks and jobs can share the C library. Each task can have its own data segment; the data segment does not have to be shared. A few functions related to signal handling, such as **abort**, **raise**, and **signal**, are private to each task. These functions are in the interface library linked to the task, not in the shared C library.

The shared C library supports many standard C functions that enable a task to perform common, OS-independent operations without making direct, iRMX OS-dependent system calls. You can mix shared C library calls with direct iRMX system calls in your application.

The shared C library takes care of iRMX OS-dependent operations such as multitasking, time-of-day, signal management, and environment management; this enables you to create portable code using standard ANSI and POSIX programming practices.

The C Library includes floating point functions and macros and links to the standard floating point libraries; there are no separate libraries for floating point applications.

Depending on your system configuration, the C library may not support all of the functions mentioned in this manual.

See also: Supplied C Library Files, in this chapter C Library, *clib.job*, *System Configuration and Administration*

### **Shared C Library Advantages**

The C library can be shared concurrently by multiple tasks and jobs running on the system. The advantages of the shared C library are:

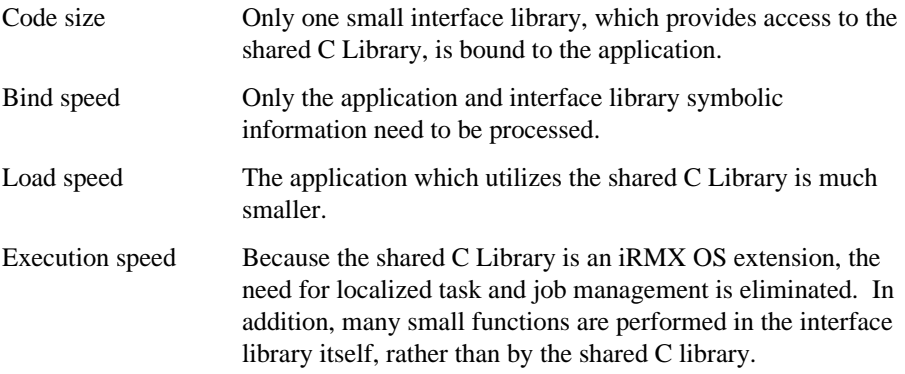

Each C job or task can have its own data segment; this segment does not have to be shared with other C jobs or tasks using the library.

#### **Resources Allocated to C Tasks and Jobs**

The C library automatically manages common system resources such as I/O interfaces and memory when your code makes calls that use these common resources.

#### **Job Resources**

Each C job uses resources which count against the memory and object limits for the job. When a C job is created, the C library allocates one private memory heap from the job's memory pool; every C task is associated with its owner job's heap. The C library allocates additional resources when a task in the job makes the first call to a C library function; these resources consist of a bookkeeping segment for heap management, **exit(**) register, **stat(**) directory cache, and one synchronization semaphore for the heap manager. When the job terminates, these resources are automatically deleted. The **malloc** mutual exclusion semaphore and any **malloc** segments are also deleted when the job is deleted.

#### **Task Resources**

When a task makes the first C library call, some task-specific resources are automatically allocated and maintained locally. These include data structures and semaphores that support the task's operation in the multitasking environment.

The standard I/O functions are contained in the *stdio* header file. When the first call is made to an *stdio* function, all of the standard streams are created, open for sharing by all tasks. The stdio connections are cataloged using the existing *:ci:* as *stdin*, *:co:* as *stdout*, and *:term:* as *stderr*. These connections and the memory required for them are added to the resources allocated to the task. They also count against the memory and object limits for the job. Thus, if a task does not make *stdio* calls, it consumes fewer resources. You can minimize the total amount of resources required by an application by having a single task that calls *stdio* functions, or by dynamically creating and deleting tasks that call *stdio* functions.

The streams are opened using the iRMX system calls **rq\_s\_attach\_file** and **rq\_s\_open**.

Table 1-1 lists functions which are responsible for input and output.

| chmod        | chsize           | close         | creat         |
|--------------|------------------|---------------|---------------|
| $_dup$       | dup <sub>2</sub> | eof           | fclose        |
| fcloseall    | fdopen           | fgetpos       | filelength    |
| fopen        | freopen          | fstat         | ftell         |
| getenv       | getuid           | isatty        | Iseek         |
| Itell        | mkdir            | mktemp        | open          |
| putenv       | remove           | rename        | rmdir         |
| stat         | tmpfile          | tmpnam        | tzset         |
| unlink       | utime            | tzset ptr     | dos close     |
| dos creat    | dos creatnew     | dos findfirst | _dos_findnext |
| dos getdate  | _dos_getftime    | dos open      | dos setdate   |
| dos setftime | tzset ptrs       |               |               |

**Table 1-1. Input and Output Functions**

The resources associated with a C task are not automatically freed when the task is deleted with **rq\_delete\_task**. Before you delete a C task using **rq\_delete\_task**, delete the task's C library-specific resources using the **\_cstop( )** function.

Most resource allocations apply to each task; there are also resources allocated to each job containing C library applications. Table 1-2 lists the resources used per task and per job. Each connection object, mailbox, and semaphore consumes from the object limits for the job.

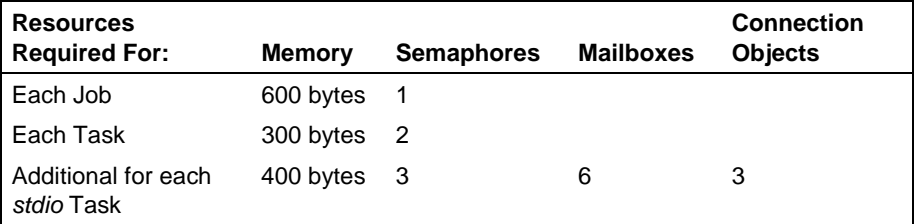

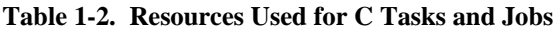

### **Supplied C Library Files**

The iRMX OS provides header (include) files containing declarations for C library functions and definitions of related macros and data types. The shared C library loadable job is *clib.job*.

32-bit interface libraries are provided, as well as cstart modules which initialize processes and call *main()*.

There are a variety of interface libraries supplied with the OS for the interface to C library functions and iRMX system calls. For different Intel and non-Intel tools you must bind (link) to different libraries.

See also: Cstart, *iC-386 Compiler User's Guide*, Cstart modules to use with non-Intel compilers, *Programming Techniques*, Interface libraries, *System Call References*, for a complete list of interface libraries for different compilers, Header files for a description of the include libraries, in this chapter, *clib.job*, *System Configuration and Administration*

### **The Cstart Module**

Each application must link to the cstart module. This code makes library calls that set up an internal C environment for your application. To make initialization changes in earlier (individually linked) versions of the C library, you would change source code for the cstart module and reassemble it before linking to your code. With the shared C library it is rarely necessary to make initialization changes in cstart. However, there are two configuration changes you can make.

The source code for the cstart module defines values for two literals used in parsing of command lines. Edit and re-assemble a copy of the cstart source code to change these values:

- \_ARGV\_MAX, the maximum number of command-line parameters (*argv*)
- COMMAND MAX, the maximum number of characters in a command line

### **DOS Syntax**

You can use DOS syntax or iRMX syntax in all C library calls that require a pathname argument. DOS backslashes are converted to iRMX forward slashes and DOS device names are converted to iRMX logical names.

## **Support for Development Tools**

You can develop applications with DOS-based development tools by using these provided iRMX elements:

- A set of common C header files, compatible with all supported compilers.
- A custom cstart module for each supported compiler.
- An interface library to the shared clib, for each supported compiler.
- An OMF translator to convert .*exe* and .*exp* files to OMF-386.

See also: *Programming Techniques* for more details on third-party compilers, *System Call Reference*, for information on interface libraries

The following configuration and compiler control header files control program compilation without being compiler-specific.

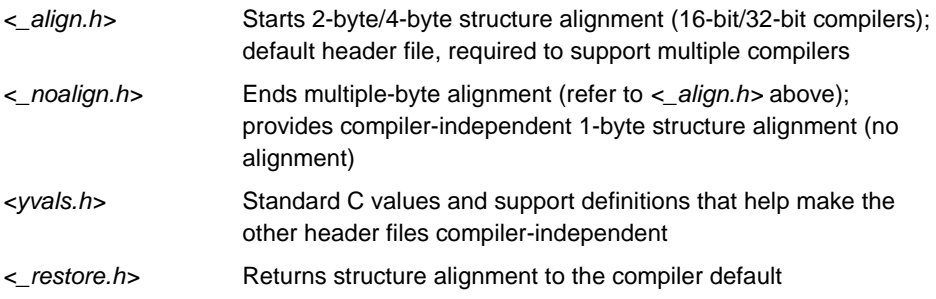

#### **Header Files**

The header files described here contain declarations for C library functions and definitions of related macros and data types. For more complete and detailed information, see the header files themselves.

See also: Header files, *System Call Reference*, for a list of iRMX OS-specific header files

#### $\hat{A}$  **CAUTION**

For the C functions to work properly, you must use the header files, and you must not change them.

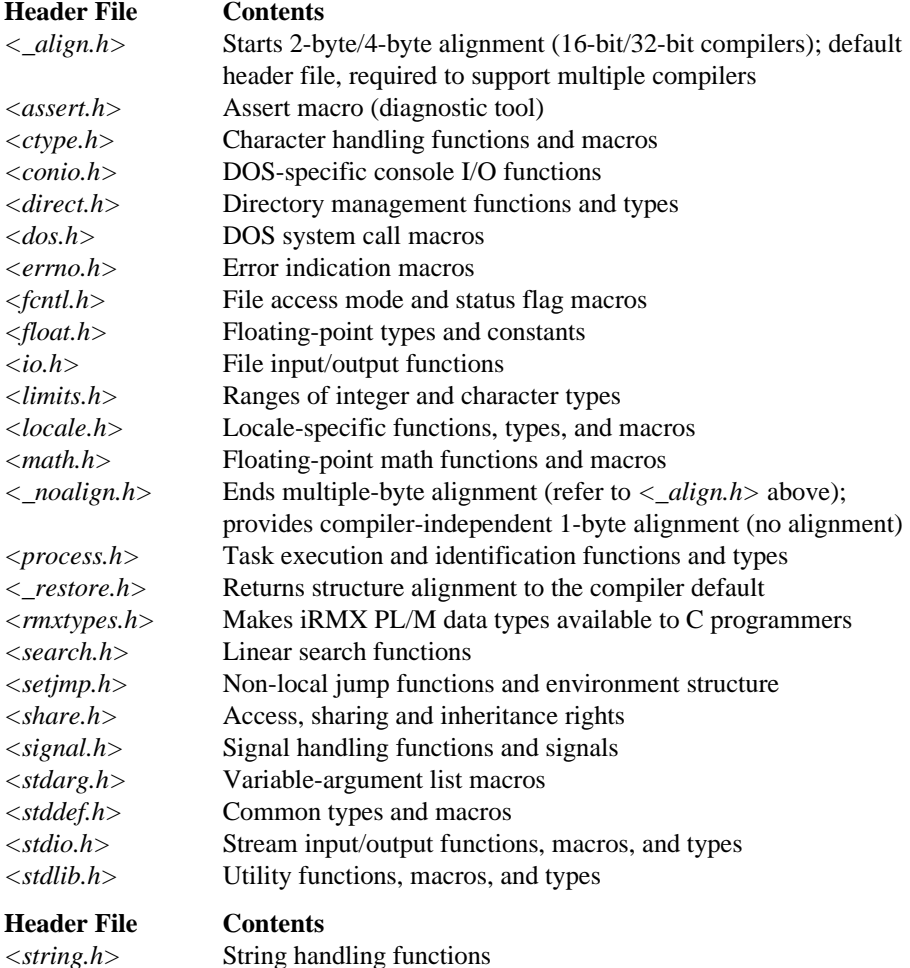

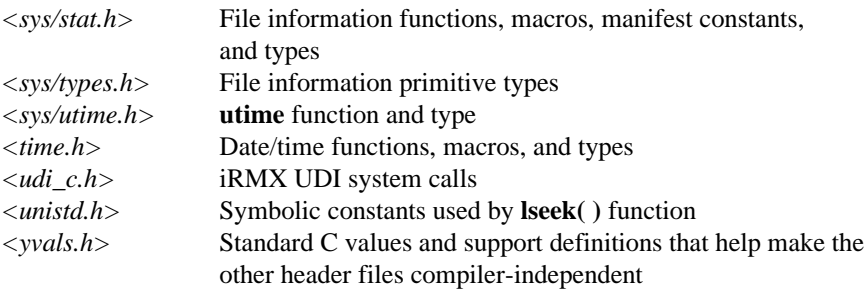

You must include the appropriate header files in order to use the functions. The description of each function lists the required include statements.

#### $\Box \, \Box \, \Box \, \Box$

This chapter lists all the C functions, grouped to identify the functions that are appropriate for a specific purpose.

### **Character Processing Functions**

These functions classify and convert characters for text manipulation.

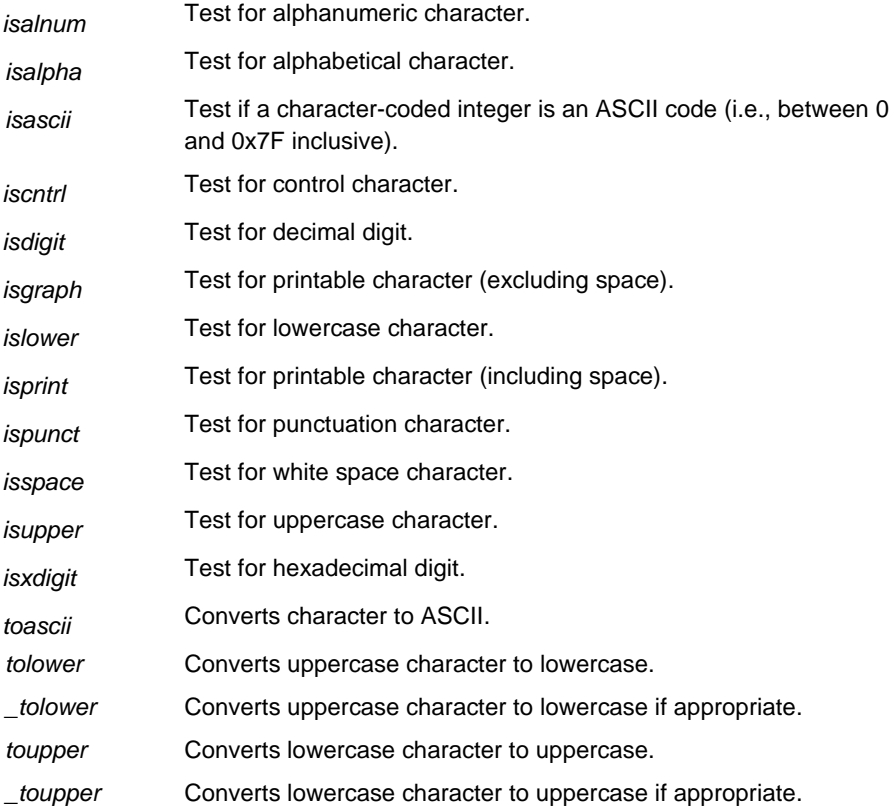

### **Control Functions**

These functions control and monitor task execution. abort Aborts the current job and returns the error code. assert Prints a diagnostic message and aborts the calling task. atexit Processes the specified function when the calling task terminates normally. exit Terminates the current job after cleanup. exit Terminates the current job immediately. getenv Searches the environment-variable table for a specified entry. getpid Gets the calling task's connection token (process ID). getuid Gets the calling task's user ID. longjmp Restores the context previously saved by setjmp. onexit Registers a function to be called when the task terminates normally. putenv Adds new environment variables or modifies the values of existing ones. raise Sends a signal to the executing program. setjmp Saves the current context of the executing program and stores it in the specified location. signal Sets up one of several ways for a task to handle an interrupt signal from the OS. sleep Suspends a task for a specified number of seconds. system Invokes the system call **rq\_c\_send\_command** to execute an iRMX command line.

## **Conversion Functions**

These functions cover a range of purposes including conversion of various data types to strings and to wide characters.

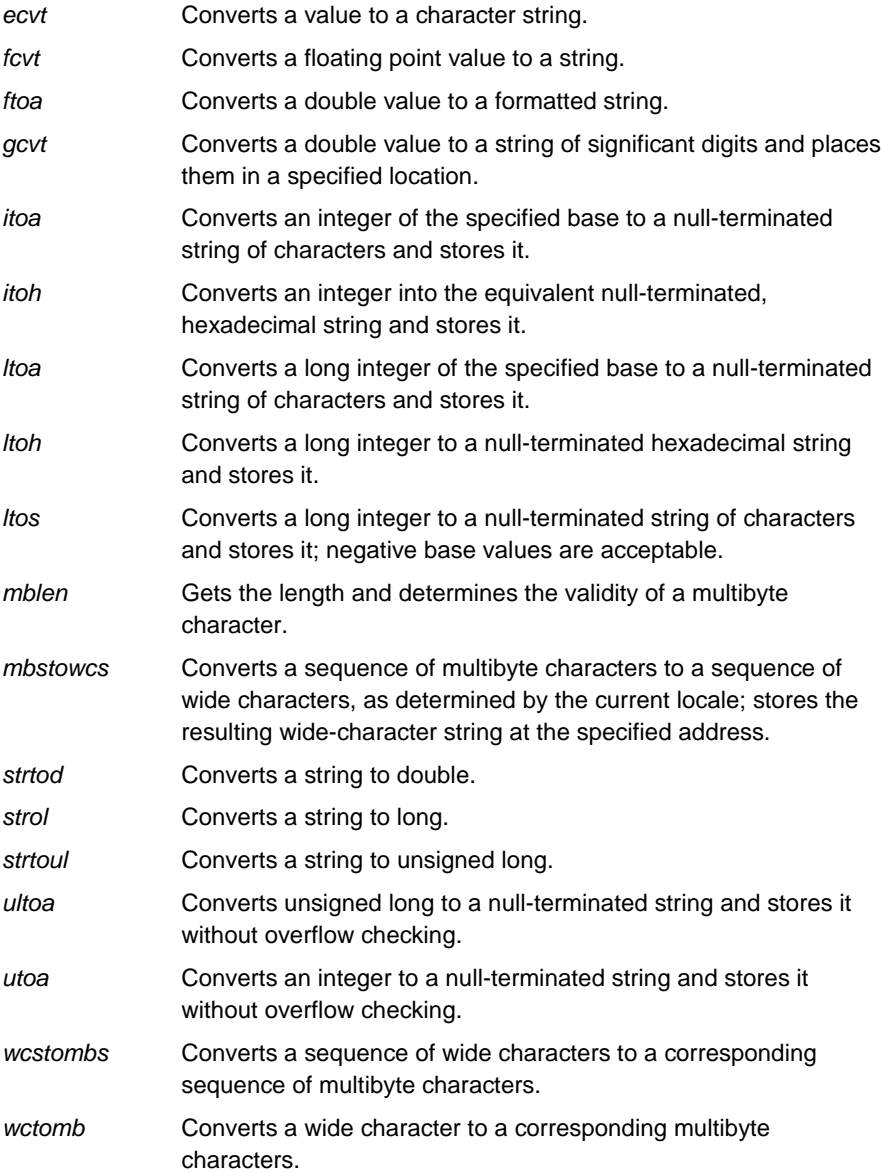

## **DOS Console I/O Functions**

These functions provide DOS-compatible ways for an application to get input from or provide output to the console.

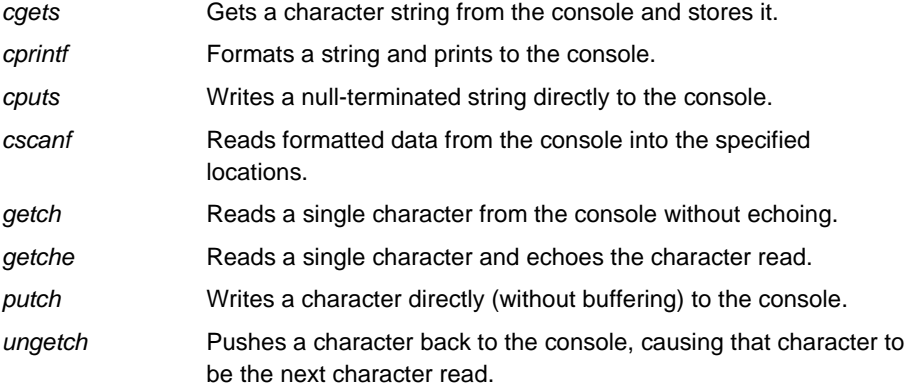

## **DOS Interface Functions**

These functions provide a DOS-like interface for DOS program compatibility.

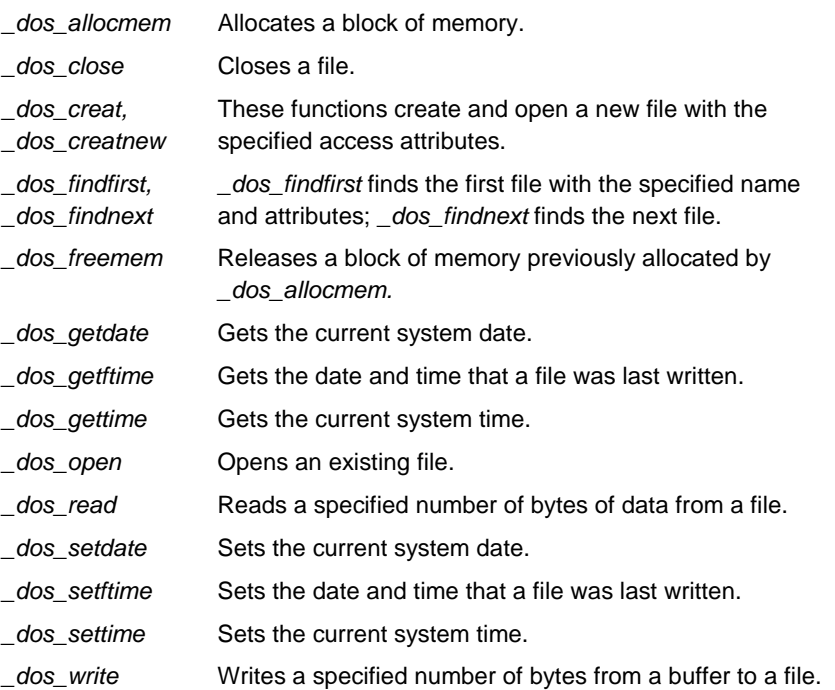

### **File Management Functions**

These functions manage the file system. This includes for making directories and changing file attributes. This also includes functions for obtaining information about a file's length or a descriptor associated with a file.

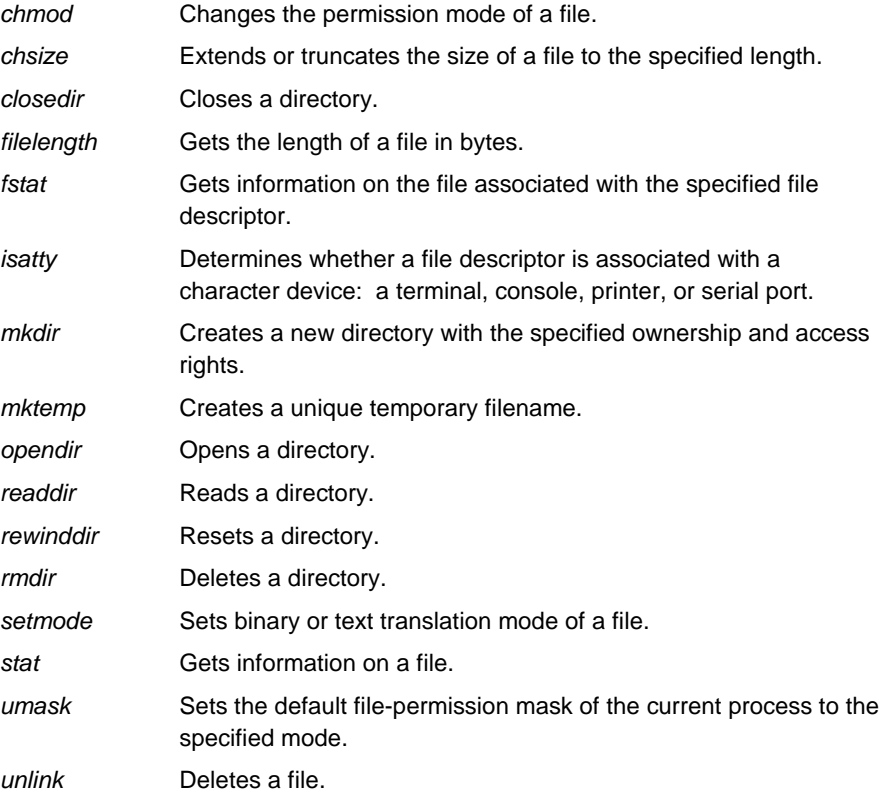

### **Input/Output Functions**

These functions provide ways to control the flow of an application.

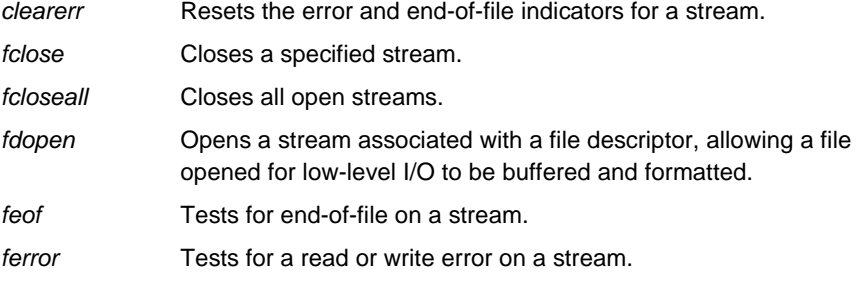

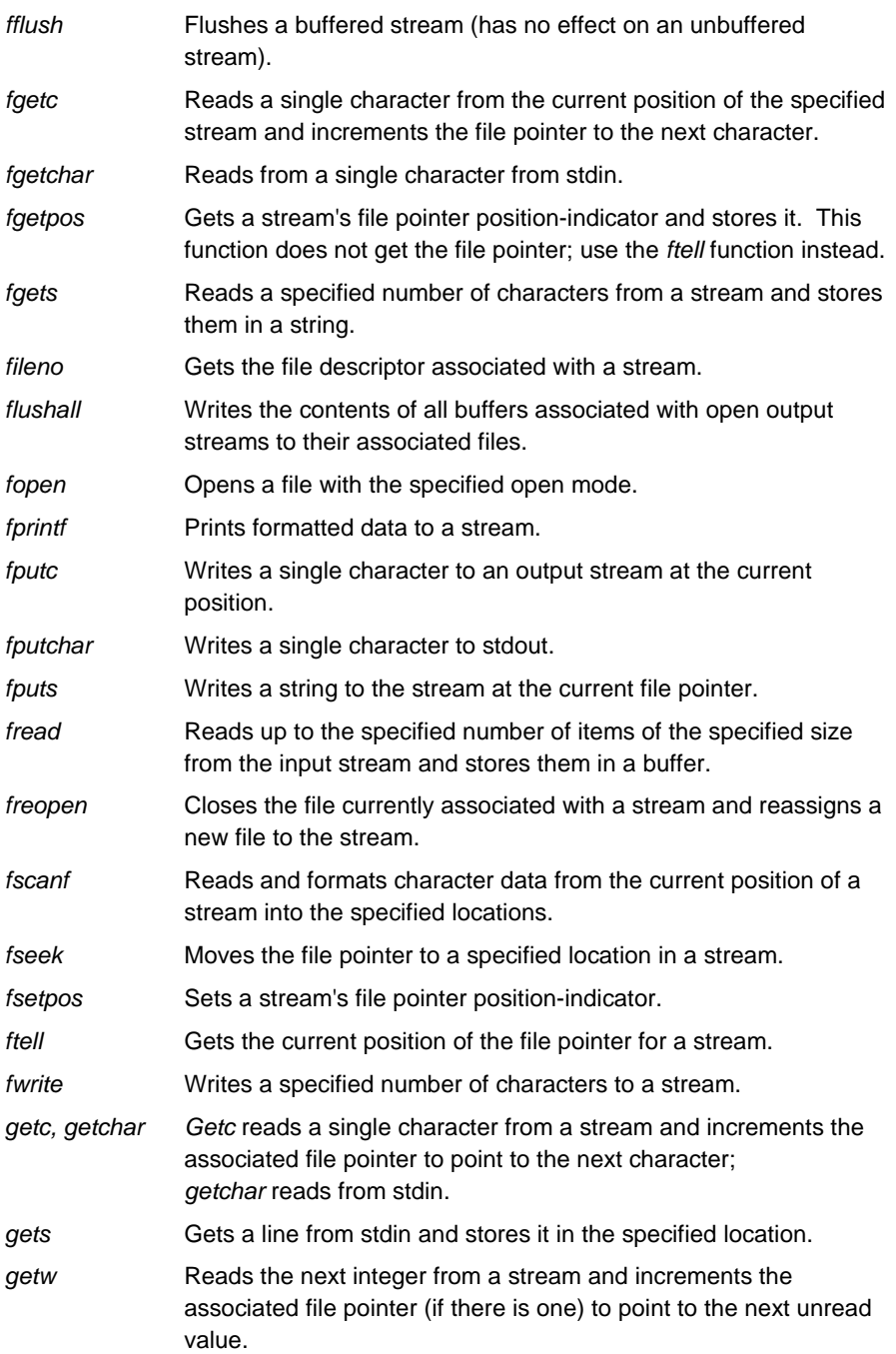

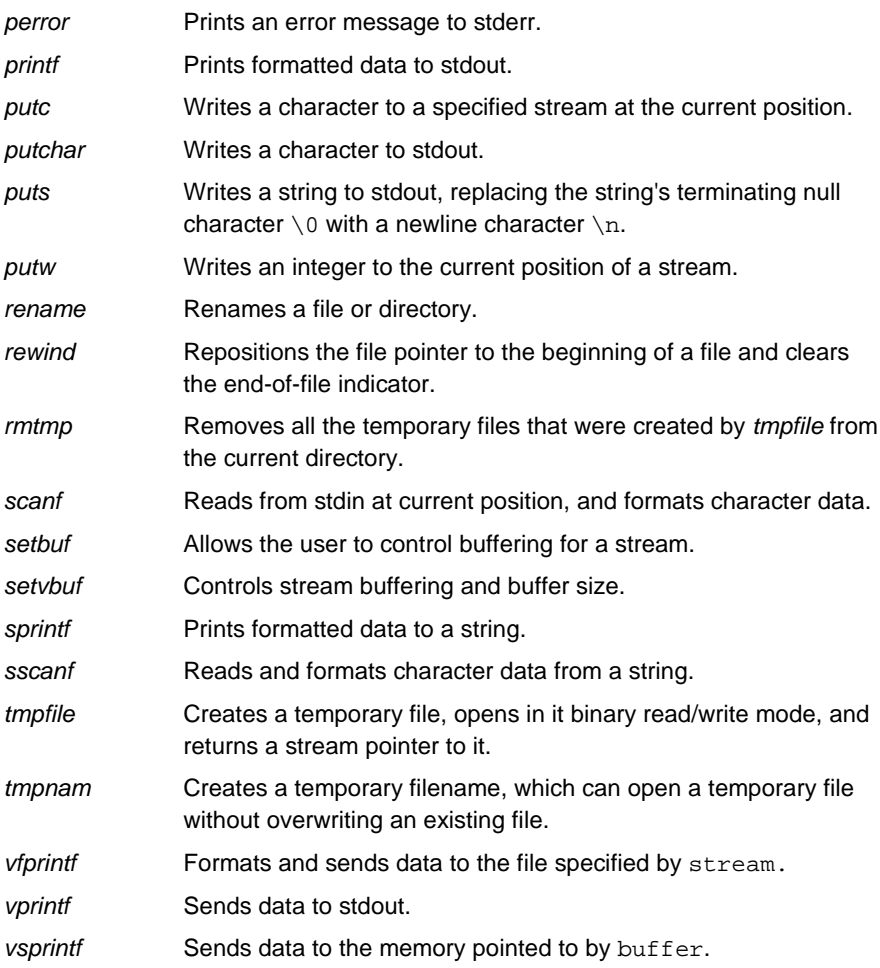

### **iRMX-specific Functions**

These functions provide C library access to OS-specific functions.

\_cstop Deletes the C resources allocated for a task. \_get\_arguments Sets up the standard C command line parser. \_get\_cs Returns an application's current code segment. \_get\_ds Returns an application's current data segment. \_get\_info Obtains specific C library information.

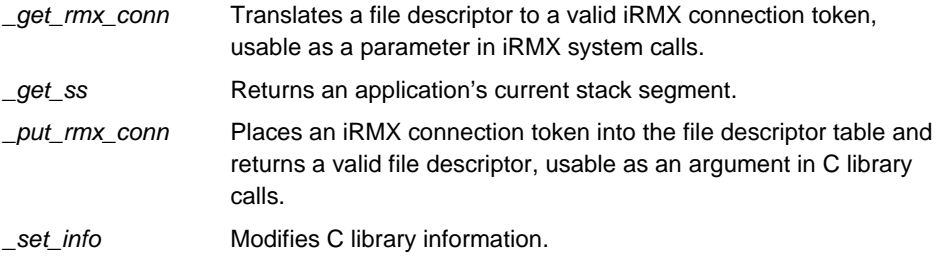

### **Low-level I/O Functions**

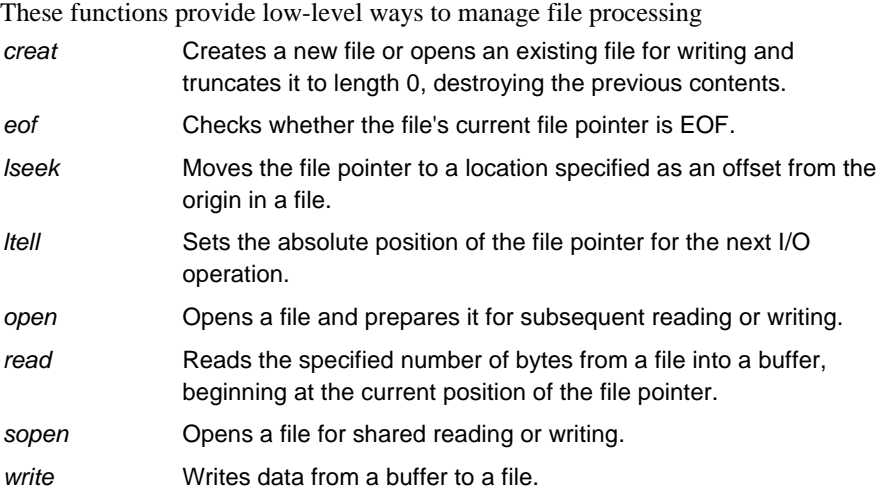

### **Math Functions**

These functions provide such math functions as integer, floating point, trigonometric operations.

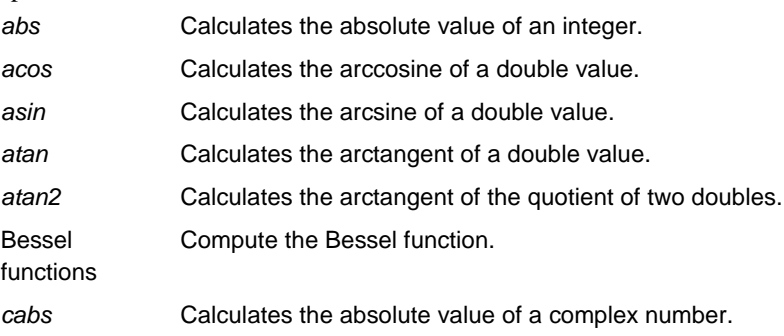

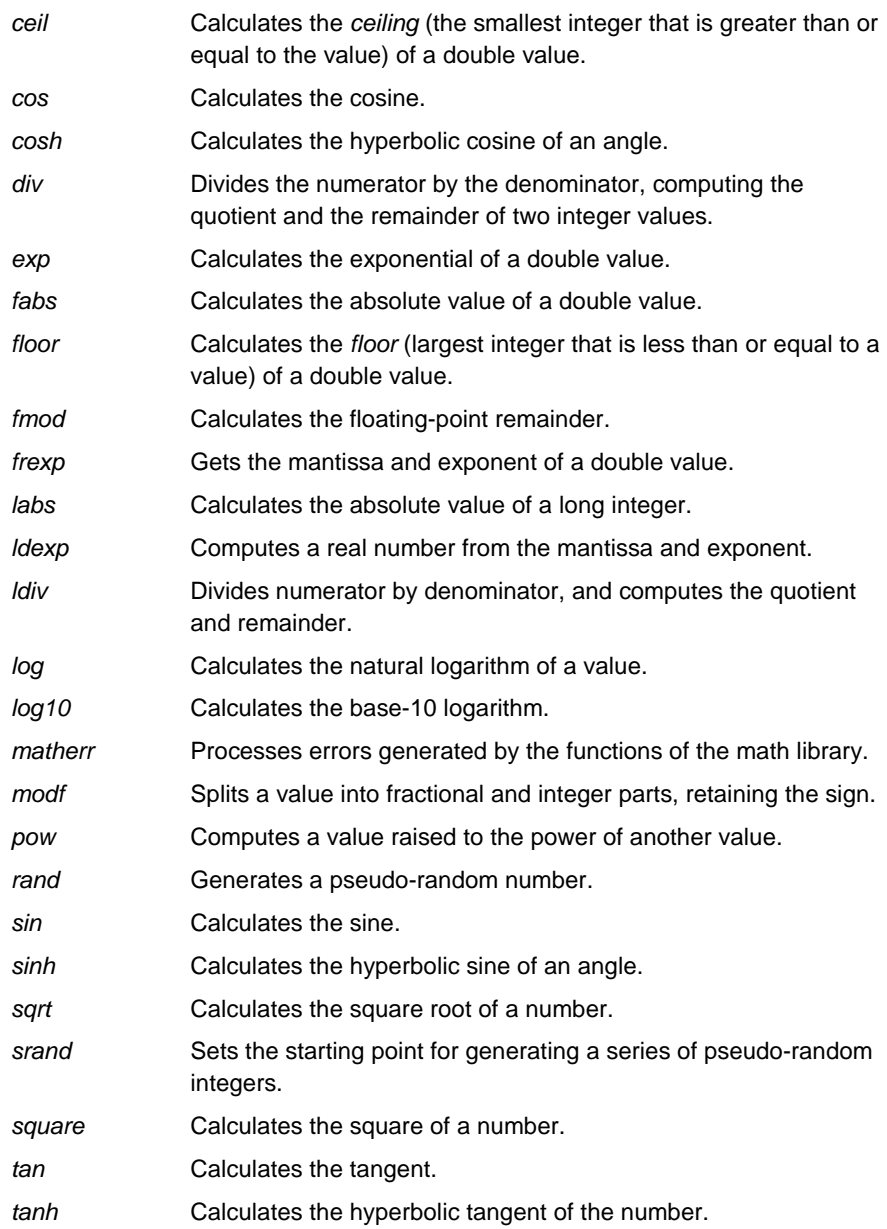

## **Memory Functions**

These functions copy, compare, and set blocks of memory.

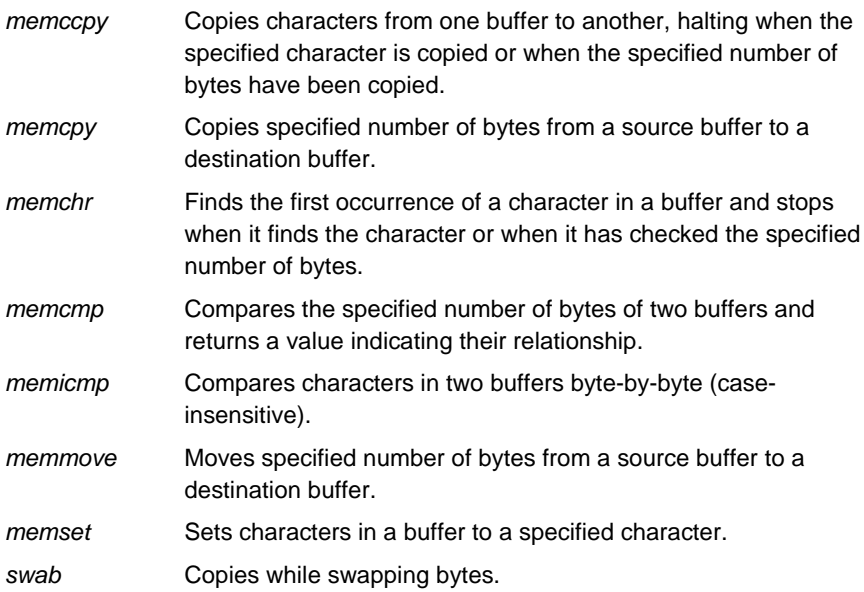

## **Searching and Sorting Functions**

These functions provide efficient search and sort routines.

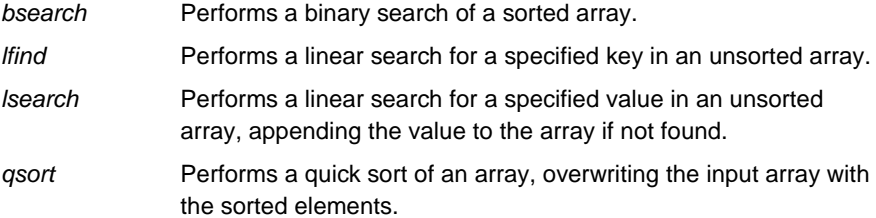

### **Storage Allocation Functions**

These functions provide storage allocation management.

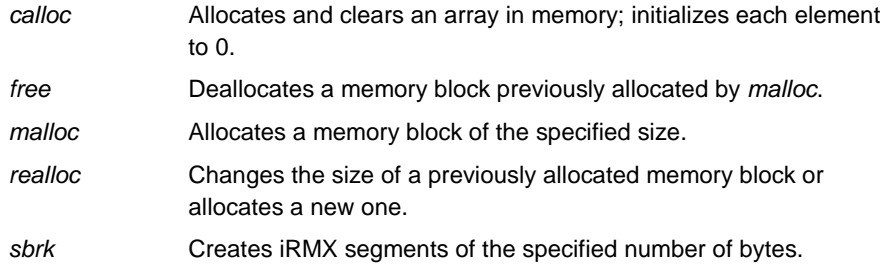

## **String Processing Functions**

The following functions provide string conversion, parsing, movement and manipulation capabilities.

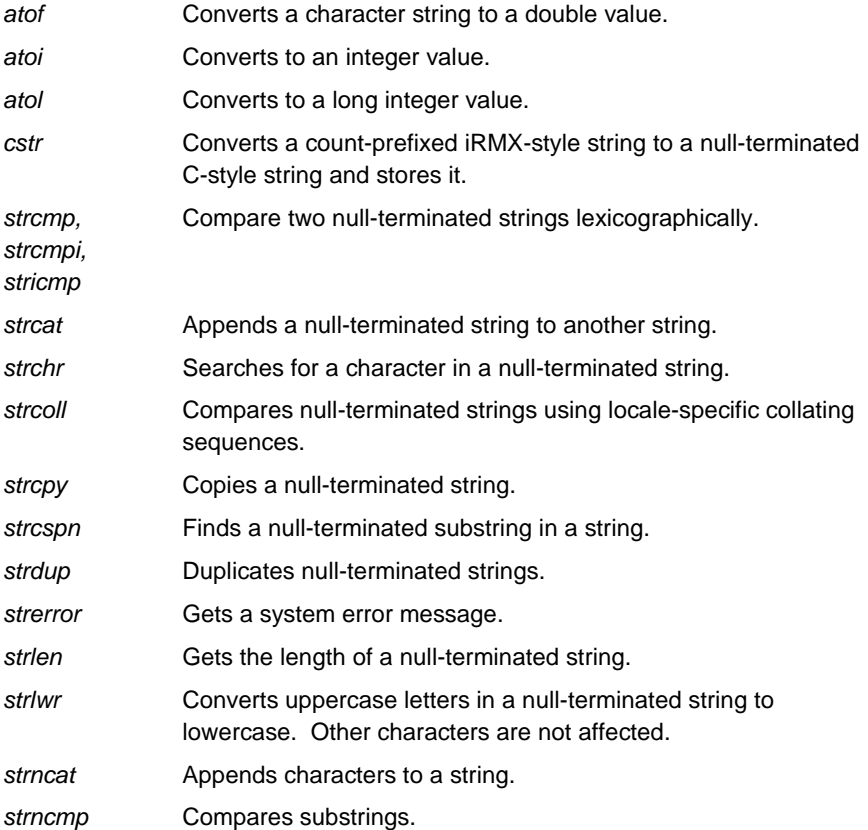

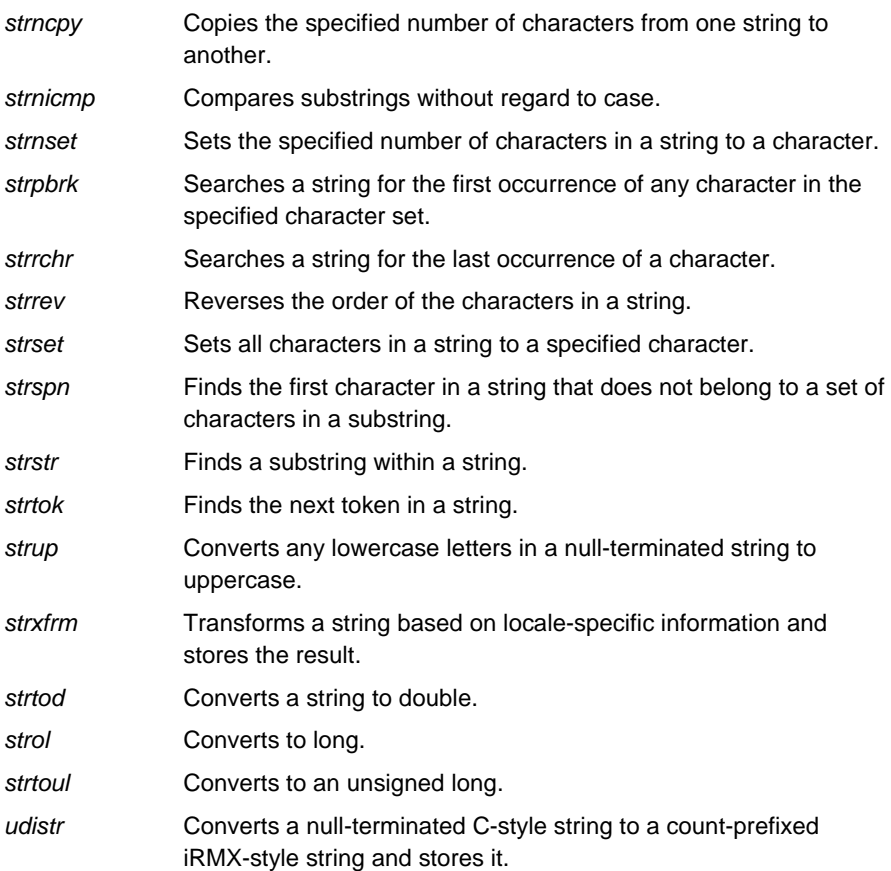

### **Time and Date Functions**

These functions provides ways to control and process the time and date

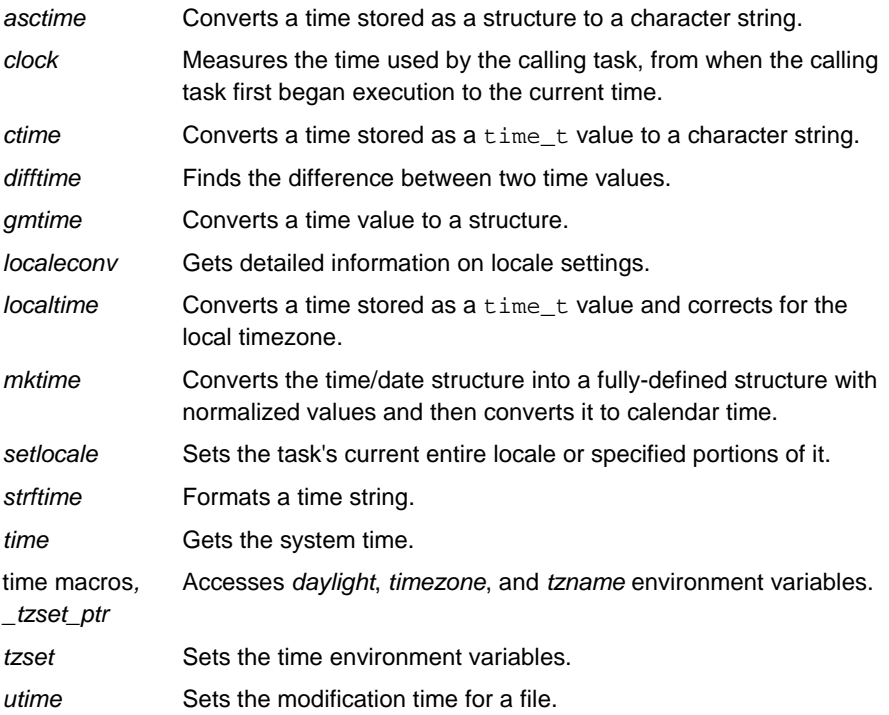

## **Variable Argument Functions**

These functions provide a convenient way to access argument lists.

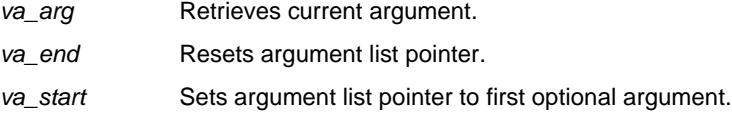

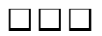
This chapter presents C library function descriptions in alphabetical order. In these descriptions, *double* means floating-point, double precision value.

You must include the appropriate header files in order to use the functions. The description of each function lists the required include statements. To check the **errno** value, you must include the *<errno.h>* header file.

Each C function (or group of related functions) contains a description with these elements:

- Function heading
- Required #include statement(s)
- Function prototype $(s)$
- Description of argument(s)
- Description of behavior
- Description of successful returns followed by error returns

If ANSI appears in the function heading, this is an ANSI function. If DOS appears in the function heading, this is a DOS function. If stdio appears, this is a stdio function, which requires that the calling task has access to the standard streams: *stdin*, *stdout*, and *stderr*, along with the necessary connections and memory requirements.

# **abort**

Aborts the current task and returns an error code.

# **Syntax**

```
#include <process.h>
      #include <stdlib.h>
      void abort (void);
```
# **Additional Information**

**Abort( )** does not flush stream buffers or do **atexit( )**/**onexit( )** processing. It does not return control to the caller.

This function calls **raise (SIGABRT)**; the response to the signal depends on the action defined in a prior call to **signal( )**. The default action is for the calling task to terminate with an **\_exit( )** call.

This function is implemented in the C interface library (not in the shared C library) and is private to each application.

See also: \_\_exit( ), raise( ), signal( )

### **Returns**

Exit code 3 (default) to the parent job and terminates the task.

# **abs**

Calculates the absolute value of an integer.

# **Syntax**

```
#include <stdlib.h>
      #include <math.h>
      int abs (int n);
```
# **Parameter**

n Integer value whose absolute value is calculated.

See also: fabs(), labs(), cabs()

# **Returns**

The absolute value result.

No error return.

#### **acos**

Calculates the arccosine of a double value.

### **Syntax**

```
#include <math.h>
      double acos (double x);
```
# **Parameter**

x Value whose arccosine is calculated. Must be between -1 and 1.

```
See also: asin( ), atan( ), cos( ), matherr( ), sin( ), tan( )
```
### **Returns**

The arccosine result in the range 0 to  $\pi$  radians.

0 if x is less than -1 or greater than 1; the function sets **errno** to EDOM and prints a DOMAIN error message to *stderr*.

This function does not return standard ANSI domain or range errors.

# **asctime**

Converts a time stored as a structure to a character string.

# **Syntax**

```
#include <time.h>
      char *asctime (const struct tm *timedate);
```
### **Parameter**

timedate

A pointer to a tm time/date structure, usually obtained using **gmtime( )** or **localtime( )**.

### **Additional Information**

The converted string contains exactly 26 characters and has this form:

Wed Jan 02 02:03:55 1980\n\0

All elements have a constant width. The newline character  $\n\times$  and the null character \0 occupy the last two positions of the string.

This function uses a 24-hour clock.

The function uses a single statically allocated buffer to hold the return string. Each call destroys the result of the previous call.

See also: Description of the  $t_m$  structure elements in  $\langle time.h \rangle$ , **localtime( )**, **time( )**, **tzset( )**

### **Returns**

A pointer to the character string.

No error return.

# **asin**

Calculates the arcsine of a double value.

# **Syntax**

```
#include <math.h>
      double asin (double x);
```
### **Parameter**

x Value whose arcsine is calculated. Must be between -1 and 1.

See also:  $a\cos()$ , atan(), cos(), matherr(), sin(), tan()

### **Returns**

The arcsine result in the range  $-\pi/2$  to  $\pi/2$  radians.

0 if x is less than -1 or greater than 1; function sets **errno** to EDOM and prints a DOMAIN error message to *stderr*.

This function does not return standard ANSI domain or range errors.

### **assert**

Prints a diagnostic message and aborts the calling task.

# **Syntax**

```
#include <assert.h>
      #include <stdio.h>
      void assert (int expression);
```
### **Parameter**

```
expression
```
C expression specifying assertion being tested.

### **Additional Information**

This function calls the **abort( )** function if expression is false (0). The diagnostic message has this form:

Assertion failed: expression, file filename, line linenumber

Where:

filename Name of the source file.

linenumber

Line number of the assertion that failed in the source file.

No action is taken if expression is true (not 0).

Use the **assert( )** macro in program development to identify program logic errors. Choose expression so that it holds true only if the program is operating as intended.

After a program has been debugged, remove **assert( )** calls from the program using the special identifier NDEBUG. If NDEBUG is defined by any value with a /D command-line option or with a #define directive, the C preprocessor removes all **assert( )** calls from the program source.

See also: abort( ), raise( ), signal( )

### **Returns**

Nothing.

### **atan, atan2**

**Atan( )** calculates the arctangent of a double value; **atan2( )** calculates the arctangent of the quotient of two doubles.

### **Syntax**

```
#include <math.h>
      double atan (double x);
      double atan2 (double x, double y);
```
#### **Parameters**

x, y Any number(s) whose arctangent is calculated.

### **Additional Information**

The **atan2( )** function uses the signs of both arguments to determine the quadrant of the return value.

See also:  $a\cos()$ ,  $a\sin()$ ,  $\cos()$ ,  $\text{matherr}(')$ ,  $\sin()$ ,  $\tan()$ 

#### **Returns**

- **Atan()** Returns the arctangent result in the range  $-\pi/2$  to  $\pi/2$  radians.
- **Atan2()** Returns the arctangent result in the range  $-\pi$  to  $\pi$  radians. Returns 0 if both arguments are 0, sets **errno** to EDOM and prints a DOMAIN error message to *stderr*.

This function does not return standard ANSI domain or range errors.

# **atexit**

Processes the specified function when the calling task terminates normally.

# **Syntax**

```
#include <stdlib.h>
      int atexit (void (_Pascal * func) (void));
```
### **Parameter**

func Function(s) to be called; the called function(s) cannot take parameters. No more than 32 functions can be registered. **Atexit( )** receives the address of func when the task terminates normally, using the **exit( )** function.

# **Additional Information**

Successive calls to **atexit( )** create a register of functions that execute in LIFO (lastin-first-out) order.

See also: exit( ), onexit( )

### **Returns**

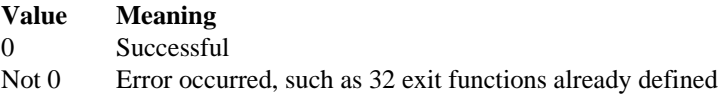

# **atof, atoi, atol**

**Atof( )** converts a character string to a double value; **atoi( )** converts to an integer value; **atol( )** converts to a long integer value.

# **Syntax**

```
#include <math.h>
      #include <stdlib.h>
      double atof (const char *string);
      int atoi (const char *string);
      long atol (const char *string);
```
# **Parameter**

string A sequence of characters that represent a numerical value of the specified type. The maximum string size for **atof( )** is 100 characters.

# **Additional Information**

These functions stop reading the input string at the first character not recognizable as part of a number. This character may be the null character  $\Diamond$  terminating the string.

**Atof( )** expects string to have this form:

```
[whitespace] [sign] {[digits]|[.digits]} [d|D|e| E[sign]digits]
```
Where:

whitespace

Space and/or tab characters, which are ignored.

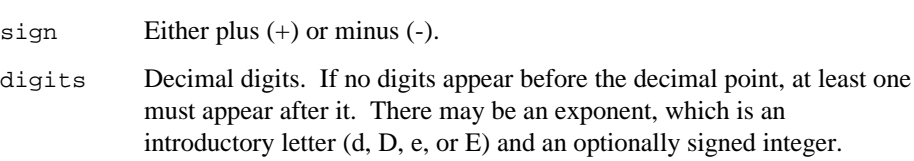

**Atoi( )** and **atol( )** do not recognize decimal points or exponents. The string argument for these functions has this form:

```
[whitespace] [sign] [digits]
```
Where whitespace, sign, and digits are as described for **atof( )**.

Results are undefined on overflow.

```
See also: ecvt(), fcvt(), gcvt()
```
#### **Returns**

The converted value.

0 for **atoi( )**, 0L for **atol( )**, and 0.0 for **atof( )**, if the input cannot be converted to a value of the specified type.

# **Bessel Functions**

Compute the Bessel function.

### **Syntax**

```
#include <math.h>
      double j0 (double x);
      double j1 (double x);
      double jn (int n, double x);
      double y0 (double x);
      double y1 (double x);
      double yn (int n, double x);
```
#### **Parameters**

x Value must be positive for **y0( )**, **y1( )**, and **yn( )**.

n Integer order.

#### **Additional Information**

These functions are commonly used in the mathematics of electromagnetic wave theory.

See also: Mathematics reference books, such as the *Handbook of Mathematical Functions* (Abramowitz and Stegun; Washington: U.S. Government Printing Office, 1964), **matherr( )**

#### **Returns**

**J0( )**, **j1( )**, and **jn( )** return the result of Bessel functions of the first kind: orders 0, 1, and n, respectively.

**Y0( )**, **y1( )**, and **yn( )** return the result of Bessel functions of the second kind: orders 0, 1, and n, respectively. If x is negative, functions set **errno** to EDOM, print a DOMAIN error message to *stderr*, and return -HUGE\_VAL.

This function does not return standard ANSI domain or range errors.

# **bsearch**

Performs a binary search of a sorted array.

# **Syntax**

```
#include <stdlib.h>
      #include <search.h>
      void *bsearch (const void *key, const void *base, size_t
                     num,size_t width, int (*compare) (const
      void
                     *elem1, const void *elem2));
```
### **Parameters**

key Value being sought.

base Pointer to base of array to be searched.

num Number of elements in the array.

width Width of elements in bytes.

compare

Pointer to a user-supplied routine that compares two array elements, elem1 and elem2, and returns a value specifying their relationship:

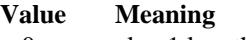

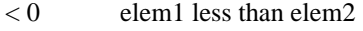

- $= 0$  elem1 identical to elem2
- $> 0$  elem1 greater than elem2

elem1 Pointer to the key for the search.

elem2 Pointer to the array element to be compared with the key.

### **Additional Information**

The function calls the compare routine one or more times during the search, passing pointers to two array elements on each call.

If the array you are searching is not in ascending sort order, **bsearch( )** does not work properly. If the array contains duplicate records with identical keys, there is no way to predict which of the duplicate records will be located by **bsearch( )**.

See also: lfind( ), lsearch( ), qsort( )

#### **Returns**

A pointer to the first occurrence of key in the array pointed to by base.

A null pointer if a match is not found.

# **cabs**

Calculates the absolute value of a complex number.

# **Syntax**

```
#include <math.h>
      double_cabs(struct_complex z):
```
### **Parameter**

z Complex number.

### **Additional Information**

The complex number z must be a structure of type  $\text{\_complex}$ . The structure z is composed of a real component x and an imaginary component y. A call to **cabs** is equivalent to:

```
sqrt(z.x*z.x + z.y*z.y)See also: abs(), fabs(), labs()
```
#### **Returns**

On overflow, this function calls **matherr( )**, returns HUGE\_VAL, and sets **errno** to ERANGE.

# **calloc**

Allocates and clears an array in memory; initializes each element to 0.

# **Syntax**

```
#include <stdlib.h>
      void *calloc (size_t num, size_t size);
```
### **Parameters**

num Number of elements to allocate storage space for.

size Length in bytes of each element.

# **Additional Information**

The allocated memory is guaranteed to be suitably aligned for storage of any type of object. To get a pointer to a type other than void, use a type cast on the return value.

See also: free( ), malloc( ), realloc( )

### **Returns**

A pointer to the allocated space.

# **ceil**

Calculates the *ceiling* (the smallest integer that is greater than or equal to the value) of a double value.

# **Syntax**

```
#include <math.h>
     double ceil (double x);
```
### **Parameter**

x Value to calculate ceiling for.

See also: floor( ), fmod( )

### **Returns**

The ceiling result.

No error return.

# **cgets**

Gets a character string from the console and stores it.

### **Syntax**

```
#include <conio.h>
      char *cgets (char *buffer);
```
### **Parameter**

buffer

Storage location for data. Must be a pointer to a character array. The first element of the array, buffer $[0]$ , must contain the maximum length in characters of the string to be read. The array must contain enough elements to hold the string, a terminating null character  $\setminus$  0, and two additional bytes.

### **Additional Information**

This function continues to read characters until it reads a carriage-return line-feed (<CR><LF>) combination, or the specified number of characters. If it reads a  $\langle CR \rangle$  <CR> combination, it replaces the  $\langle CR \rangle$  = LF> with a null character \0 before storage. The **cgets( )** function then stores the actual length of the string in the second array element, buffer[1].

See also: getch(), getche()

#### **Returns**

A pointer to the start of the string, at buffer[2].

No error return.

# **chmod**

Changes the permission mode of a file.

# **Syntax**

```
#include <sys/types.h>
      #include <sys/stat.h>
      #include <io.h>
      int chmod (const char *filename, mode_t pmode);
```
### **Parameters**

filename

Pathname of existing file.

pmode New permission mode for file, which controls file ownership and access rights.

### **Additional Information**

Pmode contains one or more of the manifest constants defined in *<sys/stat.h>*. The meaning of pmode is:

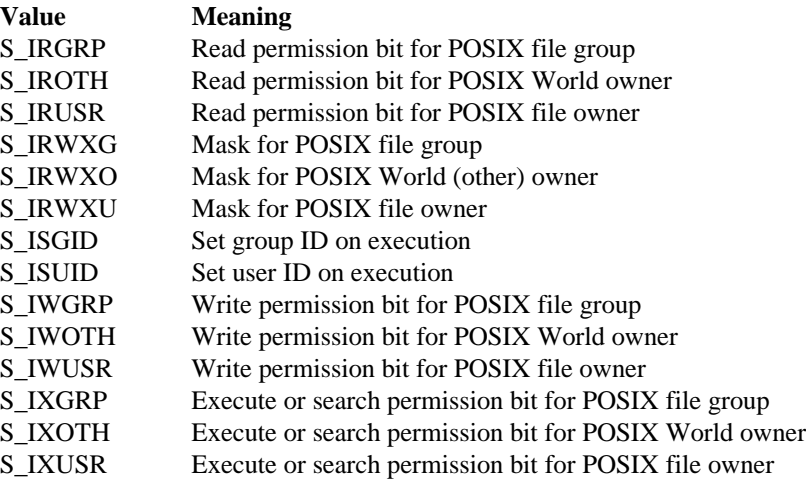

Join more than one constant with the bitwise-OR operator (|).

This function translates POSIX file ownership rights this way:

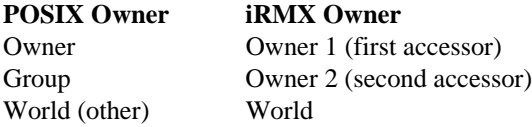

This function also translates POSIX access rights to the iRMX OS equivalent this way:

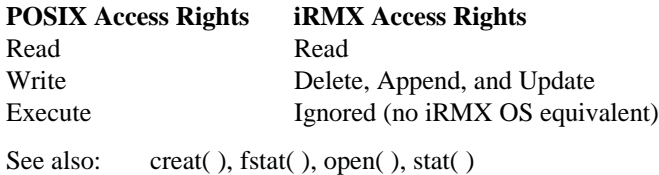

#### **Returns**

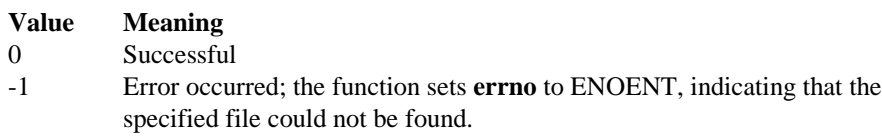

# **chsize**

Extends or truncates the size of a file to the specified length.

# **Syntax**

```
#include <io.h>
      int chsize (int handle, long size);
```
### **Parameters**

handle Descriptor referring to an open file. The file must be open in a mode that permits writing.

size New length of file in bytes.

# **Additional Information**

If the file is extended, null characters \0 are appended. If the file is truncated, all data from the end of the shortened file to the original length of the file is lost.

The directory update is done when a file is closed. Consequently, while a program is running, requests to determine the amount of free disk space may receive inaccurate results.

See also: close( ), creat( ), open( )

### **Returns**

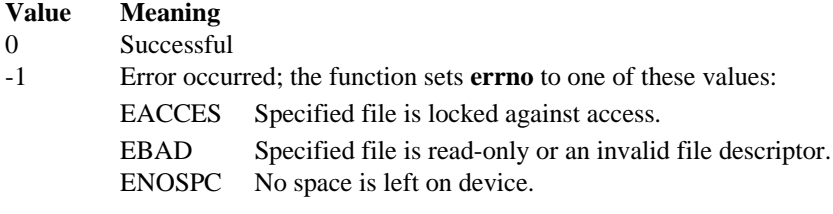

# **clearerr**

Resets the error and end-of-file indicators for a stream.

# **Syntax**

```
#include <stdio.h>
      void clearerr (FILE *stream);
```
### **Parameter**

stream Pointer to FILE structure.

### **Additional Information**

Once the error indicator for a specified stream is set, operations on that stream continue to return an error value. Invoke **clearerr( )** to reset the error indicator. You can also call **fseek( )**, **fsetpos( )**, or **rewind( )** to do the same thing.

See also: eof( ), feof( ), ferror( ), fseek( ), fsetpos( ), perror( ), rewind( )

### **Returns**

Nothing.

# **clock**

Measures the time used by the calling task, from when the calling task first began execution to the current time.

# **Syntax**

```
#include <time.h>
      clock t clock (void);
```
# **Additional Information**

In the multitasking iRMX OS environment, this does not tell how much processor time has been used by the calling task.

```
See also: difftime(), time()
```
### **Returns**

The product of the time in seconds and the value of the CLOCKS\_PER\_SEC constant. Divide the return value by the CLOCKS\_PER\_SEC constant to obtain the actual time.

-1, cast as clock\_t, if unsuccessful.

# **close**

Closes a file.

# **Syntax**

```
#include <io.h>
      int close (int handle);
```
# **Parameter**

handle Descriptor referring to an open file.

See also: chsize( ), creat( ), dup( ), dup2( ), open( ), unlink( )

# **Returns**

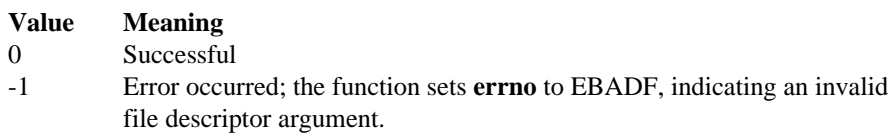

# **closedir**

Closes the directory stream associated with the directory. The directory stream descriptor directory is not available after this call.

# **Syntax**

```
#include <sys/types.h>
#include <dirent.h>
int closedir(DIR *dir);
```
#### **Returns**

The closedir() function returns 0 on success or -1 on failure.

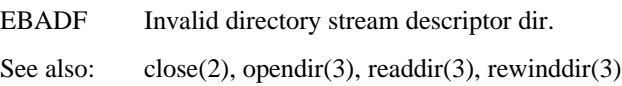

### **cos, cosh**

**Cos** calculates the cosine and **cosh** calculates the hyperbolic cosine of an angle.

### **Syntax**

```
#include <math.h>
     double cos (double x);
     double cosh (double x);
```
#### **Parameter**

x Angle in radians.

See also:  $a\cos()$ ,  $a\sin()$ ,  $a\tan()$ ,  $matherr()$ ,  $\sin()$ ,  $tan()$ 

#### **Returns**

The cosine or hyperbolic cosine.

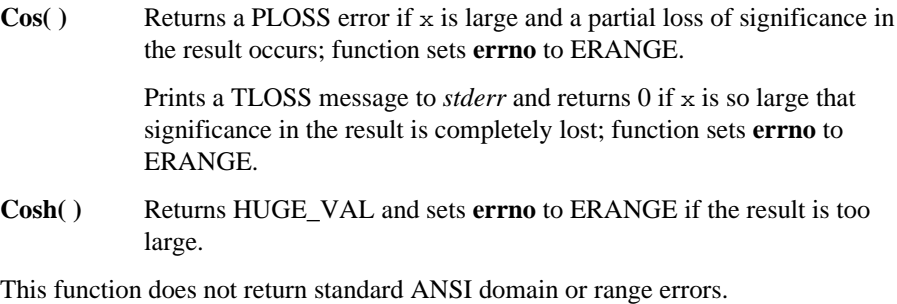

# **cprintf**

Formats a string and prints to the console.

# **Syntax**

```
#include <conio.h>
      int cprintf (char *format [, argument] ...);
```
# **Parameters**

format Format-control string.

argument

Optional arguments.

# **Additional Information**

This function uses the **putch( )** function to output characters.

Each argument (if any) is converted and output according to the corresponding format specification.

The format argument has the form and function described in the **printf( )** function.

**Cprintf( )** does not translate line-feed characters into carriage-return line-feed combinations on output, unlike the **fprintf( )**, **printf( )**, and **sprintf( )** functions.

See also: fprintf( ), printf( ), sprintf( ), vprintf( )

# **Returns**

The number of characters printed.

# **cputs**

Writes a null-terminated string directly to the console.

### **Syntax**

```
#include <conio.h>
      int cputs (char *string);
```
### **Parameter**

string Output string; must be null-terminated. A carriage-return line-feed (<CR><LF>) combination is not automatically appended.

See also: **putch()** 

#### **Returns**

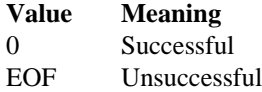

# **creat**

Creates a new file and opens it for writing in the specified permission mode or opens an existing file for writing and truncates it to length 0, destroying the previous contents.

# **Syntax**

```
#include <sys/types.h>
      #include <sys/stat.h>
      #include <io.h>
      int creat (const char *filename, mode_t pmode);
```
### **Parameters**

filename

Pathname of file to be opened for writing.

pmode Permission mode, one or more of the manifest constants described in **chmod( )**. Join multiple constants with the bitwise-OR operator (|). Applies to newly created files only.

### **Additional Information**

The **creat( )** function applies the default file-permission mask (set with the **umask( )** function) to pmode before setting the permissions. A new file receives the specified ownership and access rights after it is closed for the first time.

By default, files opened by this function are sharable by all tasks. If O\_EXCL is ORed with pmode, the file is opened with share-with-none permission, like UNIX.

This function translates POSIX file ownership rights and access rights as described in **chmod( )**.

See also: chmod( ), chsize( ), close( ), dup( ), dup2( ), open( ), sopen( ), umask( )

### **Returns**

A descriptor for the created file.

-1 and sets **errno** to one of these values if unsuccessful:

- EACCES Pathname specifies an existing read-only file or specifies a directory instead of a file.
- EMFILE No more file descriptors available (too many open files).

ENOENT Pathname not found.

# **cscanf**

Reads formatted data from the console into the specified locations.

# **Syntax**

```
#include <conio.h>
      int cscanf (char *format [, argument] ...);
```
### **Parameters**

format Format-control string.

argument

Optional arguments; must be a pointer to a variable with a type that corresponds to a type specifier in format.

### **Additional Information**

The format controls the interpretation of the input fields and has the same form and function as described in **scanf( )**.

While **cscanf**( ) normally echoes the input character, it does not if the last call was to **ungetch( )**.

This function uses **getche( )** to read characters.

See also: fscanf(), scanf(), sscanf()

### **Returns**

The number of fields that were successfully converted and assigned; does not include fields that were read but not assigned.

0 if no fields were assigned.

EOF for an attempt to read at end-of-file. This may occur when keyboard input is redirected at the operating system command-line level.

# **\_cstop**

Deletes the C resources allocated for a task.

### **Syntax**

```
#include <rmx_c.h>
      _cstop (selector task_t);
```
### **Parameter**

task\_t iRMX task token; 0 indicates remove the current task. If the task to be removed is not the current task, it must not be using C library functions when you remove it.

# **Additional Information**

Applications that dynamically create and delete C tasks should call **rq\_suspend\_task**, then **\_cstop( )** before deleting a task using **rq\_delete\_task**. The deleted C resources for the task include connections to *stdin*, *stdout*, *stderr*, the C library information structure CINFO\_STRUCT, and other bookkeeping segments.

Each C task maintains its own resources. The minimum resources assigned to each task consist of CINFO\_STRUCT and two synchronization semaphores for the task. These are allocated on the first call to any C library function by the task. A task can obtain the data in CINFO\_STRUCT with the **\_get\_info( )** function. The C task resources also include storage space for the task's context, and a temporary storage area for information pushed onto the stack by the C library.

Additional resources are established for a task on the first call to any *stdio* function. These are:

- Additional bookkeeping area for CINFO\_STRUCT (about 400 bytes)
- Connections to *stdin*, *stdout*, and *stderr*, along with two I/O synchronization mailboxes and one synchronization semaphore for each mailbox
- Two 512-byte I/O buffers, one each for *stdin* and *stdout*, allocated from the job heap using **malloc( )**

Any **malloc( )** segments and the **malloc( )** mutual exclusion semaphore are not deleted until the parent job is deleted, since they are global to the parent job.

Minimize the total amount of resources required by an application by dynamically creating and deleting tasks that call *stdio* functions.

See also: exit( ), \_get\_info( ), malloc( ),  $\langle rmx_c.h \rangle$ , stat( )

#### **Returns**

Nothing.

### **cstr, udistr**

**Cstr** converts a count-prefixed iRMX-style string to a null-terminated C-style string and stores it. **Udistr( )** converts a null-terminated C-style string to a count-prefixed iRMX-style string and stores it.

#### **Syntax**

```
#include <string.h>
```

```
char *cstr (char *c_str, const char *udi_str);
char *udistr (char *udi_ptr, const char *c_ptr);
```
#### **Parameters**

c\_str Pointer to a null-terminated (C convention) string.

udi\_str

Pointer to a count-prefixed (iRMX convention) string.

#### **Additional Information**

The string buffer for **cstr( )** must be large enough to hold the string and the null character  $\setminus$  0 string terminator. Since count-prefixed strings are restricted to 0 to 255 characters (range of the one-byte count), plus the terminating null character, the string buffer can be 1 to 256 bytes long.

The string buffer for **udistr( )** must be large enough to hold the string and the leading one-byte length field for the count. Use **strlen( )** to determine the required length of the destination buffer. The buffer must be one byte longer than the value returned by **strlen**, since it returns the number of characters in the string excluding the terminating null character  $\Diamond$ . The behavior of **udistr**( ) for strings longer than 255 bytes is undefined.

The two pointers c\_ptr and udi\_ptr normally point to separate string buffers. However, if the arguments are identical, **udistr( )** and **cstr( )** still work correctly, converting the indicated string in place.

See also: **strlen**( ), *<udi\_c.h>* 

#### **Returns**

A pointer to the converted string.

No error return.

# **ctime**

Converts a time stored as a time\_t value to a character string.

# **Syntax**

```
#include <time.h>
      char *ctime (const time_t *timer);
```
### **Parameter**

timer Stored time value to convert, usually obtained from a call to **time( )**.

#### **Additional Information**

The converted string contains exactly 26 characters and has this form:

Wed Jan 02 02:03:55 1980\n\0

All elements have a constant width. The newline character  $\n\times$  and the null character \0 occupy the last two positions of the string.

A 24-hour clock is used.

Calls to the **ctime( )** function modify the single statically allocated buffer used by the **gmtime( )** and the **localtime( )** functions. Each call to one of these functions destroys the result of the previous call.

The **ctime( )** function also shares a static buffer with the **asctime( )** function. Thus, a call to **ctime( )** destroys the results of any previous call to **asctime( )**, **localtime( )**, or **gmtime( )**.

See also: asctime( ), gmtime( ), localtime( ), time( )

#### **Returns**

A pointer to the character string.

A null pointer if time represents a date before epoch time.

# **difftime**

Finds the difference between two time values.

# **Syntax**

```
#include <time.h>
     double difftime (time_t timer1, time_t timer0);
```
### **Parameters**

timer0 Beginning time.

timer1 Ending time.

See also: **time**( )

### **Returns**

The elapsed time in seconds.
# **div**

Divides the numerator by the denominator, computing the quotient and the remainder of two integer values.

## **Syntax**

```
#include <stdlib.h>
 div t div (int numer, int denom);
```
#### **Parameters**

numer Numerator.

denom Denominator. If 0, the program will terminate with an error message.

See also: **ldiv( )**

#### **Returns**

A div\_t structure, described in *<stdlib.h>.*

The sign of the quotient is the same as that of the mathematical quotient. Its absolute value is the largest integer that is less than the absolute value of the mathematical quotient.

# **\_dos\_allocmem**

Allocates a block of memory.

### **Syntax**

```
#include <dos.h>
unsigned _dos_allocmem (unsigned size, unsigned *seg);
```
#### **Parameters**

size Block size to allocate in paragraphs (16-byte units).

seg Pointer to where segment token is returned.

#### **Additional Information**

Allocated blocks are always paragraph aligned. The memory heap is not used.

An iRMX segment is always created. This applies to all memory models, including 32-bit flat.

If the request cannot be satisfied, the maximum possible size (in paragraphs) is returned instead.

See also: calloc( ), \_dos\_freemem( ), malloc( )

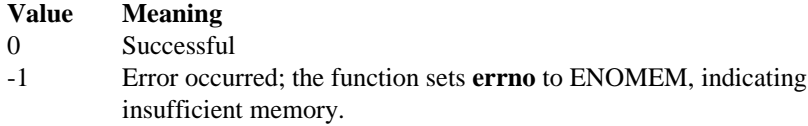

# **\_dos\_close**

Closes a file.

# **Syntax**

```
#include <dos.h>
unsigned _dos_close (int handle);
```
## **Parameter**

handle Target file to close (handle was returned by the call that created or last opened the file).

### **Additional Information**

See also: close( ), creat( ), \_dos\_creat, \_dos\_open( ), \_dos\_read( ), \_dos\_write( ), dup( ), open( )

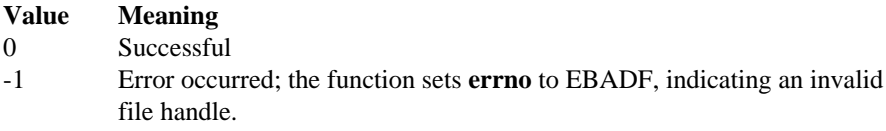

## **\_dos\_creat, \_dos\_creatnew**

These functions create and open a new file with the specified access attributes.

#### **Syntax**

```
#include <dos.h>
 unsigned _dos_creat (const char *filename, unsigned
 attrib,
                      int *handle);
 unsigned _dos_creatnew (const char *filename, unsigned
 attrib,
```
int \*handle);

#### **Parameters**

filename File pathname.

attrib File attributes.

handle Pointer to handle return buffer. The new file's handle is copied into the location handle points to.

#### **Additional Information**

The file is opened for both read and write access. If file sharing is installed, the file is opened in compatibility mode.

The **\_dos\_creat( )** function erases an existing file's contents and leaves its attributes unchanged.

The **dos** creatnew() function fails if the file already exists.

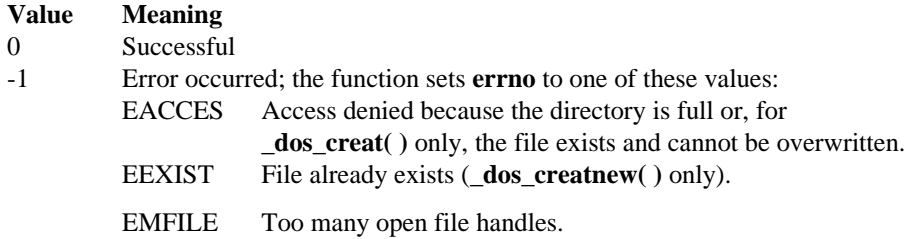

ENOENT Path or file not found.

# **\_dos\_findfirst, \_dos\_findnext**

**\_dos\_findfirst** finds the first file with the specified name and attributes; **\_dos\_findnext** finds the next file.

#### **Syntax**

```
#include <dos.h>
unsigned _dos_findfirst(const char *filename, unsigned
 attrib,
                         struct find t *fileinfo );
unsigned dos findnext(struct find t *fileinfo);
```
#### **Parameters**

#### filename

Target filename; may use wildcards \* and ?.

attrib Target file attributes.

fileinfo

Pointer to file-information buffer.

#### **Additional Information**

The attrib argument can be any of these manifest constants:

\_A\_NORMAL Normal. File can be read or written without restriction.

- \_A\_RDONLY Read-only. File cannot be opened for writing, and a file with the same name cannot be created. Returns information about normal files as well as about files with this attribute.
- \_A\_SUBDIRSubdirectory. Returns information about normal files as well as about files with this attribute.

Combine multiple constants with the bitwise-OR operator (|).

If the attrib argument to either of these functions is \_A\_RDONLY or \_A\_SUBDIR, the function also returns any normal attribute files that match the filename argument; a normal file does not have a read-only or directory attribute.

Information is returned in a find\_t structure, defined in *<dos.h>*.

The time format is:

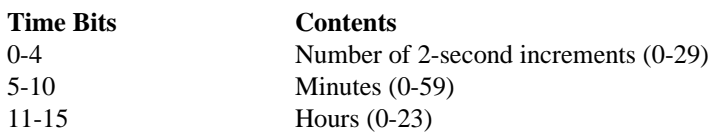

The date format is:

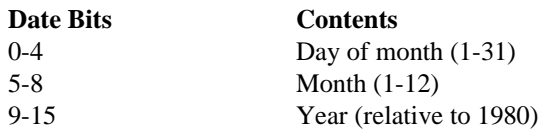

Do not alter the contents of the fileinfo buffer between a call to **\_dos\_findfirst( )** and all subsequent calls to the **\_dos\_findnext( )** function.

The **\_dos\_findnext( )** function finds the next name, if any, that matches the arguments specified in a prior call to **\_dos\_findfirst( )**. The fileinfo argument must point to a find\_t structure initialized by a previous call to **\_dos\_findfirst( )**. The contents of the structure will be altered as described if a match is found.

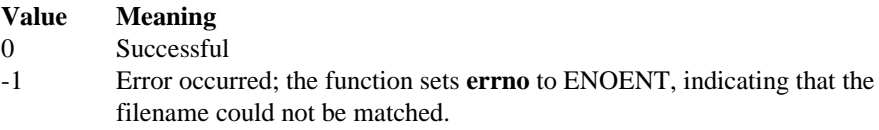

# **\_dos\_freemem**

Releases a block of memory previously allocated by **\_dos\_allocmem( )**.

### **Syntax**

```
#include <dos.h>
 unsigned _dos_freemem (unsigned seg);
```
#### **Parameter**

seg Block to be released, a value returned by a previous call to **\_dos\_allocmem( )**.

#### **Additional Information**

The freed memory can no longer be used by the application program.

See also: \_\_\_dos\_allocmem(), free()

#### **Returns**

**Value Meaning** 0 Successful -1 Error occurred; the function sets **errno** to ENOMEM, indicating a bad offset value (one that does not correspond to an offset returned by a previous **\_dos\_allocmem( )** call) or invalid arena headers.

# **\_dos\_getdate**

Gets the current system date.

# **Syntax**

```
#include <dos.h>
void _dos_getdate (struct dosdate_t *date);
```
#### **Parameter**

date Current system date.

#### **Additional Information**

The date is returned in a dosdate\_t structure, defined in *<dos.h>*.

See also: \_\_dos\_gettime( ), \_dos\_setdate( ), \_dos\_settime( ), gmtime( ), localtime( ), mktime( ), time( )

## **Returns**

Nothing.

# **\_dos\_getftime**

Gets the date and time that a file was last written.

### **Syntax**

```
#include <dos.h>
unsigned _dos_getftime (int handle, unsigned *date,
                         unsigned *time);
```
#### **Parameters**

handle Target file; the file must be opened with a call to **\_dos\_open( )** or **\_dos\_creat( )**.

date Date-return buffer.

time Time-return buffer.

#### **Additional Information**

The date and time are returned in the words pointed to by date and time. The values appear in the DOS date and time format as described in **\_dos\_findfirst**.

See also: fstat(), stat()

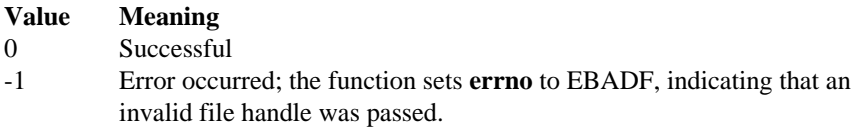

# **\_dos\_gettime**

Gets the current system time.

# **Syntax**

```
#include <dos.h>
void _dos_gettime (struct dostime_t *time);
```
### **Parameter**

time Current system time.

#### **Additional Information**

The time is returned in a dostime\_t structure, defined in *<dos.h>*.

See also: \_\_dos\_getdate( ), \_dos\_setdate( ), \_dos\_settime( ), gmtime( ), localtime(  $\lambda$ 

### **Returns**

Nothing.

# **\_dos\_open**

Opens an existing file.

## **Syntax**

```
#include <dos.h>
 #include <fcntl.h>
 #include <share.h>
 unsigned _dos_open (const char *filename, unsigned mode,
                     int *handle);
```
## **Syntax**

#### **Parameters**

filename

Path to an existing file.

mode Specifies the file's access, sharing, and inheritance permissions.

handle Pointer to the handle for the opened file.

#### **Additional Information**

The mode argument specifies the file's access, sharing, and inheritance modes by combining (with the OR operator) manifest constants from the three groups shown below. At most, one access mode and one sharing mode can be specified at a time.

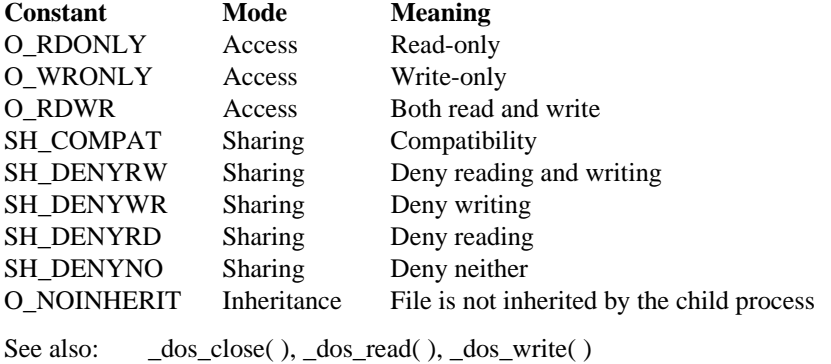

## **Returns**

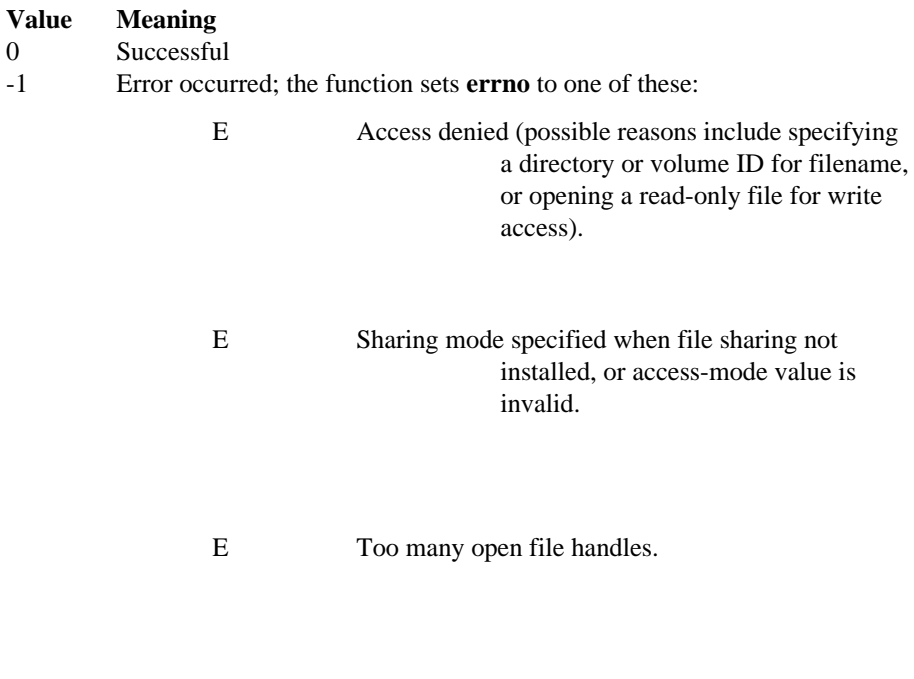

E Path or file not found.

# **\_dos\_read**

Reads a specified number of bytes of data from a file.

#### **Syntax**

```
#include <dos.h>
unsigned _dos_read (int handle, void *buffer, unsigned
 count,
```

```
unsigned *actual);
```
### **Parameters**

handle File to read.

buffer Pointer to buffer to receive data.

count Number of bytes to read.

actual Pointer to the number of bytes actually read, which may be less than the number requested.

#### **Additional Information**

If the number of bytes actually read is 0, it means the function tried to read at end-offile.

See also: \_dos\_close( ), \_dos\_open( ), \_dos\_write( ), read( )

#### **Returns**

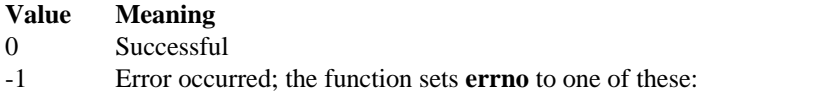

E Access denied (handle is not open for read access).

E File handle is invalid.

# **\_dos\_setdate**

Sets the current system date.

### **Syntax**

```
#include <dos.h>
unsigned _dos_setdate (struct dosdate_t *date);
```
#### **Parameter**

date New system date.

#### **Additional Information**

The date is stored in the dosdate\_t structure, defined in *<dos.h>*.

See also: \_\_dos\_gettime( ), \_dos\_setdate( ), \_dos\_settime( ), gmtime( ), localtime( ), mktime( ), time( )

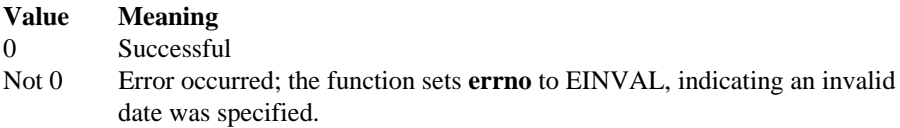

# **\_dos\_setftime**

Sets the date and time that a file was last written.

# **Syntax**

```
#include <dos.h>
unsigned _dos_setftime (int handle, unsigned date,
                         unsigned time);
```
### **Parameters**

handle Target file

date Date of last write

time Time of last write

### **Additional Information**

Sets the date and time at which the file identified by handle was last written to. These values appear in the DOS date and time format:

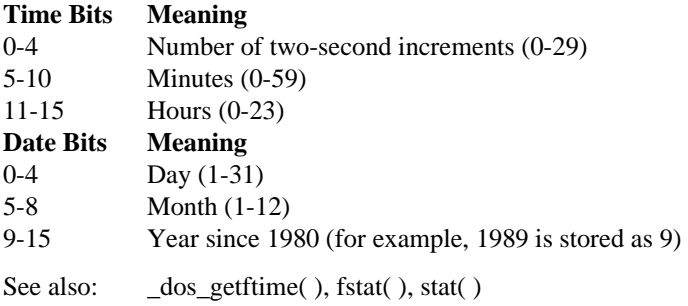

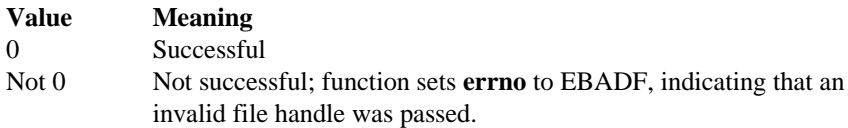

# **\_dos\_settime**

Sets the current system time.

#### **Syntax**

```
#include <dos.h>
unsigned _dos_settime (struct dostime_t *time);
```
#### **Parameter**

time New system time.

#### **Additional Information**

Sets the current system time to the value stored in the dostime\_t structure that time points to, as defined in *<dos.h>*.

See also: \_\_dos\_getdate( ), \_dos\_gettime( ), \_dos\_setdate( ), gmtime( ), localtime( ), mktime( )

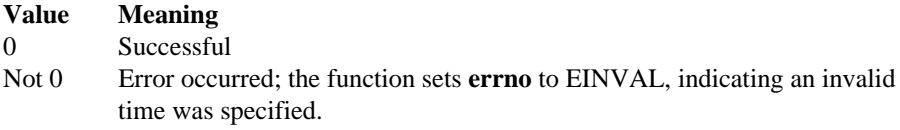

# **\_dos\_write**

Writes a specified number of bytes from a buffer to a file.

## **Syntax**

```
#include <dos.h>
 unsigned _dos_write (int handle, void const *buffer,
 unsigned
                      count, unsigned *actual);
```
#### **Parameters**

handle File to write to.

- buffer Pointer to buffer to write from.
- count Number of bytes to write.
- actual Pointer to the number of bytes actually written, which can be less than the number requested.

#### **Additional Information**

See also: \_dos\_close( ), \_dos\_open( ), \_dos\_read( ), write( )

#### **Returns**

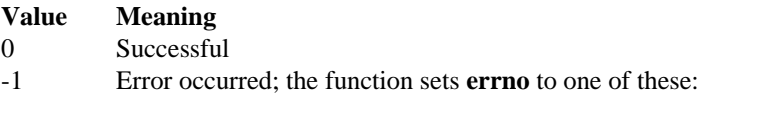

E Access denied (handle references a file not open for write access).

```
E Invalid file handle.
```
# **dup, dup2**

**Dup** creates a second file descriptor for an open file in the running task's file descriptor table and **dup2** reassigns a file descriptor in the table.

#### **Syntax**

```
#include <io.h>
 int dup (int handle);
 int dup2 (int handle1, int handle2);
```
#### **Parameters**

handle, handle1

Descriptor referring to an open file.

handle2

Any file descriptor value.

#### **Additional Information**

Operations on the file can be carried out using either the old or new file descriptor. The type of access allowed for the file is unaffected by the creation of a new file descriptor.

The **dup2( )** function forces handle2 to refer to the same file as handle1. If handle2 is associated with an open file at the time of the call, that file is closed.

The C library keeps track of the number of duplications on a file connection. The original connection will remain valid until the last duplication is closed or deleted.

See also: close( ), creat( ), open( )

#### **Returns**

**Dup( )** returns the next available file descriptor for the file.

**Dup2( )** returns 0 to indicate success.

Both functions return -1 if an error occurs and set **errno** to one of these values:

EBADF Invalid file descriptor.

EMFILE No more file descriptors available (too many open files).

### **ecvt**

Converts a value to a character string.

## **Syntax**

```
#include <stdlib.h>
 char *ecvt (double value, int count, int *dec, int
 *sign);
```
### **Parameters**

value Value to convert.

- count Number of digits stored as a string. The function appends a null character  $\setminus 0$ .
- dec Points to an integer value giving the position of the decimal point with respect to the beginning of the string. A 0 or negative integer value indicates that the decimal point lies to the left of the first digit.
- sign Points to an integer indicating the sign of the converted number.

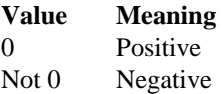

## **Additional Information**

Only digits are stored in the string. If the number of digits in value exceeds count, the low-order digit is rounded. If there are fewer than count digits, the string is padded with 0s.

Obtain the position of the decimal point and the sign of value from dec and sign after the call.

This function uses a single statically allocated buffer for the conversion. Subsequent calls overwrite the result.

```
See also: atof( ), atoi( ), atol( ), fcvt( ), gcvt( )
```
#### **Returns**

A pointer to the string of digits.

No error return.

# **eof**

Checks whether the file's current file pointer is EOF.

## **Syntax**

```
#include <io.h>
 int eof (int handle);
```
## **Parameter**

handle Descriptor referring to an open file.

```
See also: clearerr( ), feof( ), ferror( ), perror( )
```
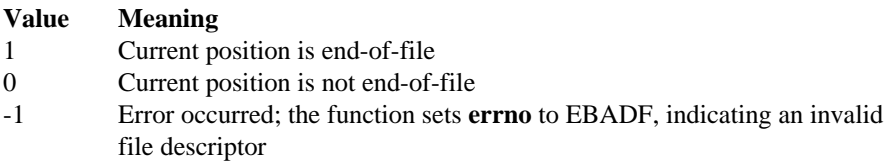

# **exit, \_exit**

**Exit( )** terminates the calling task after cleanup and **\_exit( )** terminates it immediately.

## **Syntax**

```
#include <process.h> /* for _exit( ) */
 #include <stdlib.h>
void exit (int status);
void exit (int status);
```
#### **Parameter**

status Exit status.

## **Additional Information**

**Exit( )** performs complete C library termination procedures. It calls the functions registered by **atexit( )** and **onexit( )** in LIFO order. It flushes all file buffers before terminating the task and exits with the supplied status code.

**\_exit( )** performs quick C library termination procedures by invoking **rq\_exit\_io\_job**. It terminates the task, and informs the parent job with the supplied status code. Typically, it sets status to 0 to indicate a normal exit or to some other value to indicate an error.

**\_exit( )** does not process **atexit( )** or **onexit( )** functions or flush stream buffers.

See also: abort(), atexit(), onexit(), rq\_exit\_io\_job, *System Call Reference*

#### **Returns**

Nothing.

### **exp**

Calculates the exponential of a double value.

## **Syntax**

```
#include <math.h>
double exp (double x);
```
## **Parameter**

x Value to calculate exponential for.

See also: **log**( )

## **Returns**

The exponential function, e*x*.

HUGE\_VAL on overflow, and the function sets **errno** to ERANGE.

0 on underflow, but the function does not set **errno**.

This function does not return standard ANSI domain or range errors.

# **fabs**

Calculates the absolute value of a double value.

# **Syntax**

```
#include <math.h>
double fabs (double x);
```
### **Parameter**

x Value to calculate absolute value for.

See also: abs(), labs(), cabs()

### **Returns**

The absolute value.

No error return.

# **fclose, fcloseall**

**Fclose** closes a specified stream and **fcloseall** closes all open streams.

## **Syntax**

```
#include <stdio.h>
 int fclose (FILE *stream);
 int fcloseall (void);
```
## **Parameter**

stream Pointer to FILE structure.

### **Additional Information**

The **fcloseall( )** function closes all open streams except *stdin*, *stdout*, and *stderr*. It also closes and deletes any temporary files created by **tmpfile( )**.

In both functions, all buffers associated with the stream are flushed prior to closing. System-allocated buffers are released when the stream is closed. Buffers assigned by the user with **setbuf( )** and **setvbuf( )** are not automatically released.

See also: close(), fdopen(), fopen(), freopen()

#### **Returns**

**Fclose( )** returns 0 if successful.

**Fcloseall( )** returns the total number of streams closed.

Both functions return EOF to indicate an error.

# **fcvt**

Converts a double value to a null-terminated string, indicating the sign and decimal point location.

# **Syntax**

```
#include <stdlib.h>
 char *fcvt (double value, int count, int *dec, int
 *sign);
```
## **Parameters**

- value Value to convert. Stores the digits of value as a string and appends a null character  $\setminus 0$ .
- count Number of digits to store after decimal point. Excess digits are rounded off to count places. If there are fewer than count digits, the string is padded with 0s.
- dec Points to an integer value, which gives the position of the decimal point with respect to the beginning of the string. A 0 or negative integer value indicates that the decimal point lies to the left of the first digit.
- sign Points to an integer indicating the sign of value.

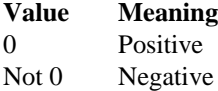

#### **Additional Information**

Only digits are stored in the string. Obtain the position of the decimal point and the sign of value from dec and sign after the call.

The **fcvt( )** function uses a single statically allocated buffer for the conversion. Each call destroys the results of the previous call.

```
See also: atof( ), atoi( ), atol( ), ecvt( ), gcvt( )
```
#### **Returns**

A pointer to the string of digits.

No error return.

# **fdopen**

Opens a stream associated with a file descriptor, allowing a file opened for low-level I/O to be buffered and formatted.

## **Syntax**

```
#include <stdio.h>
 FILE *fdopen (int handle, char *mode);
```
### **Parameters**

handle Descriptor referring to an open file.

mode Specifies the open mode (type of access permitted) for the file.

### **Additional Information**

This list gives the mode string, including required quotes, as used in the **fopen( )** and **fdopen()** functions. It also relates the mode string and the corresponding of lag arguments used in the **open( )** and **sopen( )** functions.

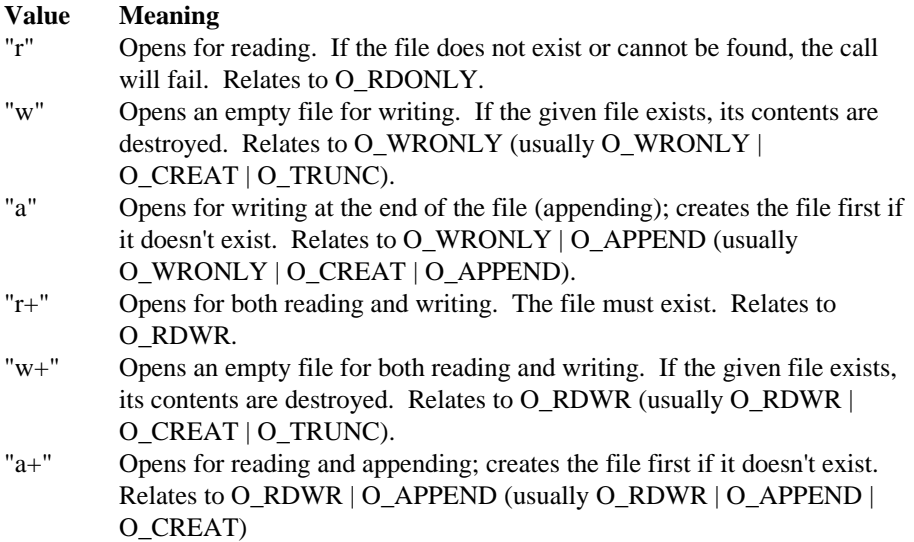

Use the " $w$ " and " $w+$ " types with care, as they can destroy existing files.

When a file is opened with the " $a$ " or " $a$ +" open mode, all write operations occur at the end of the file, even if you've repositioned the file pointer using **fseek( )** or **rewind( )**. Thus, existing data cannot be overwritten.

When the " $r+$ ", " $w+$ ", or " $a+$ " open mode is specified, both reading and writing are allowed (the file is open for update). However, when you switch between reading and writing, there must be an intervening **rewind( )** operation or **fsetpos( )** or **fseek( )**, which can reposition the file pointer, if desired.

In addition to these values, one of these characters can be included after mode but between the quotation marks to specify the translation mode for <LF> characters. The t and b characters correspond to the constants used in the **open( )** and **sopen( )** functions, as listed below.

#### **Value Meaning**

t Open in text (translated) mode. <CR><LF> combinations are translated into single <LF> characters on input and <LF> characters are translated to <CR><LF> combinations on output.

> <Ctrl-Z> is interpreted as an end-of-file character on input. In files opened for reading or for reading/writing, checks for and removes <Ctrl-Z> if possible, because <Ctrl-Z> may cause **fseek( )** to behave improperly near the end of the file. Relates to O\_TEXT.

b Open in binary (untranslated) mode; the above translations are suppressed. Relates to O\_BINARY.

If  $t$  or  $b$  is not given in the mode string, the translation mode is defined by the default-mode variable \_fmode, contained in *<stdlib.h>*.

The t option is not part of the ANSI standard for **fopen( )** and **fdopen( )**; do not use it where ANSI portability is desired.

See also: fopen(), fclose(), fcloseall(), freopen(), open()

#### **Returns**

A pointer to the open stream.

A null pointer on error, such as t or b appearing before mode.

# **feof**

Tests for end-of-file on a stream.

# **Syntax**

```
#include <stdio.h>
 int feof (FILE *stream);
```
## **Parameter**

stream Pointer to FILE structure.

## **Additional Information**

Once end-of-file is reached, read operations return an end-of-file indicator until the stream is closed or until **rewind( )**, **fsetpos( )**, **fseek( )**, or **clearerr( )** is called. **Feof( )** is implemented as a macro.

See also: clearerr( ), eof( ), ferror( ), perror( )

### **Returns**

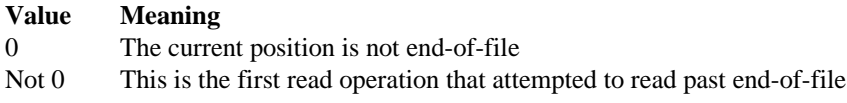

No error return.

# **ferror**

Tests for a read or write error on a stream.

## **Syntax**

```
#include <stdio.h>
 int ferror (FILE *stream);
```
### **Parameter**

stream Pointer to FILE structure.

### **Additional Information**

If an error occurred, the error indicator for the stream remains set until the stream is closed or rewound, or until **clearerr( )** is called. **Ferror( )** is implemented as a macro.

See also: clearerr( ), eof( ), feof( ), fopen( ), perror( )

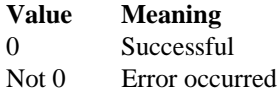

# **fflush**

Flushes a buffered stream (has no effect on an unbuffered stream).

## **Syntax**

```
#include <stdio.h>
 int fflush (FILE *stream);
```
## **Parameter**

stream Pointer to FILE structure.

### **Additional Information**

If the file associated with stream is open for output, **fflush( )** writes the contents of the buffer to the file. If stream is open for input, **fflush( )** clears the contents of the buffer.

The stream remains open after the call.

Buffers are automatically flushed when they are full, when stream is closed, or when a program terminates normally without closing stream.

See also: fclose(), flushall(), setbuf()

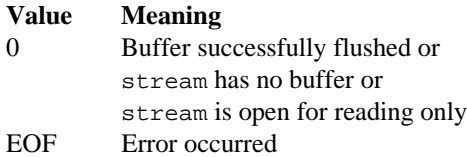

# **fgetc, fgetchar**

**Fgetc( )** reads a single character from the current position of the specified stream and increments the file pointer to the next character; **fgetchar( )** reads from *stdin*.

## **Syntax**

```
#include <stdio.h>
 int fgetc (FILE *stream);
 int fgetchar (void);
```
#### **Parameter**

stream Pointer to FILE structure.

#### **Additional Information**

The **fgetchar( )** function is equivalent to

fgetc (stdin)

**Fgetc( )** and **fgetchar( )** are identical to **getc( )** and **getchar( ),** but they are functions, not macros.

See also: fputc(), fputchar(), getc(), getchar()

#### **Returns**

The integer value of the character read.

EOF on error or end-of-file. Since EOF is a legal integer value, use **feof( )** or **ferror( )** to distinguish between an error and an end-of-file condition.

# **fgetpos**

Gets a stream's file pointer position-indicator and stores it. This function does not get the file pointer; use the **ftell( )** function instead.

## **Syntax**

#include <stdio.h> int fgetpos (FILE \*stream, fpos\_t \*pos);

#### **Parameters**

stream Pointer to FILE structure.

pos File pointer position-indicator storage.

### **Additional Information**

The file pointer position-indicator value is stored in fpos\_t format, which is used only by the **fgetpos( )** and **fsetpos( )** functions. The **fsetpos( )** function can use information stored in pos to reset the file pointer for stream to its position at the time **fgetpos( )** was called.

See also: **fsetpos( )**

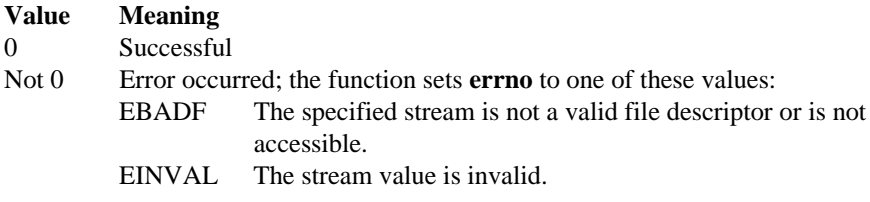

# **fgets**

Reads a specified number of characters from a stream and stores them in a string.

# **Syntax**

```
#include <stdio.h>
 char *fgets (char *string, int n, FILE *stream);
```
## **Parameters**

```
string Storage location for data. The newline character, if read, is included in the string. A
    null character \setminus 0 is appended.
```
n Number of characters stored. If n is 1, string is empty.

stream Pointer to FILE structure.

## **Additional Information**

Characters are read from the current stream position up to and including the first newline character  $\n\cdot n$ , up to the end of the stream, or until the number of characters read is n-1, whichever comes first.

The **fgets( )** function is similar to the **gets( )** function; however, **gets( )** replaces the newline character with a null character.

See also: fputs(), gets(), puts()

#### **Returns**

Returns the string.

A null pointer on error or end-of-file. Use **feof( )** or **ferror( )** to determine whether an error occurred.

# **filelength**

Gets the length in bytes of a file.

## **Syntax**

```
#include <io.h>
 long filelength (int handle);
```
## **Parameter**

handle Descriptor referring to an open file, as returned by **creat( )** or **open( )**.

See also: chsize( ), creat( ), fileno( ), fstat( ), open( ), stat( )

#### **Returns**

The file length in bytes.

-1 on error. An invalid descriptor also sets **errno** to EBADF.
# **fileno**

Gets the file descriptor associated with a stream.

# **Syntax**

```
#include <stdio.h>
 int fileno (FILE *stream);
```
### **Parameter**

stream Pointer to FILE structure.

### **Additional Information**

This function lets you use the file descriptor I/O calls on streams; for example, **read( )**, **write( )**, and **lseek( )**. To mix the two I/O systems (**open( )** vs. **fopen( )**, **read( )** vs. **fread( )**, etc.), flush all I/O buffers when going from the buffered system (for example, **fwrite( )**) to the unbuffered system (for example, **write( )**). Otherwise, you are likely to lose data.

**Fileno( )** automatically flushes the I/O buffers for the given stream.

See also: fdopen(), filelength(), fopen(), freopen()

### **Returns**

The file descriptor currently associated with the stream. The result is undefined if stream does not specify an open file.

# **floor**

Calculates the *floor* (largest integer that is less than or equal to a value) of a double value.

# **Syntax**

```
#include <math.h>
 double floor (double x);
```
### **Parameter**

x Value to calculate the floor for.

See also: ceil( ), fmod( )

### **Returns**

The floor result.

# **flushall**

Writes the contents of all buffers associated with open output streams to their associated files.

# **Syntax**

```
#include <stdio.h>
 int flushall (void);
```
### **Additional Information**

Clears all input stream buffers of their current contents. All streams remain open after the call. The next read operation reads new data into the buffers.

Buffers are automatically flushed when they are full, when streams are closed, or when a program terminates normally without closing streams.

See also: **fflush( )**

#### **Returns**

The number of open streams (input and output).

# **fmod**

Calculates the floating-point remainder.

### **Syntax**

```
#include <math.h>
double fmod (double x, double y);
```
#### **Parameters**

x, y Floating-point values.

#### **Additional Information**

Calculates  $f$  of  $x \neq y$  such that:

 $x = i * y + f$ 

Where:

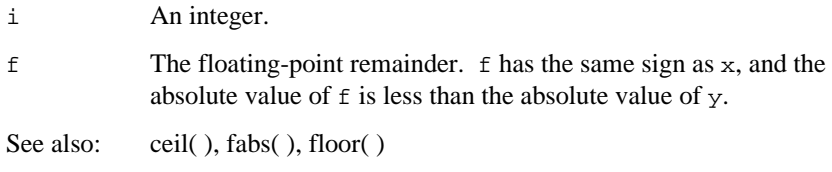

#### **Returns**

The remainder.

 $0$  if  $y$  is  $0$ .

This function does not return standard ANSI domain or range errors.

# **fopen**

Opens a file with the specified open mode.

# **Syntax**

```
#include <stdio.h>
FILE *fopen (const char *filename, const char *mode);
```
### **Parameters**

filename

Pathname of file.

mode Specifies the open mode (type of access permitted) for the file.

### **Additional Information**

The character string mode, with required quotes, specifies the open mode for the file, as described in **fdopen( )**.

See also: fdopen(), fclose(), fcloseall(), ferror(), fileno(), freopen(), open(), setmode( )

### **Returns**

A pointer to the open file.

A null pointer on error.

# **fprintf**

Prints formatted data to a stream.

# **Syntax**

```
#include <stdio.h>
 int fprintf (FILE *stream, const char *format
              [, argument]...);
```
### **Parameters**

stream Pointer to FILE structure.

format Formatted string consisting of ordinary characters, escape sequences, and (if arguments follow) format specifications.

argument

Optional arguments.

### **Additional Information**

The ordinary characters and escape sequences are copied to stream in order of their appearance.

The format and optional arguments have the same form and function as described in the **printf( )** function.

See also: fscanf(), printf(), sprintf()

#### **Returns**

The number of characters printed.

A negative value on output error.

# **fputc, fputchar**

**Fputc** writes a single character to an output stream at the current position; **fputchar** writes to *stdout*.

### **Syntax**

```
#include <stdio.h>
 int fputc (int c, FILE *stream);
 int fputchar (int c);
```
#### **Parameters**

c Character to be written.

stream Pointer to FILE structure.

#### **Additional Information**

The **fputchar( )** function is equivalent to

fputc (c, stdout)

**Fputc( )** and **fputchar( )** are similar to **putc( )** and **putchar( )**, but are functions rather than macros.

See also: fgetc(), fgetchar(), putc(), putchar()

#### **Returns**

The character written.

EOF on error. Since EOF is a legal integer value, use **ferror( )** to check for an actual error.

# **fputs**

Writes a string to the stream at the current file pointer.

# **Syntax**

```
#include <stdio.h>
 int fputs (const char *string, FILE *stream);
```
### **Parameters**

string String to be output. The terminating null character \0 is not copied.

stream Pointer to FILE structure.

See also: fgets(), gets(), puts()

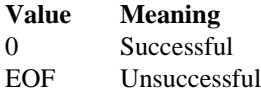

# **fread**

Reads up to the specified number of items of the specified size from the input stream and stores them in a buffer.

# **Syntax**

```
#include <stdio.h>
 size t fread (void *buffer, size t size, size t count,
               FILE *stream);
```
#### **Parameters**

buffer Storage location for data.

size Item size in bytes.

count Maximum number of items to be read.

stream Pointer to FILE structure.

#### **Additional Information**

The file pointer associated with stream (if there is one) is increased by the number of bytes actually read.

If the stream is opened in text mode, <CR><LF> pairs are replaced with single <LF> characters. The replacement has no effect on the file pointer or the return value.

The file pointer is indeterminate if an error occurs. The value of a partially read item cannot be determined.

See also: fwrite( ), read( )

#### **Returns**

The number of full items actually read, which may be less than count if an error occurs, if the end-of-file is encountered before reaching count, or if <CR>s were removed.

0 and the buffer contents are unchanged if size or count is 0.

0 on error. Use the **feof( )** or **ferror( )** function to distinguish a read error from an end-of-file condition.

# **free**

Deallocates a memory block.

# **Syntax**

```
#include <stdlib.h>
 void free (void *memblock);
```
# **Parameter**

memblock

Points to a memory block previously allocated through a call to **calloc( )**, **malloc( )**, or **realloc( )**.

### **Additional Information**

The number of bytes freed is the number of bytes specified when the block was allocated, or reallocated, in the case of **realloc( )**. After the call, the freed block is available for allocation.

Attempting to free a memory block not allocated with the appropriate call (such as the **sbrk( )** function) may affect subsequent allocation and cause errors.

See also: calloc( ), malloc( ), realloc( ), sbrk( )

### **Returns**

Nothing.

# **freopen**

Closes the file currently associated with a stream and reassigns a new file to the stream.

### **Syntax**

```
#include <stdio.h>
 FILE *freopen (const char *filename, const char *mode,
                FILE *stream);
```
#### **Parameters**

filename

Pathname of new file.

mode Open mode for the new file.

stream Pointer to FILE structure.

#### **Additional Information**

The **freopen( )** function is typically used to redirect *stdin*, *stdout*, and *stderr* to userspecified files.

The mode parameter is as described in **fdopen( )**.

See also: fclose( ), fcloseall( ), fdopen( ), fileno( ), fopen( ), open( ), setmode( )

#### **Returns**

A pointer to the newly opened file.

A null pointer value on error and the original file is closed.

# **frexp**

Gets the mantissa and exponent of a double value.

# **Syntax**

```
#include <math.h>
 double frexp (double x, int *expptr);
```
### **Parameters**

x Value to find exponent for.

expptr Pointer to stored integer exponent n.

### **Additional Information**

Breaks down the value  $x$  into a mantissa m and an exponent n, such that the absolute value of m is greater than or equal to 0.5 and less than 1.0, and  $x = m * 2^n$ .

See also: ldexp(), modf()

#### **Returns**

The mantissa value.

0 for both the mantissa and the exponent if  $x$  is 0.

# **fscanf**

Reads and formats character data from the current position of a stream into the specified locations.

# **Syntax**

```
#include <stdio.h>
 int fscanf (FILE *stream, const char *format [,
 argument]...);
```
#### **Parameters**

stream Pointer to FILE structure.

format Null-terminated format-control string, which controls the interpretation of the input fields.

argument

Optional argument(s) specify location. Each argument must be a pointer to a variable with a type that corresponds to a type specifier in format. The results are unpredictable if there are not enough arguments for the format specification. If there are too many arguments, the extra arguments are evaluated but ignored.

#### **Additional Information**

The **fscanf( )** function reads all characters in stream up to the first whitespace character (space, tab, or newline), or the first character that cannot be converted according to format.

The format parameter is as described in the **scanf( )** function.

See also: fprintf( ), scanf( ), sscanf( )

#### **Returns**

The number of fields that were successfully converted and assigned, not including fields that were read but not assigned.

EOF for an error or end-of-file on stream before the first conversion.

0 if no fields were assigned.

# **fseek**

Moves the file pointer to a specified location in a stream.

# **Syntax**

```
#include <stdio.h>
 int fseek (FILE *stream, long offset, int origin);
```
### **Parameters**

stream Pointer to FILE structure.

offset Number of bytes from origin.

origin Initial position, specified as one of these, or beyond end-of-file. An attempt to position the pointer before the beginning of the file causes an error.

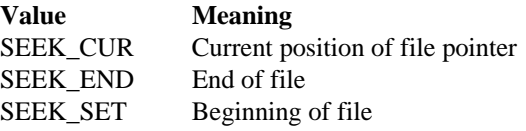

#### **Additional Information**

This function clears the end-of-file indicator.

The next operation on the stream takes place at the new location. On a stream open for update, the next operation can be either a read or a write.

When a file is opened for appending data, the last I/O operation determines the current file pointer position, not where the next write would occur. If no I/O operation has yet occurred on a file opened for appending, the file position is the start of the file.

For streams opened in text mode, **fseek( )** has limited use because <CR><LF> translations can cause unexpected results. The only **fseek( )** operations guaranteed to work on streams opened in text mode are seeking with an offset of 0 relative to any origin value, or from the beginning of the file with an offset value returned by **ftell( )**.

Results are undefined on devices incapable of seeking, like terminals and printers.

See also: ftell( ), lseek( ), rewind( )

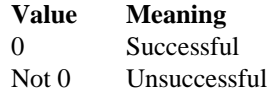

# **fsetpos**

Sets a stream's file pointer position-indicator.

### **Syntax**

```
#include <stdio.h>
 int fsetpos (FILE *stream, const fpos_t *pos);
```
#### **Parameters**

stream Pointer to FILE structure.

pos File pointer position-indicator storage, which is obtained in a prior call to **fgetpos( )**.

### **Additional Information**

This function clears the end-of-file indicator. After this call, the next operation on the stream may be either input or output.

See also: fgetpos()

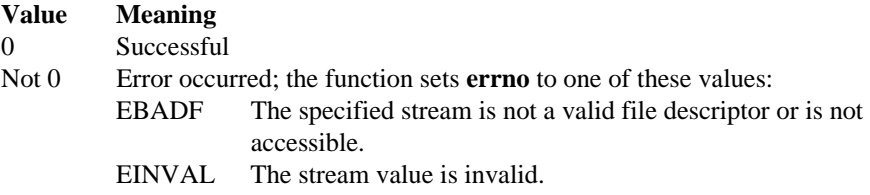

# **fstat**

Gets information on the file associated with the specified file descriptor.

# **Syntax**

```
#include <sys/types.h>
 #include <sys/stat.h>
 int fstat (int handle, struct stat *buffer);
```
# **Parameters**

handle Descriptor referring to an open file.

buffer Pointer to file-status structure stat.

# **Additional Information**

The file-status structure stat is defined in *<sys/stat.h>*.

If handle refers to a device, the size and time elements in the stat structure are not meaningful.

**Fstat( )** invokes the system call **rq\_a\_get\_file\_status** and adds the number of seconds between epoch time and January 1, 1978, plus the local timezone factor, defined in **tzset( )**. This adjusts the time stamps of iRMX files to POSIX-standard values.

This function performs a translation of iRMX OS file ownership rights and iRMX OS access rights to POSIX as described in *<sys/stat.h>*.

See also: chmod(), filelength(), stat(), *<sys/stat.h>*, tzset()

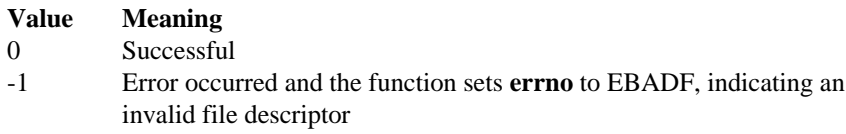

# **ftell**

Gets the current position of the file pointer for a stream.

### **Syntax**

```
#include <stdio.h>
 long ftell (FILE *stream);
```
#### **Parameter**

stream Pointer to FILE structure.

#### **Additional Information**

When a file is opened for appending data, the last I/O operation determines the current file pointer position, not where the next write would occur. For example, if a file is opened for an append and the last operation was a read, the file position is the point where the next read operation would start, not where the next write would start. When a file is opened for appending, the file pointer is moved to end-of-file before any write operation. If no I/O operation has yet occurred on a file opened for appending, the file position is the beginning of the file.

On devices incapable of seeking, such as terminals and printers, or when stream does not refer to an open file, the return value is undefined.

See also: fseek(), lseek()

#### **Returns**

The current file position expressed as an offset relative to the beginning of stream. The value returned may not reflect the physical byte offset for streams opened in text mode, since text mode causes <CR><LF> translation. Use **ftell( )** with the **fseek( )** function to return to file locations correctly.

1L on error, and the function sets **errno** to one of these values:

- EBADF Bad file number. The stream argument is not a valid file descriptor value or does not refer to an open file.
- EINVAL Invalid argument. An invalid stream argument was passed to the function.

# **ftoa**

Converts a double value to a formatted string.

# **Syntax**

```
#include <stdlib.h>
 char *ftoa (double value, char *string, unsigned int
 iplaces,
             unsigned int fplaces);
```
### **Parameters**

value Value to convert.

string Pointer to a character array where a null-terminated character string is written.

iplaces

Desired number of significant integer digits (iii) in the string.

fplaces

Desired number of significant fractional digits (fff) in the string. An integer exponent (eee) also returns in the string.

# **Additional Information**

The converted string has this format:

```
[-]iii.fffE[-]eee
```
The value of the number is truncated, not rounded. The algorithm that **ftoa( )** uses is accurate to eighteen significant digits. If iplaces plus fplaces exceeds eighteen, they are adjusted so that only eighteen significant digits are used.

For portability, use the **sprintf( )** %e conversion specifier. Use the optional field width and precision to control the number of fractional digits. The **sprintf( )** %e conversion specifier produces a string in the format  $[-1d.dd\ddot{\alpha}E+ee$ , with one integer digit left of the decimal point.

See also: **sprintf( )**

### **Returns**

A pointer to the converted string.

# **fwrite**

Writes a specified number of characters to a stream.

### **Syntax**

```
#include <stdio.h>
 size_t fwrite (const void *buffer, size_t size, size_t
 count,
                FILE *stream);
```
### **Parameters**

buffer Pointer to data to be written.

size Item size in bytes.

count Maximum number of items to be written.

stream Pointer to FILE structure.

#### **Additional Information**

The file pointer associated with stream (if there is one) is incremented by the number of bytes actually written.

If stream is opened in text mode, each  $\langle CR \rangle$  is replaced with a  $\langle CR \rangle$ - $\langle LR \rangle$ -pair. The replacement has no effect on the return value.

See also: fread(), write()

#### **Returns**

The number of full items actually written, which may be less than count if an error occurs.

On error, the file-position indicator cannot be determined.

# **gcvt**

Converts a double value to a string of significant digits, and places them in a specified location.

# **Syntax**

```
#include <stdlib.h>
char *gcvt (double value, int digits, char *buffer);
```
#### **Parameters**

value Value to convert.

- digits Number of significant digits stored.
- buffer Storage location for result. Should be large enough to accommodate the converted value plus a terminating null character  $\setminus 0$ , which is automatically appended.

### **Additional Information**

There is no provision for overflow.

The **gcvt( )** function attempts to produce significant digits in decimal format. If this is not possible, it produces them in exponential format. Trailing zeros may be suppressed in the conversion.

See also: atof( ), atoi( ), atol( ), ecvt( ), fcvt( )

#### **Returns**

A pointer to the string.

### **\_get\_arguments**

Sets up the standard C command line parser.

#### **Syntax**

```
#include <rmx_c.h>
 int _get_arguments (int *argc, char **argv, int
 argv_size,
                     char *cmd_buf, int buf_size);
```
#### **Parameters**

argc Count of command line arguments.

- argv Array of pointers to arguments.
- argv\_size

Size of argv array.

#### cmd\_buf

Buffer containing parsed arguments pointed to by argv elements.

#### buf\_size

Size of cmd\_buf array.

#### **Additional Information**

This function makes successive calls to **rq\_c\_get\_char** to retrieve characters one at a time, parsing the command line into the standard argc/argv for main( ).

The **\_get\_arguments( )** function can be called during run-time; however, the startup code normally invokes this function before your application calls main( ). You can modify the startup code if you have any application-specific initialization requirements that need to be performed before main( ). You can also modify the startup code indirectly with the iRMX configuration process.

See also: Configuring the C library, System Configuration and Administration

#### **Command Line Parsing**

Since **\_get\_arguments** uses **rq\_c\_get\_char**, the HI CLI is bypassed. This allows UNIX-style "-x" flags to be interpreted exactly as expected by a portable C application. Also, the case of each command line argument is preserved; the arguments are not forced to either upper or lower case.

Apostrophe (') and quotation (") characters delimit strings on the command line. Quoted strings permit the use of HI special characters within the string, removing the semantics of any characters within the string. For example, if an ampersand  $(\alpha)$  is enclosed in quotation characters, the ampersand is no longer recognized as the continuation character. The other special characters are the semicolon  $(i)$ , the pipe symbol (|), brackets ([ and ]), and the space.

Each of the pair of delimiters surrounding the string must be the same. To include the quoting apostrophe or quotation character inside the string, you must specify the quoting character twice, for example: "Enter the ""quoted string"" at the prompt". You can achieve the same effect by using the apostrophe, for example: "can't".

The parser reduces two successive apostrophes or quotation characters outside of another pair of apostrophes or quotation characters to one apostrophe or quotation character. For example, ""here"" outside all pairs of quotation marks is reduced to "here". This takes place before parsing of the command line.

When a backslash (\) appears on the command line, the backslash is removed and the next character is passed on to the application without interpretation. This is helpful in porting programs that expect and use \ as an escape character.

See also: **rq\_c\_get\_char**, *System Call Reference*, **getopt( )**

#### **Returns**

0 always returns.

# **getc, getchar**

**Getc( )** reads a single character from a stream and increments the associated file pointer to point to the next character; **getchar( )** reads from *stdin*.

#### **Syntax**

```
#include <stdio.h>
 int getc (FILE *stream);
 int getchar (void);
```
#### **Parameter**

stream Pointer to FILE structure.

#### **Additional Information**

The **getchar( )** macro is identical to:

```
getc (stdin)
```
**Getc( )** and **getchar( )** are identical to **fgetc( )** and **fgetchar( )**, but are macros rather than functions.

See also: fgetc(), fgetchar(), putc(), putchar()

#### **Returns**

The integer value of the character read.

EOF on error or end-of-file. Since EOF is a legal integer value, use **feof( )** or **ferror( )** to distinguish between an error and an end-of-file condition.

# **getch, getche**

**Getch( )** reads a single character from the console without echoing; **getche( )** echoes the character read.

# **Syntax**

```
#include <conio.h>
 int getch (void);
 int getche (void);
```
### **Additional Information**

Neither function reads <Ctrl>-<C>.

When reading a function key or cursor-moving key, these functions must be called twice; the first call returns 0 or 0xe0, and the second call returns the actual key code.

See also: cgets(), getchar(), ungetch()

#### **Returns**

The character read.

# **getenv**

Searches the environment-variable table for a specified entry.

#### **Syntax**

```
#include <stdlib.h>
 char *getenv (const char *varname);
```
#### **Parameters**

varname

Name of environment variable being sought. The varname argument should match the case of the environment variable.

#### **Additional Information**

The **getenv( )** function is case-sensitive.

The first call to **getenv( )** sets up an environment-variable table shared by all tasks using the C library. A prototype for the table is contained in the file *:config:r?env*. When **getenv( )** is called for the first time, the table is initialized from *:config:r?env*. You can create an environment-variable file locally, *:prog:r?env*, that **getenv( )** uses in addition to *:config:r?env*, as a basis for the table. The maximum allowable number of entries in the environment-variable table is 40. Entries in the *r?env* files are of this form:

varname = [ASCII string]

A space character is required on both sides of the equal sign for **fscanf( )** parsing. For example, a typical entry in *:config:r?env* appears like this.

TZ = PST8PDT

See also: **putenv( )**, **tzset( )**, Environment variables, *System Configuration and Administration*

#### **Returns**

A pointer to the environment-variable table entry containing the current string value of varname. To update the entry, pass this pointer to the **putenv( )** call.

A null pointer if the given variable is not currently defined.

# **\_get\_cs**

Returns an application's current code segment.

# **Syntax**

```
#include <rmx_c.h>
 selector _get_cs (void);
```
# **Additional Information**

Use this function for obtaining an application's code segment. This function can be used for all memory models, i.e., compact and large, and it is the only function which can used for accessing a flat model application's code segment.

See also: **\_get\_ds( )**, **\_get\_ss( )** commands

### **Returns**

The current value of the code segment register.

# **\_get\_ds**

Returns an application's current data segment.

### **Syntax**

```
#include <rmx_c.h>
 selector _get_ds (void);
```
# **Additional Information**

Use this function for obtaining an application's data segment. This function can be used for all memory models, i.e., compact and large, and it is the only function which can used for accessing a flat model application's data segment.

See also: **\_get\_cs( )**, **\_get\_ss( )** commands

#### **Returns**

The current value of the data segment register.

# **\_get\_ss**

Returns an application's current stack segment.

# **Syntax**

```
#include <rmx_c.h>
 selector _get_ss (void);
```
# **Additional Information**

Use this function for obtaining an application's stack segment. This function can be used for all memory models, i.e., compact and large, and it is the only function which can used for accessing a flat model application's stack segment.

See also: **\_get\_cs( )**, **\_get\_ds( )** commands

#### **Returns**

The current value of the stack segment register.

# **\_get\_info**

Obtains the C library information CINFO\_STRUCT for the calling task.

#### **Syntax**

```
#include <rmx_c.h>
  int _get_info (unsigned int count, CINFO_STRUCT *cinfo);
```
#### **Parameters**

count Number of elements to be returned in CINFO\_STRUCT.

cinfo Pointer to CINFO\_STRUCT.

#### **Additional Information**

The CINFO\_STRUCT, part of the resources allocated to each task that uses the C library, contains these elements:

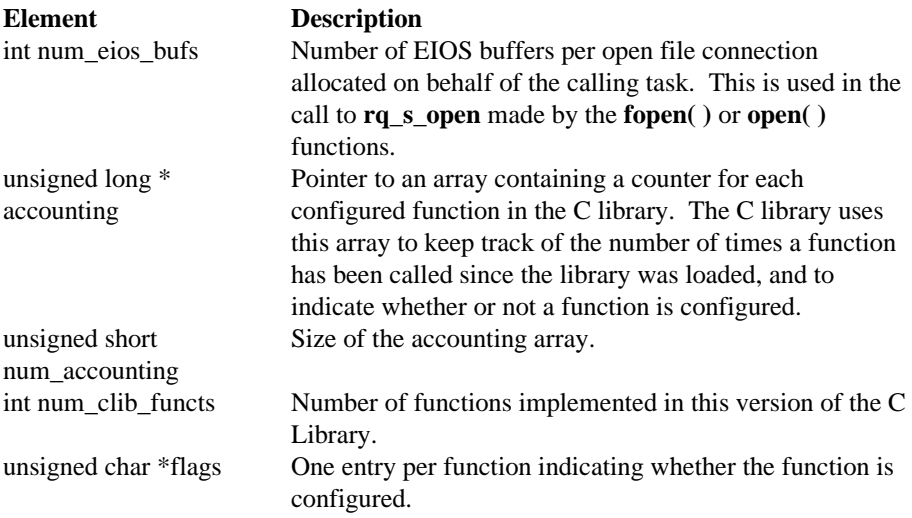

#### ✏ **Note**

For flat model applications only, treat the accounting and flags parameters as two separate fields each in the structure. The first field has the parameter name listed above and is a near pointer. The second field has the same name with \_seg appended at the end. It is a segment selector for the pointer. For example, accounting is a pointer and accounting\_seg is the selector to it.

See also: **\_cstop( )**, *<rmx\_c.h>*, **\_set\_info( )**

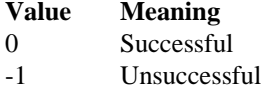

# **getopt**

Gets the next argument option letter that matches recognized option letters.

### **Syntax**

```
#include <udistd.h>
 char getopt (int argc, char **argv, char optstring);
 char *optarg /* Global variables affected by getopt( ) */
 int optind
```
#### **Parameters**

```
argc, argv
```
Standard command line arguments passed to main( ).

```
optstring
```
A string of recognized option letters.

### **Additional Information**

This function compares command line arguments found in argv with optstring. The found argument is indicated in the global variables optarg and optind, where optarg points to the argument, and optind is set to the argv index of the next argument on the command line. On return from getopt, optarg is set to point to the start of the option argument, if any.

If a letter in optstring is followed by a colon, the option is expected to have an argument that may be separated by white space in the command line.

See also: \_\_get\_arguments

#### **Returns**

The next letter in argv that matches a letter in optstring.

EOF when all options have been processed.

# **getpid, getuid**

**Getpid** gets the calling task's connection token (process ID); **getuid** gets the calling task's user ID.

# **Syntax**

```
#include <process.h>
 pid_t getpid (void);
 uid_t getuid (void);
```
### **Additional Information**

**Getuid( )** invokes the system calls **rq\_get\_default\_user** and **rq\_inspect\_user**.

See also: rq\_get\_default\_user, rq\_inspect\_user, *System Call Reference*, mktemp( )

#### **Returns**

# **\_get\_rmx\_conn**

Translates a file descriptor to a valid iRMX connection token, usable as a parameter in iRMX system calls.

#### **Syntax**

```
#include <rmx_c.h>
 selector get rmx conn (int handle);
```
#### **Parameter**

handle Descriptor referring to an open file.

#### **Additional Information**

Use this function in code that mixes C library functions with direct iRMX system calls.

File descriptors are maintained on a per-task basis. When a file is opened, a small, non-negative file descriptor is returned as specified by POSIX. The file descriptor is not an iRMX connection; it is an index into an internal table of iRMX connections.

#### ✏ **Note**

C string tokens are char values separated by delimiter characters; an iRMX connection token is a selector value. Do not confuse the C concept of a character string token with the iRMX connection token.

See also: **\_put\_rmx\_conn**, *<rmx\_c.h>* 

#### **Returns**

A valid iRMX connection token.

-1 if unsuccessful.

# **gets**

Gets a line from *stdin* and stores it in the specified location.

# **Syntax**

```
#include <stdio.h>
 char *gets (char *buffer);
```
#### **Parameter**

buffer Storage location for input string.

#### **Additional Information**

The line consists of all characters up to and including the first newline character  $\n\cdot$ n. The **gets**( $\int$ ) function replaces the newline character with a null character  $\setminus$ 0 before returning the line.

The **fgets( )** function retains the newline character.

See also: fgets(), fputs(), puts()

#### **Returns**

Returns its argument if successful.

A null pointer on error or end-of-file. Use **ferror( )** or **feof( )** to determine which one has occurred.

# **getw**

Reads the next integer from a stream and increments the associated file pointer (if there is one) to point to the next unread value.

### **Syntax**

```
#include <stdio.h>
 int getw (FILE *stream);
```
#### **Parameter**

stream Pointer to FILE structure.

#### **Additional Information**

The **getw( )** function does not assume any special alignment of items in the stream.

The **getw( )** function is provided primarily for compatibility with previous libraries. Portability problems may occur with **getw( )**, since the integer size and byte ordering can differ across systems.

See also: **putw()** 

#### **Returns**

The integer value read.

EOF on error or end-of-file. Since the EOF value is also a legitimate integer value, use **feof( )** or **ferror( )** to verify an end-of-file or error condition.
# **gmtime**

Converts a time value to a structure.

# **Syntax**

```
#include <time.h>
      struct tm *gmtime (const time_t *timer);
```
## **Parameter**

timer Pointer to stored tm structure, which represents the seconds elapsed since epoch time. This value is usually obtained from a call to the **time( )** function.

# **Additional Information**

The **gmtime**( ) function breaks down the timer value and stores it in a tm structure. The structure result reflects GMT, not local time.

The **gmtime( )**, **mktime( )**, and **localtime( )** functions use a single statically allocated structure to hold the result. Subsequent calls to these functions destroy the result of any previous call.

See also: **asctime( )**, **localtime( )**, **time( )**, *<time.h>* for description of tm structure

# **Returns**

A pointer to the tm structure.

# **is Functions**

Test integers representing ASCII characters for specified conditions.

# **Syntax**

```
#include <ctype.h>
      int isalnum (int c);
      int isalpha (int c);
      int isascii (int c);
      int iscntrl (int c);
      int isdigit (int c);
      int isgraph (int c);
      int islower (int c);
      int isprint (int c);
      int ispunct (int c);
      int isspace (int c);
      int isupper (int c);
      int isxdigit (int c);
```
#### **Parameter**

c Integer to be tested.

#### **Additional Information**

These functions are implemented as functions and macros. The test conditions are:

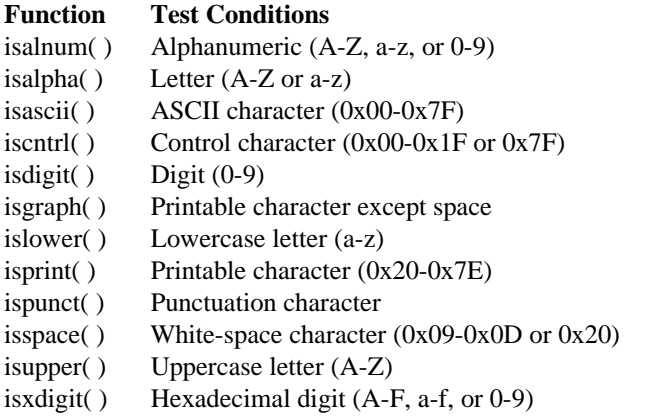

All of these functions except **isascii( )** produce a defined result only for integer values corresponding to the ASCII character set, or for the nonASCII value EOF.

See also: toascii( ), tolower( ), toupper( )

#### **Returns**

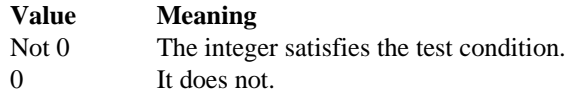

# **isatty**

Determines whether a file descriptor is associated with a character device: a terminal, console, printer, or serial port.

# **Syntax**

```
#include <io.h>
      int isatty (int handle);
```
# **Parameter**

handle Descriptor referring to device to be tested.

### **Returns**

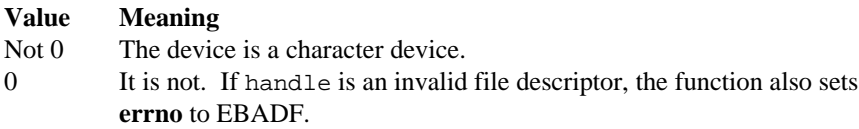

# **itoa**

Converts an integer of the specified base to a null-terminated string of characters and stores it.

# **Syntax**

```
#include <stdlib.h>
      char *itoa (int value, char *string, int radix);
```
### **Parameters**

value Number to convert.

string String result, up to 17 bytes.

radix Specifies the base of value; must be in the range 2-36.

## **Additional Information**

If radix equals 10 and value is negative, the first character of the stored string is the minus sign  $(-)$ .

If radix is greater than 10, digits in the converted string representing values 10 through 35 are the characters a through z.

See also: ltoa( ), ultoa( )

#### **Returns**

A pointer to the converted string.

# **itoh**

Converts an integer into the equivalent null-terminated, hexadecimal string and stores it.

# **Syntax**

```
#include <stdlib.h>
      char *itoh (int n, char *buffer);
```
#### **Parameters**

n Integer to convert.

buffer Pointer to a string. The buffer must be large enough to hold the largest integer on the target system.

## **Additional Information**

The **itoh( )** function converts all non-numeric hexadecimal characters to lower case. This function also does not place a leading 0 character in the buffer.

For portability, use the **sprintf( ) %x** conversion specifier.

See also: **sprintf( )**

#### **Returns**

A pointer to the converted string.

# **labs**

Calculates the absolute value of a long integer.

# **Syntax**

```
#include <stdlib.h>
      #include <math.h>
     long labs (long n);
```
# **Parameter**

n Long integer to calculate absolute value for.

See also: abs(), fabs(), cabs()

# **Returns**

The absolute value result.

# **ldexp**

Computes a real number from the mantissa and exponent.

# **Syntax**

```
#include <math.h>
     double ldexp (double x, int exp);
```
## **Parameters**

x Mantissa value.

exp Integer exponent.

See also: frexp(), modf()

### **Returns**

Returns x \* 2*exp*.

±HUGE\_VAL (depending on the sign of x) on overflow, and the function sets **errno** to ERANGE.

This function does not return standard ANSI domain or range errors.

# **ldiv**

Divides numerator by denominator, and computes the quotient and remainder.

# **Syntax**

```
#include <stdlib.h>
      ldiv_t ldiv (long int numer, long int denom);
```
# **Parameters**

numer Numerator.

denom Denominator. If the denominator is 0, the program will terminate with an error message.

# **Additional Information**

The sign of the quotient is the same as that of the mathematical quotient. Its absolute value is the largest integer that is less than the absolute value of the mathematical quotient.

The **ldiv( )** function is similar to the **div( )** function, except that the arguments and the members of the returned structure are long integers.

See also: **div**( )

#### **Returns**

A ldiv\_t structure, comprising both the quotient and the remainder, defined in *<stdlib.h>*.

#### **lfind**

# **lfind**

Performs a linear search for a specified key in an unsorted array.

# **Syntax**

```
#include <search.h>
      char *lfind (const void *key, const void *base,
                   unsigned int *num, unsigned int width,
                   int (*compare) (const void *elem1,
                   const void *elem2));
```
## **Parameters**

key Value being sought.

base Pointer to base of the array to be searched.

num Number of elements in the array.

width Width of elements in bytes.

compare

Pointer to a user-supplied routine that compares two array elements, elem1 and elem2, and returns a value specifying their relationship.

elem1 Pointer to the key for the search.

elem2 Pointer to the array element to be compared with the key.

### **Additional Information**

The **lfind( )** function calls the compare routine one or more times during the search, passing pointers to two array elements on each call. This routine must compare the elements, then return a non-0 value if the elements are different, or 0 if the elements are identical.

See also: bsearch(), lsearch(), qsort()

#### **Returns**

A pointer to the array element that matches key.

A null pointer if a match is not found.

# **localeconv**

Gets detailed information on locale settings.

# **Syntax**

```
#include <locale.h>
      struct lconv *localeconv (void);
```
# **Additional Information**

This information is stored in a lconv structure, defined in *<locale.h>*. Subsequent calls to **setlocale( )** with category values of LC\_ALL, LC\_MONETARY, or LC\_NUMERIC will overwrite the contents of this structure.

See also: <*locale.h>*, setlocale( ), strcoll( ), strftime( ), strxfrm( )

### **Returns**

A pointer to an lconv structure.

# **localtime**

Converts a time stored as a time\_t value and corrects for the local timezone.

# **Syntax**

```
#include <time.h>
      struct tm *localtime (const time_t *timer);
```
## **Parameter**

timer Pointer to stored time, which represents the seconds elapsed since epoch time; this value is usually obtained from the **time( )** function.

# **Additional Information**

The **localtime( )** function makes corrections for the local timezone if the user first sets the environment variable TZ. Then, three other environment variables (timezone, daylight, and tzname) are automatically set as well.

See also: Description of these variables in **tzset( )**

TZ is not part of the ANSI standard definition of **localtime( )**.

The **gmtime( )**, **mktime( )**, and **localtime( )** functions use a single statically allocated tm structure for the conversion. Each call to one of these functions destroys the result of the previous call.

See also: asctime( ), ctime( ), gmtime( ), time( )

### **Returns**

A pointer to the tm structure, which has the integer elements described in *<time.h>***.**

# **log, log10**

**Log( )** calculates the natural logarithm of a value and **log10( )** calculates the base-10 logarithm.

# **Syntax**

```
#include <math.h>
      double log (double x);
      double log10 (double x);
```
## **Parameter**

x Value to find logarithm for.

See also: exp(), matherr(), pow()

## **Returns**

The logarithm of the argument x.

-HUGE\_VAL if x is negative; the function prints a DOMAIN error message to *stderr* and sets **errno** to EDOM.

-HUGE\_VAL if x is 0; the function prints a SING error message to *stderr* and sets **errno** to ERANGE.

These functions do not return standard ANSI domain or range errors.

# **longjmp**

Restores the context, previously saved by **setjmp( )**.

# **Syntax**

```
#include <setjmp.h>
      void longjmp (jmp_buf context, int value);
```
## **Parameters**

context

Context previously stored by **setjmp( )**.

value Value to be returned to **setjmp( )**; must be non-0. If 0, the value 1 is returned to the previous **setjmp( )** call.

# **Additional Information**

The previous call to **setjmp( )** causes the current context to be saved in context. A subsequent call to **longjmp( )** restores the context and returns control to the point immediately following the corresponding **setjmp( )** call. Execution resumes as if value had just been returned by **setjmp( )**.

The values of all local variables (except register variables) that are accessible to the routine receiving control contain the values they had when **longjmp( )** was called. The values of register variables are unpredictable.

Observe these restrictions when using **longjmp( )**:

- Do not assume that the values of the register variables will remain the same. The values of register variables in the routine calling **setjmp( )** may not be restored to the proper values after **longjmp( )** is executed.
- Do not use **longjmp( )** to transfer control out of an interrupt-handling routine.

See also: **setjmp**( )

#### **Returns**

Nothing.

# **lsearch**

Performs a linear search for a specified value in an unsorted array, appending the value to the array if not found.

# **Syntax**

```
#include <search.h>
      char *lsearch (const void *key, const void *base,
      unsigned int
                     *num, unsigned int width, int (*compare)
                     (const void *elem1, const void *elem2));
```
## **Parameters**

key Value being sought.

base Pointer to base of the array to be searched.

num Number of elements in the array.

width Width of elements in bytes.

compare

Pointer to a user-supplied routine that compares two array elements, elem1 and elem2, and returns a value specifying their relationship.

- elem1 Pointer to the key for the search.
- elem2 Pointer to the array element to be compared with the key.

# **Additional Information**

The **lsearch( )** function calls the compare routine one or more times during the search, passing pointers to two array elements on each call. This routine must compare the elements, then return a non-0 value if the elements are different, or 0 if the elements are identical.

See also: bsearch(), lfind()

#### **Returns**

A pointer to the array element that matches key.

A pointer to the newly added element in the array if a match is not found.

# **lseek**

Moves the file pointer to a location specified as an offset from the origin in a file.

# **Syntax**

```
#include <io.h>
      #include <unistd.h>
      off_t lseek (int handle, off_t offset, int origin);
long64 _lseek64(int handle, long64 offset, int origin);
```
# **Parameters**

handle Descriptor referring to an open file.

offset Number of bytes from origin, specified as one of these constants, or beyond end-offile.

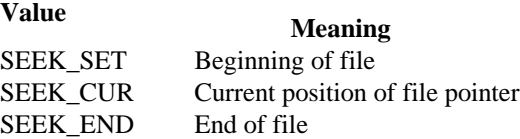

origin Initial position.

# **Additional Information**

The next operation on the file occurs at the new location.

The **lseek( )** function can reposition the pointer anywhere in a file and beyond the end of the file. An attempt to position the pointer before the beginning of the file causes an error.

Results are undefined on devices incapable of seeking, like terminals and printers.

The **Iseek64()** function allows the use of 64-bit offsets used with the extended iRMX filesystems.

See also: **fseek()** 

### **Returns**

The offset, in bytes, of the new position from the beginning of the file.

-1L on error, and the function sets **errno** to one of these values:

- EBADF Invalid file descriptor.
- EINVAL Invalid value for origin, or position specified by offset is before the beginning of the file.

# **ltell**

Returns the absolute position of the file pointer for the next I/O operation.

# **Syntax**

```
#include <io.h>
      long ltell (int handle);
long64 _ltell64 (int handle);
```
# **Parameter**

handle Descriptor referring to an open file.

# **Additional Information**

This function is equivalent to:

```
lseek (handle, 0L, SEEK_CUR)
```
The **\_tell64( )** function returns the offset as a 64-bit offset, for use with the extended iRMX filesystems.

See also: **lseek()** 

#### **Returns**

The absolute position of the next byte in the file.

-1 with **errno** set to EBADF if unsuccessful.

# **ltoa**

Converts a long integer of the specified base to a null-terminated string of characters and stores it.

# **Syntax**

```
#include <stdlib.h>
      char *ltoa (long value, char *string, int radix);
```
### **Parameters**

value Number to convert.

string String result, up to 34 bytes.

radix Base of value; must be in the range 2-36.

# **Additional Information**

If radix equals 10 and value is negative, the first character of the stored string is the minus sign (-).

If radix is greater than 10, digits in the converted string representing values 10 through 35 are the characters a through z.

```
See also: itoa( ), ltos( ), utoa( )
```
### **Returns**

A pointer to the converted string.

# **ltoh**

Converts a long integer to a null-terminated hexadecimal string and stores it.

# **Syntax**

```
#include <stdlib.h>
      char *ltoh (unsigned long value, char *string);
```
## **Parameters**

value Integer to convert.

string String result, up to 34 bytes.

# **Additional Information**

This function does not place leading 0 characters in the result.

This function produces hexadecimal characters in lower case (a-f). For portability, use the **sprintf( ) %lx** conversion specifier.

See also: **sprintf( )**

### **Returns**

A pointer to the converted string.

# **ltos**

Converts a long integer to a null-terminated string of characters and stores it; negative base values are acceptable.

# **Syntax**

```
#include <stdlib.h>
      char *ltos (long value, char *string, int radix);
```
## **Parameters**

value Number to convert.

string String result, up to 34 bytes.

radix Base of value; must be in the range 2 to 36 or -2 to -36.

# **Additional Information**

The absolute value of radix is passed to this function as the number base.

Digits in the converted string representing values 10 through 35 are the characters a through z.

See also: ltoa( ), ltoh( )

# **Returns**

A pointer to the converted string.

# **malloc**

Allocates a memory block of the specified size.

# **Syntax**

```
#include <stdlib.h>
      void *malloc (size_t size);
```
## **Parameter**

size Bytes to allocate.

#### **Additional Information**

The allocated block may be larger than the specified size, including space required for alignment and maintenance information. The memory is suitably aligned for storage of any type of object.

Always examine the return from **malloc( )**, even if the amount of memory requested is small.

See also: calloc( ), free( ), realloc( )

#### **Returns**

A pointer to the allocated space. To get a pointer to a type other than void, use a type cast on the return value.

For a size of 0 bytes, **malloc()** returns a NULL.

If unsuccessful, it returns a NULL pointer.

#### ✏ **Note**

For a size of 0 bytes, the NULL returned by **malloc()** is a non-standard implementation.

# **matherr**

Processes errors generated by the functions of the math library.

# **Syntax**

```
#include <math.h>
      int matherr (struct exception *except);
```
### **Parameter**

except Pointer to an exception structure.

### **Additional Information**

When an error occurs in a math function, **matherr( )** is called with a pointer to the exception structure defined in *<math.h>*.

See also:  $a\cos()$ ,  $a\sin()$ ,  $a\tan()$ ,  $Bessel$  functions,  $\cos()$ ,  $\exp()$ ,  $\log()$ ,  $\text{pow}(')$ ,  $sin($ ),  $sqrt($ ),  $tan( )$ 

## **Returns**

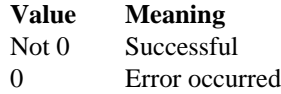

# **mblen**

Gets the length and determines the validity of a multibyte character.

# **Syntax**

```
#include <stdlib.h>
      int mblen (const char *mbstr, size_t count);
```
# **Parameters**

mbstr A pointer to a sequence of bytes (a multibyte character) to check.

count The number of bytes to check.

See also: mbstowcs(), mbtowc(), wcstombs(), wctomb()

# **Returns**

The length, in bytes, of the multibyte character.

0 if mbstr is a null pointer or the object that it points to is the wide-character null.

-1 if the object that mbstr points to does not form a valid multibyte character within the first count characters, up to MB\_CUR\_MAX.

# **mbstowcs**

Converts a sequence of multibyte characters to a sequence of wide characters, as determined by the current locale; stores the resulting wide-character string at the specified address.

## **Syntax**

```
#include <stdlib.h>
      size_t mbstowcs (wchar_t *wcstr, const char *1mbstr,
                       size t count);
```
## **Parameters**

wcstr The address of a sequence of wide characters.

- mbstr The address of a sequence of multibyte characters.
- count The number of multibyte characters to convert.

# **Additional Information**

If **mbstowcs**( ) encounters the null character  $\setminus 0$  either before or when count occurs, it converts the null character to a wide-character null and stops. Thus, the widecharacter string at wcstr is null-terminated only if it encounters a null character during conversion.

If the sequences pointed to by wcstr and mbstr overlap, the behavior is undefined.

The result is similar to a series of calls to **mbtowc( )**.

See also: mblen( ), mbtowc( ), wcstombs( ), wctomb( )

#### **Returns**

The number of converted multibyte characters or count if the wide-character string is not null-terminated.

-1 on encountering an invalid multibyte character.

# **mbtowc**

Converts a multibyte character to a corresponding wide character.

# **Syntax**

```
#include <stdlib.h>
      int mbtowc (wchar_t *wchar, const char *mbchar, size_t
      count);
```
# **Parameters**

wchar A pointer to the wide character produced.

mbchar A pointer to a sequence of bytes (a multibyte character).

count The number of bytes to check.

### **Additional Information**

**Mbtowc( )** will not examine more than MB\_CUR\_MAX bytes.

See also: mblen( ), mbstowcs( ), wcstombs( ), wctomb( )

### **Returns**

The length in bytes of the multibyte character.

0 if mbchar is a null pointer or the object that it points to is a wide-character null.

-1 if the object that mbchar points to does not form a valid multibyte character within the first count characters.

# **memccpy**

Copies characters from one buffer to another, halting when the specified character is copied or when the specified number of bytes have been copied.

# **Syntax**

```
#include <string.h>
      void * memccpy (void *dest, void *src, int c,
                      unsigned int count);
```
### **Parameters**

dest Pointer to destination buffer.

src Pointer to source buffer.

c Last character to copy.

```
count Number of characters.
```
See also: memchr(), memcmp(), memcpy(), memset()

#### **Returns**

A pointer to the byte in dest that immediately follows the character c.

A null pointer if unsuccessful.

# **memchr**

Finds the first occurrence of a character in a buffer and stops when it finds the character or when it has checked the specified number of bytes.

## **Syntax**

```
#include <string.h>
     void *memchr (const void *buf, int c, size_t count);
```
#### **Parameters**

buf Pointer to buffer.

c Character to look for.

count Number of characters to check for.

See also: memccpy(), memcmp(), memcpy(), memset(), strchr()

#### **Returns**

A pointer to the first location of  $\mathtt{c}$  in buf.

A null pointer if unsuccessful.

# **memcmp**

Compares the specified number of bytes of two buffers and returns a value indicating their relationship.

# **Syntax**

```
#include <string.h>
      int memcmp (const void *buf1, const void *buf2, size_t
      count);
```
# **Parameters**

buf1 First buffer.

- buf2 Second buffer.
- count Number of characters.

See also: memccpy(), memchr(), memcpy(), memset(), strcmp(), strncmp()

## **Returns**

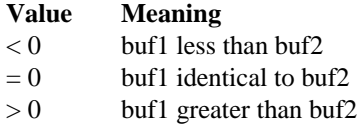

# **memcpy**

Copies specified number of bytes from a source buffer to a destination buffer.

# **Syntax**

```
#include <string.h>
     void *memcpy (void *dest, const void *src, size_t count);
```
# **Parameters**

dest Buffer to copy to.

src Buffer to copy from.

count Number of characters to copy.

# **Additional Information**

If the source and destination overlap, **memcpy( )** does not ensure that the original source bytes in the overlapping region are copied before being overwritten. Use **memmove( )** to handle overlapping regions.

See also: memccpy(), memchr(), memcmp(), memmove(), memset(), strcpy( ), strncpy( )

# **Returns**

A pointer to dest.

# **memicmp**

Compares characters in two buffers byte-by-byte (case-insensitive).

# **Syntax**

```
#include <string.h>
      int memicmp (void *buf1, void *buf2, unsigned int count);
```
### **Parameters**

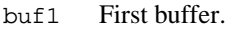

- buf2 Second buffer.
- count Number of characters to compare.

See also: memccpy(), memchr(), memcmp(), memcpy(), memset(), stricmp(), strnicmp( )

# **Returns**

The relationship of the two buffers.

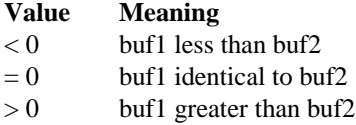

### **memmove**

Moves a specified number of bytes from a source buffer to a destination buffer.

## **Syntax**

```
#include <string.h>
      void *memmove (void *dest, const void *src, size_t
      count);
```
### **Parameters**

dest Pointer to destination buffer.

src Pointer to source buffer.

count Number of characters to copy.

#### **Additional Information**

If some regions of the source area and the destination overlap, this function ensures that characters in the overlapping region are copied before being overwritten.

See also: memccpy(), memcpy(), strncpy()

#### **Returns**

A pointer to dest.

# **memset**

Sets characters in a buffer to a specified character.

# **Syntax**

```
#include <string.h>
     void *memset (void *dest, int c, size_t count);
```
# **Parameters**

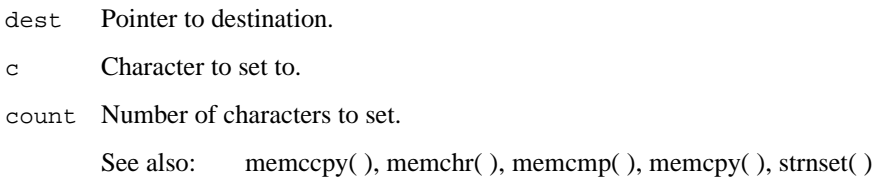

## **Returns**

A pointer to dest.

# **mkdir**

Creates a new directory with the specified ownership and access rights.

# **Syntax**

```
#include <direct.h>
      int mkdir (const char *pathname, mode_t pmode);
```
## **Parameters**

pathname

Pathname of the directory to create. Name the new directory according to the rules for the iRMX OS.

See also: *Command Reference* for rules for naming directories

pmode Permission mode: the ownership and access rights as one or more of the manifest constants described in **chmod( )**. Join more than one constant with the bitwise-OR operator (|).

# **Additional Information**

The **mkdir( )** function applies the default file-permission mask (set with the **umask( )** function) to pmode before setting the permissions.

By default, this function creates directories that all tasks can share. If O\_EXCL is ORed with pmode, the file is opened with share-with-none permission, like UNIX.

This function performs a translation of POSIX file ownership rights and POSIX access rights to the iRMX OS equivalent as described in **chmod( ).**

See also: *<errno.h>*, **chmod( )**, **umask( )**

# **Returns**

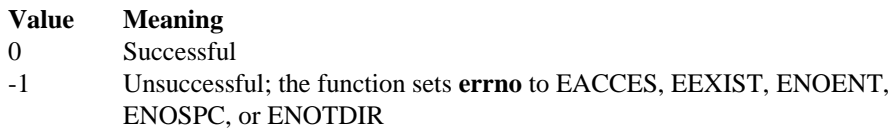

# **mktemp**

Creates a unique temporary filename.

# **Syntax**

```
#include <io.h>
      char *mktemp (char *template);
```
#### **Parameter**

```
template
```
Filename template.

#### **Additional Information**

Creates a unique filename by modifying a template argument in the form:

baseXXXXXX

Where:

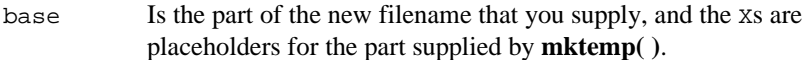

This function preserves base and replaces the six trailing X's with an alphanumeric character followed by a five-digit value. The alphanumeric character is 0 the first time **mktemp( )** is called with a given template. The five-digit value is a unique number based upon the calling task ID.

In subsequent calls from the same task with copies of the same template, **mktemp( )** checks to see if previously returned names have already been used to create files. If no file exists for a given name, **mktemp( )** returns that name. If files exist for all previously returned names, **mktemp( )** creates a new name by replacing the alphanumeric character in the name with the next available lowercase letter. For example, if the first name returned is t012345 and this name is used to create a file, the next name returned will be ta12345. When creating new names **mktemp( )** uses, in order, 0 and then the lowercase letters a through z.

The first call to **mktemp( )** modifies the original template. If you call **mktemp( )** again with the same template (that is, the original one), an error returns.

The **mktemp( )** function does not create or open files, only filenames.

See also: fopen(), getpid(), open(), tmpnam(), tmpfile()

#### **mktemp**

#### **Returns**

A pointer to the modified template.

A null pointer if the template argument is badly formed or no more unique names can be created from the given template.
# **mktime**

Converts the time/date structure into a fully defined structure with normalized values and then converts it to calendar time.

## **Syntax**

```
#include <time.h>
      time t mktime (struct tm *timedate);
```
#### **Parameter**

timedate

Time/date structure, tm, possibly incomplete.

#### **Additional Information**

The converted time has the same encoding as the values returned by the **time( )** function.

The elements of the tm structure contain the values described in *<time.h>*.

The original values of the  $tm_\text{wday}$  and  $tm_\text{yday}$  components in  $tm$ , and the original values of the other components are not restricted to their normal ranges. If successful, **mktime( )** sets the values of tm\_wday and tm\_yday appropriately, and sets the other components to represent the specified calendar time, but with their values forced to the normal ranges; the final value of tm\_mday is not set until tm\_mon and tm\_year are determined.

The **gmtime( )** and **localtime( )** functions use a single statically allocated buffer for the conversion. If you supply this buffer to **mktime( )**, it destroys the previous contents .

See also: asctime( ), ctime( ), gmtime( ), localtime( ), time( ), *<time.h>*

#### **Returns**

The specified calendar time encoded as a time\_t.

-1 cast as type time\_t if the calendar time cannot be represented.

-1 if timedate references a date before epoch time.

# **modf**

Splits a value into fractional and integer parts, retaining the sign.

# **Syntax**

```
#include <math.h>
     double modf (double x, double *intptr);
```
# **Parameters**

x Value to split.

intptr Pointer to integer portion stored as a double value.

See also: frexp(), ldexp()

## **Returns**

The signed fractional portion of x.

No error return.

# **onexit**

Registers a function to be called when the task terminates normally.

# **Syntax**

```
#include <stdlib.h>
      onexit_t onexit (onexit_t func);
```
### **Parameter**

func Pointer to function(s) to be called on normal termination using **exit( )**. The functions passed to **onexit( )** cannot take parameters.

## **Additional Information**

Successive calls to **onexit( )** create a register of functions that execute in LIFO (lastin, first-out) order. You can register a maximum of 32 functions.

The ANSI-standard **atexit( )** function does the same thing as **onexit( )**; use it instead of **onexit( )** when ANSI portability is desired.

See also: atexit( ), exit( )

#### **Returns**

A pointer to the function(s) to call.

A null pointer if the number of functions exceeds 32.

# **open**

Opens a file and prepares it for subsequent reading or writing.

# **Syntax**

```
#include <fcntl.h>
      #include <io.h>
      #include <sys/stat.h>
      int open (const char *filename, int oflag [, int pmode]);
```
## **Parameters**

filename

Filename of file to open.

- oflag Open mode (type of operations allowed) as an integer expression formed from one or more of the manifest constants defined in *<fcntl.h>*. Of lag must contain either O\_RDONLY, O\_RDWR, or O\_WRONLY. Combine two or more of the constants with the bitwise-OR operator (1). There is no default.
- pmode Permission mode, required when specifying O\_CREAT. Ignored if the file exists. Specifies the file's ownership and access rights, which are set when the new file is closed for the first time. Contains one or more of the manifest constants described in **chmod( )**.

## **Additional Information**

The **open( )** function applies the default file-permission mask set with the **umask( )** function to pmode before setting the permissions.

By default, this function creates files that all tasks can share. If O\_EXCL is ORed with pmode, the file is opened with share-with-none permission, like UNIX.

This function makes the system call **rq\_s\_open** and performs a translation of POSIX file ownership rights and POSIX access rights to the iRMX OS equivalent as described in **chmod( )**.

```
See also: chmod( ), close( ), creat( ), dup( ), dup2( ), <fcntl.h>, fopen( ),
             <sys/stat.h>, sopen( ), umask( ), in this manual
             rq_s_open, System Call Reference
```
#### **Returns**

A file descriptor for the opened file.

-1 on error, and the function sets **errno** to one of these values:

- EACCES Given pathname is a directory; or an attempt was made to open a read-only file for writing; or a sharing violation occurred (the file's share mode does not allow the specified operations).
- EEXIST The O\_CREAT and O\_EXCL flags are specified, but the named file already exists.
- EINVAL An invalid of lag or pmode argument was given.
- EMFILE No more file descriptors available (too many open files).
- ENOENT File or pathname not found.

# **opendir**

Opens a directory stream that corresponds to the directory name, and returns a pointer to the directory stream. The stream is positioned at the first entry in the directory.

# **Syntax**

```
#include <sys/types.h>
      #include <dirent.h>
```
DIR \*opendir(const char \*name);

#### **Parameters**

name

Name of directory to open.

#### **Returns**

The opendir() function returns a pointer to the directory stream or NULL if an error occurred.

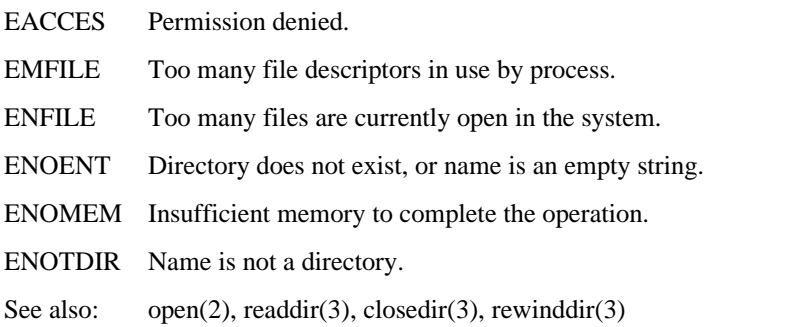

### **perror**

Prints an error message to *stderr*.

# **Syntax**

```
#include <stdio.h>
      void perror (const char *string);
```
#### **Parameter**

string Message to print.

#### **Additional Information**

The string argument prints first, followed by a colon, the system error message for the last library call that produced the error, and a newline character.

If string is a null pointer or a pointer to a null string, **perror( )** prints only the system error message.

The actual error number is stored in the variable **errno**. The system error messages are accessed through sys\_errlist, an array of messages ordered by error number. The **perror( )** function prints the appropriate error message by using the **errno** value as an index to sys\_errlist. The value of the variable sys\_nerr is defined as the maximum number of elements in the sys\_errlist array.

To produce accurate results, call **perror( )** immediately after an error occurs. Otherwise, the **errno** value may be overwritten by subsequent calls.

See also: clearerr( ), *<errno.h>*, ferror( ), strerror( )

#### **Returns**

Nothing.

#### **pow**

Computes a value raised to the power of another value.

### **Syntax**

```
#include <math.h>
      double pow (double x, double y);
```
#### **Parameters**

x Number to be raised.

y Power to raise x to.

## **Additional Information**

The **pow**() function does not recognize integral double values greater than  $2^{64}$ , such as 1.0E100.

See also: exp(), log(), sqrt()

#### **Returns**

The value of  $x^y$ .

1 if  $\times$  is not 0.0 and  $\times$  is 0.0.

0, and the function sets **errno** to EDOM if  $x$  is 0.0 and  $y$  is negative.

0 ,and the function sets **errno** to EDOM and prints a DOMAIN error message to *stderr* if both x and y are 0.0, or if x is negative and y is not an integer.

±HUGE\_VAL, and sets **errno** to ERANGE if an overflow results. No message is printed on overflow or underflow.

This function does not return standard ANSI domain or range errors.

# **printf**

Prints formatted data to *stdout*.

# **Syntax**

```
#include <stdio.h>
      int printf (const char *format [, argument]...);
```
### **Parameters**

format Formatted string consisting of ordinary characters, escape sequences, and (if arguments follow) format specifications that determine the output format for the arguments.

argument

Optional arguments.

# **Additional Information**

The ordinary characters and escape sequences are copied to *stdout* in order of their appearance. For example, the line:

```
printf("Line one\n\t\tLine two\n");
```
produces the output:

Line one Line two

Format specifications always begin with a percent sign  $(*)$  and are read left to right. When **printf( )** encounters the first format specification, it converts and outputs the value of the first argument after format. The second format specification causes **printf**( $\prime$ ) to convert and output the second argument, and so on. If there are more arguments than format specifications, **printf( )** ignores the extra arguments. The results are undefined if there are fewer arguments than format specifications.

# **Format Specification**

A format specification, consisting of optional and required elements, has the form:

%[flags] [width] [.precision][F|N|h|l|L] type

Each element of the format specification is a single character or number signifying a particular format option. The optional argument list provides values for the width and precision fields. The simplest format specification contains only the percent sign and a type character (for example, %s). The optional fields, appearing before the required type character, control other aspects of the formatting.

These are the fields in a **printf( )** format specification:

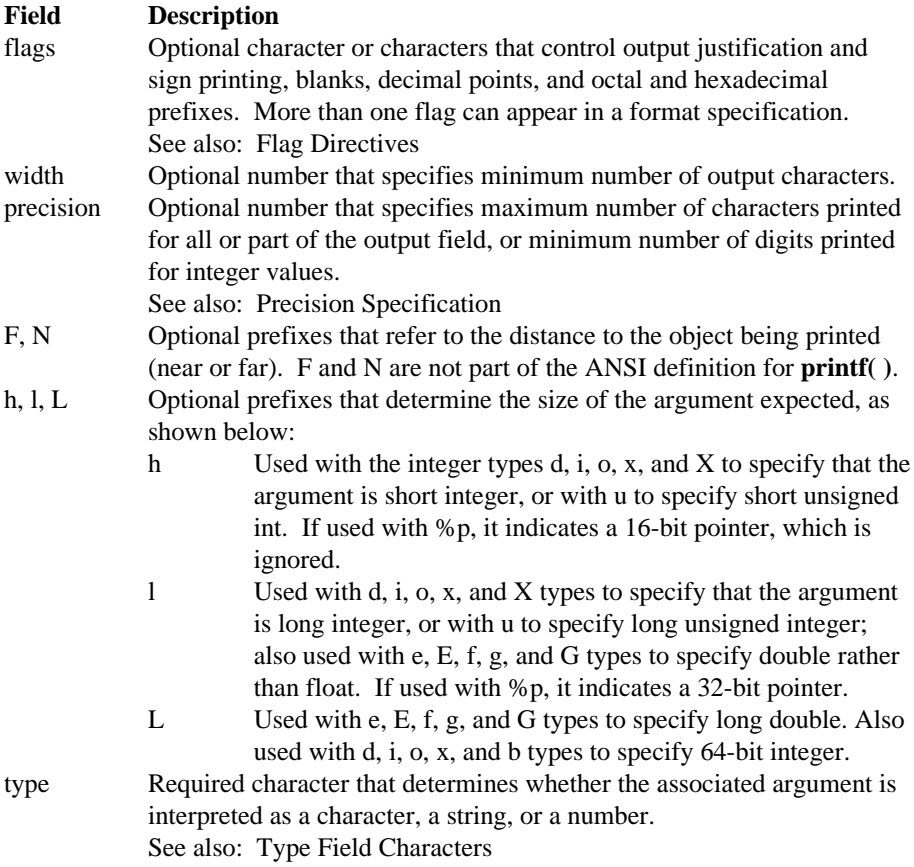

If a percent sign is followed by a character that has no meaning as a format field, the character is copied to *stdout*. For example, to print a percent-sign character, use %%.

#### **Flag Directives**

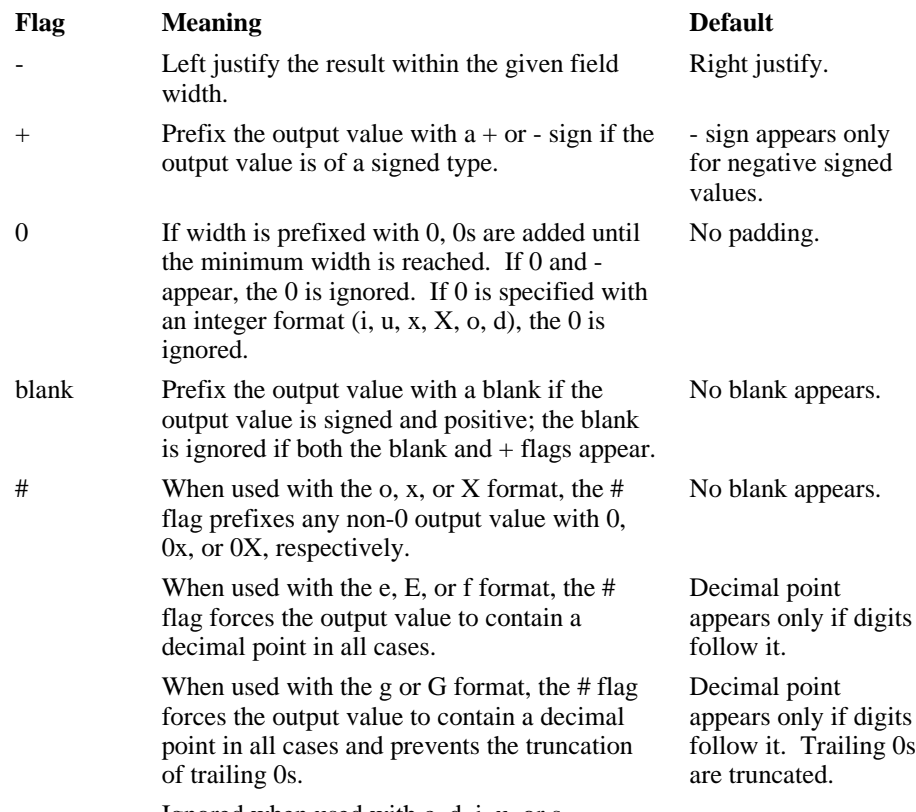

These flag directives may appear in a format specification:

Ignored when used with c, d, i, u, or s.

#### **Width Specification**

The width specification is a non-negative decimal integer that controls the minimum number of printed characters. If the number of characters in the output value is less than the specified width, blanks are added to the left or the right of the values, depending on whether the - flag is specified until the minimum width is reached. If width is prefixed with 0, **printf( )** adds 0s until the minimum width is reached (not useful for left-justified numbers).

The width specification never causes a value to be truncated. If the number of characters in the output value is greater than the specified width, or width is not given, all characters of the value are printed, subject to the precision specification.

The width specification may be an asterisk (\*), in which case an integer argument from the argument list supplies the value. The width specification must precede the value being formatted in the argument list. A nonexistent or small field width does not truncate a field; if the result of a conversion is wider than the field width, the field expands to contain the conversion result.

#### **Precision Specification**

The precision specification specifies a non-negative decimal integer, preceded by a period (.), which specifies the number of characters to print, the number of decimal places, or the number of significant digits. The precision specification can cause truncation of the output value, or rounding in the case of a double value. If **printf( )** specifies precision is 0 and the value to convert is 0, the result is no characters output, as shown below:

```
printf( "\.0d", 0 ); /* No characters output */
```
The precision specification may be an asterisk (\*), in which case an integer argument from the argument list supplies the value. The precision argument must precede the value being formatted in the argument list.

The interpretation of the precision value and the default precision (if omitted) depend on the type, as shown below:

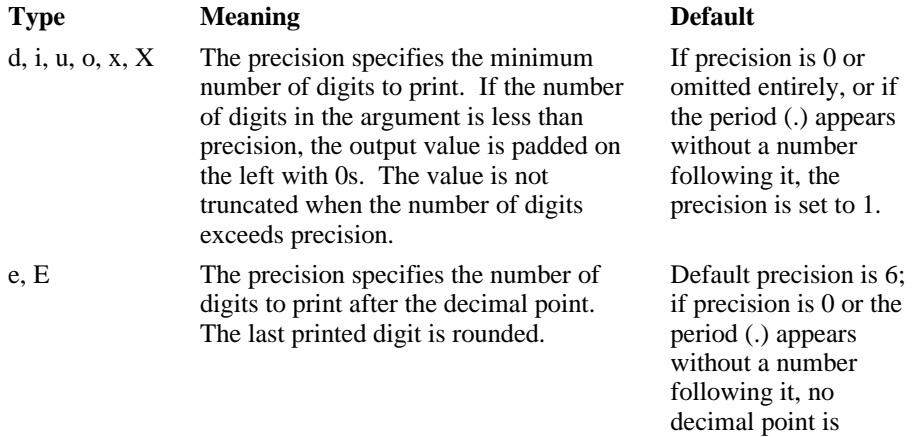

printed.

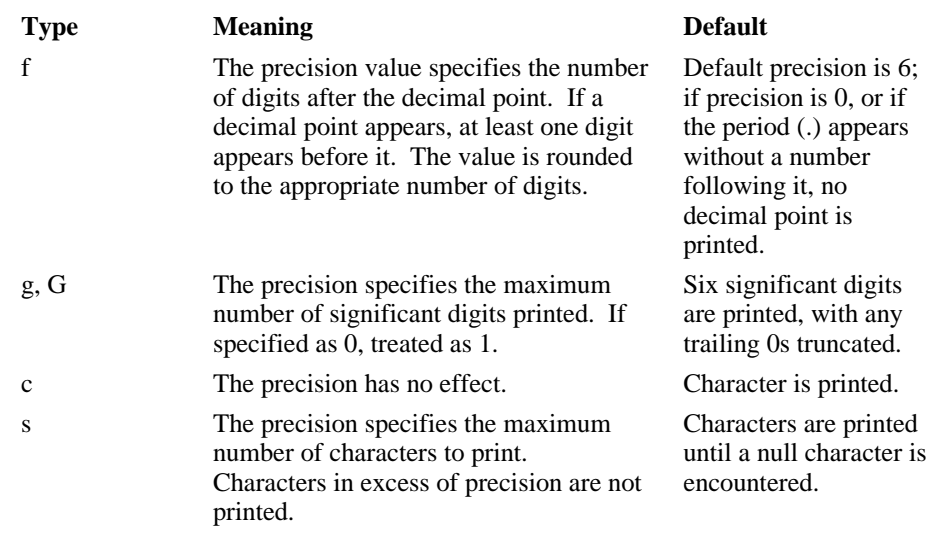

If the argument corresponding to a double specifier is infinite, indefinite, or not a number (NAN), the **printf( )** function gives this output:

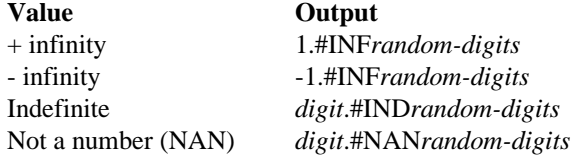

#### **Distance and Size Specification**

The format specification fields F and N refer to the distance to the object being read (near or far), and h and l refer to the size of the object being read (16-bit short or 32 bit long). The F and N specifications are accepted, for compatibility with other compilers, but they are ignored. This list provides some example usage of  $F$ , N, h, l, and L.

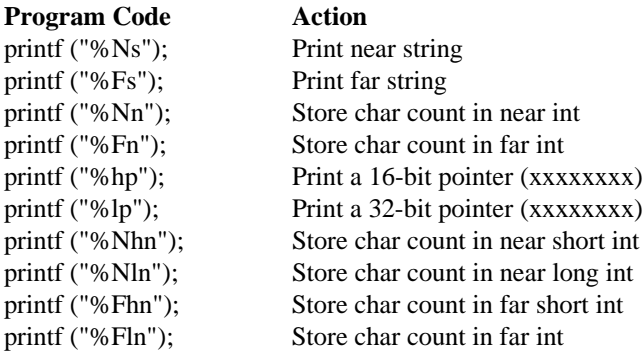

The specifications "%hs" and "%ls" are meaningless to **printf**( ). The specifications "%Np" and "%Fp" are aliases for "%hp" and "%lp" for compatibility with earlier compilers.

#### **Type Field Characters**

The type character is the only required format field for the **printf( )** function. It appears after any optional format fields and determines how the associated argument is interpreted.

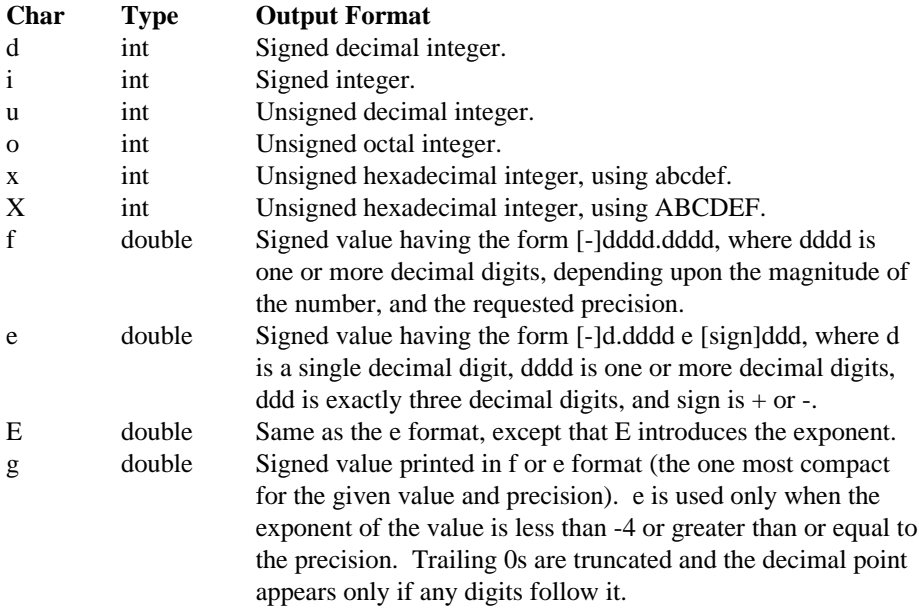

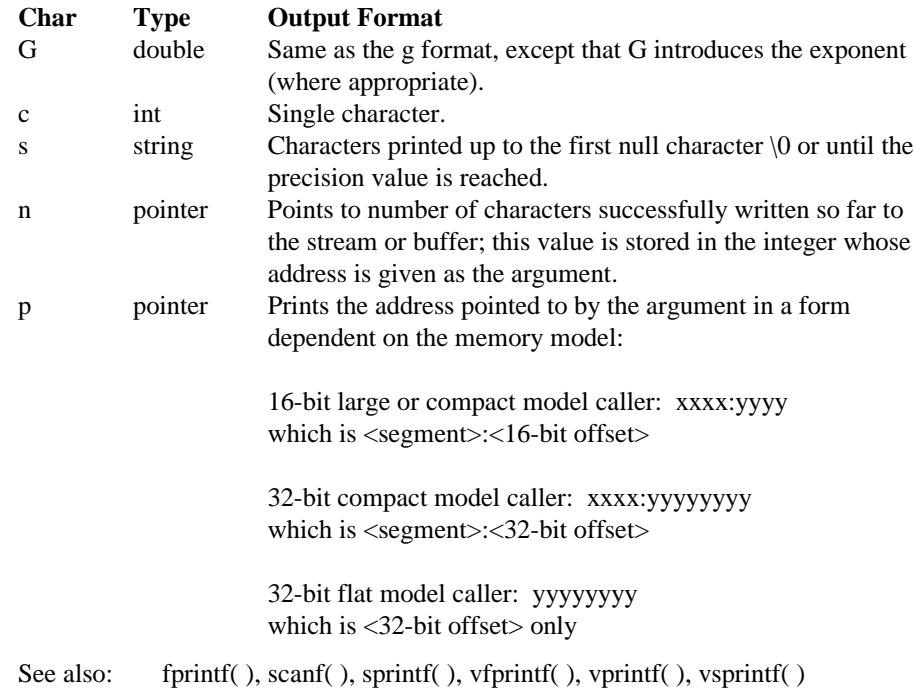

#### **Returns**

The number of characters printed.

A negative value on error.

# **putc, putchar**

**Putc( )** writes a character to a specified stream at the current position; **putchar( )** writes to *stdout*.

### **Syntax**

```
#include <stdio.h>
      int putc (int c, FILE *stream);
      int putchar (int c);
```
#### **Parameters**

c Character to be written.

stream Pointer to FILE structure.

#### **Additional Information**

The **putchar( )** function is identical to:

putc (c, stdout)

Any integer can be passed to **putc( )**, but it only writes the lower 8 bits.

These functions are implemented as both macros and functions.

```
See also: fputc(), fputchar(), getc(), getchar()
```
#### **Returns**

The character written.

EOF on error.

# **putch**

Writes a character directly (without buffering) to the console.

# **Syntax**

```
#include <conio.h>
     int putch (int c);
```
## **Parameter**

c Character to be output.

See also: getch(), getche()

# **Returns**

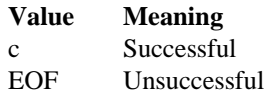

# **putenv**

Adds new environment variables or modifies the values of existing ones.

### **Syntax**

```
#include <stdlib.h>
      int putenv (const char *envstring);
```
### **Parameter**

envstring

Environment-variable table entry definition, which must be a character string of this form:

varname = string

Where:

- varname The name of the environment variable to be added or modified.
- string The variable's value. A space character is required on both sides of the equal sign for **fscanf( )** parsing.

## **Additional Information**

Environment variables customize the environment in which a task executes. This function affects only the current environment; it does not modify the environmentvariable table files.

If varname is already part of the environment, its value is replaced by string; otherwise, the new variable is placed in the first empty slot in the environmentvariable table. If you specify a valid varname and null string, the environment variable is removed.

There is one environment-variable table shared by all tasks using the C library. If the table has not been initialized by a previous call to **getenv( )**, **putenv( )** first calls **getenv( )** before proceeding.

See also: **getenv**(), in this manual Environment variables, *System Configuration and Administration*

## **Returns**

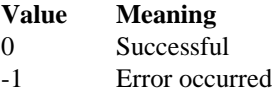

# **\_put\_rmx\_conn**

Places an iRMX connection token into the file descriptor table and returns a valid file descriptor, usable as an argument in C library calls.

# **Syntax**

```
#include <rmx_c.h>
      int put rmx conn (selector connection);
```
#### **Parameter**

```
connection
```
Valid iRMX file connection token.

## **Additional Information**

Use this function in code that mixes direct iRMX system calls with C library functions.

A file descriptor table, managed internally by the C library, is associated with each task using the library. This table maps C file descriptors to iRMX file connections. The table is fixed in size. The maximum number of open files per task is 32 for compatibility with UNIX systems process limit.

See also:  $\langle rmx_c.h \rangle$ , **\_get\_rmx\_conn** 

#### **Returns**

A valid file descriptor for the iRMX connection token.

-1 if unsuccessful.

# **puts**

Writes a string to *stdout*, replacing the string's terminating null character \0 with a newline character \n.

# **Syntax**

#include <stdio.h> int puts (const char \*string);

## **Parameter**

string String to be output.

See also: fputs(), gets()

### **Returns**

A non-negative value.

EOF if unsuccessful.

# **putw**

Writes an integer to the current position of a stream.

# **Syntax**

```
#include <stdio.h>
      int putw (int binint, FILE *stream);
```
## **Parameters**

binint Binary integer to be output.

stream Pointer to FILE structure.

# **Additional Information**

The **putw( )** function does not affect the alignment of items in the stream, nor does it assume any special alignment.

See also: **getw()** 

#### **Returns**

The value written.

EOF on error. Since EOF is also a legitimate integer value, use **ferror( )** to verify an error.

# **qsort**

Performs a quick sort of an array, overwriting the input array with the sorted elements.

# **Syntax**

```
#include <stdlib.h>
      #include <search.h>
      void qsort (void *base, size_t num, size_t width,
                  int (*compare)(const void *elem1,
                  const void *elem2));
```
## **Parameters**

base Pointer to the base of the array to be sorted and overwritten.

num Array size in number of elements.

width Element size in bytes.

#### compare

Pointer to a user-supplied routine that compares two array elements (elem1 and elem2) and returns a value specifying their relationship:

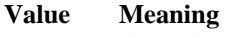

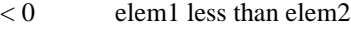

- $= 0$  elem1 equivalent to elem2
- $> 0$  elem1 greater than elem2
- elem1 Pointer to the key for the sort.

elem2 Pointer to the array element to compare with the key.

# **Additional Information**

The **qsort( )** function calls the compare routine one or more times during the sort, passing pointers to two array elements on each call:

compare (( void \*) elem1, (void \*) elem2);

The function sorts the array in ascending order, as defined by the compare routine. To sort the array in descending order, reverse the sense of greater-than and less-than in the compare routine.

See also: bsearch(), lsearch()

#### **Returns**

Nothing.

# **raise**

Sends a signal to the executing program.

## **Syntax**

```
#include <signal.h>
      int raise (int sig);
```
### **Parameter**

sig Signal to send.

#### **Additional Information**

If a signal-handling routine for sig has been installed by a prior call to **signal( )**, **raise( )** causes that routine to execute. Signal-handling is maintained locally to the calling task, not globally to all tasks using the C library.

If no handler routine has been installed for a particular signal, the default signalhandling is as follows:

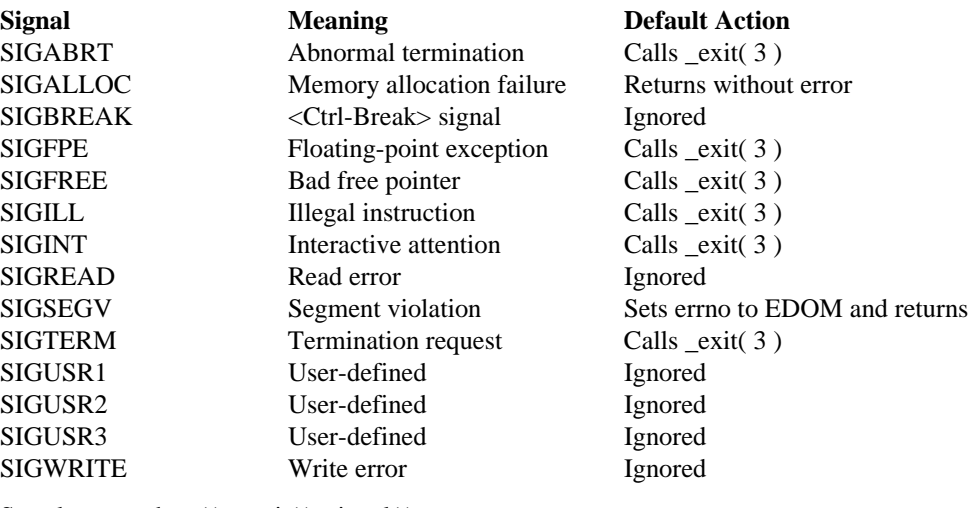

See also: abort( ), \_exit( ), signal( )

This function is implemented in the C interface library (not in the shared C library), and is private to each application.

# **Returns**

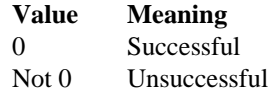

# **rand**

Generates a pseudo-random number.

# **Syntax**

```
#include <stdlib.h>
      int rand (void);
```
# **Additional Information**

Use the **srand( )** function to seed the pseudo-random-number generator before calling **rand( )**.

See also: **srand()** 

#### **Returns**

A pseudo-random integer in the range 0 to RAND\_MAX.

No error return.

# **read**

Reads the specified number of bytes from a file into a buffer, beginning at the current position of the file pointer.

# **Syntax**

```
#include <io.h>
      int read (int handle, char *buffer, unsigned int count);
```
#### **Parameters**

handle Descriptor referring to an open file.

buffer Storage location for data.

count Maximum number of bytes to read.

#### **Additional Information**

After the read operation, the file pointer points to the next unread character.

In text mode, each <CR><LF> pair is replaced with a single <LF> character. Only the single <LF> character is counted in the return value. The replacement does not affect the file pointer.

See also: creat( ), fread( ), open( ), write( )

#### **Returns**

The number of bytes actually read, usually count. Less than count if there are fewer than count bytes left in the file, or if the file was opened in text mode.

0 indicates an attempt to read at end-of-file.

-1 indicates an error, and the function sets **errno** to EBADF, indicating that the given descriptor is invalid, the file is not open for reading, or the file is locked.

# **readdir**

Reads a directory and then returns a pointer to a **dirent** structure representing the next directory entry in the directory stream pointed to be dir. It returns NULL on reaching the end-of-file or if an error occurred.

The data returned by this call is overwritten by subsequent calls to readdir() for the same directory stream.

According to POSIX, the **dirent** structure contains a field, char d\_name[], of unspecified size, with at most NAME\_MAX characters preceding the terminating null character. Use of other fields will harm the portability of your programs.

#### **Syntax**

```
#include <sys/types.h>
#include <dirent.h>
struct dirent *readdir(DIR *dir);
```
#### **Returns**

Returns a pointer to a **dirent** structure, or NULL if an error occurs or end-of-file is reached.

EBADF Invalid directory stream descriptor dir.

See also: read(2), opendir(3), closedir(3), rewinddir(3)

# **realloc**

Changes the size of a previously allocated memory block or allocates a new one.

# **Syntax**

```
#include <stdlib.h>
      void *realloc (void *memblock, size_t size);
```
# **Parameters**

memblock

Pointer to the beginning of the previously allocated memory block or to a block that has been freed, as long as there has been no intervening call to the corresponding **calloc( )**, **malloc( )**, or **realloc( )** function.

size New size in bytes.

# **Additional Information**

If memblock is a null pointer, **realloc( )** functions in the same way as **malloc( )** and allocates a new block of size bytes. If memblock is not a null pointer, it should be a pointer returned by **calloc( )**, **malloc( )**, or a prior call to **realloc( )**.

The contents of the block are unchanged up to the shorter of the new and old sizes, although the new block may be in a different location.

The storage space pointed to by the return value is guaranteed to be suitably aligned for storage of any type of object. To get a pointer to a type other than void, use a type cast on the return value.

See also: calloc( ), free( ), malloc( )

## **Returns**

A void pointer to the reallocated (and possibly moved) memory block. The reallocated block is marked in use.

A null pointer if size is 0 and the memblock argument is not a null pointer, or if there is not enough available memory to expand the block to the given size. In the first case, the original block is freed. In the second, the original block is unchanged.

#### **rename**

Renames a file or directory.

### **Syntax**

```
#include <stdio.h>
      #include <io.h>
      int rename (const char *oldname, const char *newname);
```
#### **Parameters**

oldname

Pathname of an existing file or directory to change.

```
newname
```
Pathname of a new file or directory.

## **Additional Information**

This function invokes the system call **rq\_s\_rename\_file** to rename the file or directory to the new name.

See also: **rq\_s\_rename\_file**, *System Call Reference*

#### **Returns**

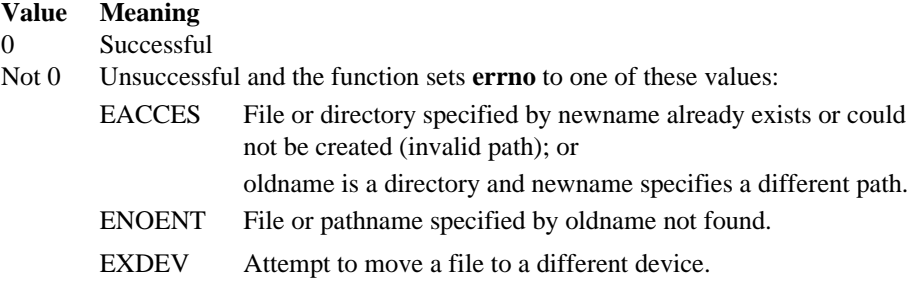

# **rewind**

Repositions the file pointer to the beginning of a file and clears the end-of-file indicator.

# **Syntax**

```
#include <stdio.h>
      void rewind (FILE *stream);
```
#### **Parameter**

stream Pointer to FILE structure.

### **Additional Information**

A call to **rewind( )** is nearly equivalent to:

(void) fseek (stream, 0L, SEEK\_SET);

**Rewind( )** clears the error indicators for the stream; **fseek( )** does not. **Fseek( )** returns a value that indicates whether the pointer was successfully moved; **rewind( )** does not.

You can use the **rewind( )** function to clear the keyboard buffer. Specify *stdin*, associated with the keyboard by default, as stream.

#### **Returns**

Nothing.

# **rewinddir**

Resets the position of the directory stream to the beginning of the directory.

### **Syntax**

```
#include <sys/types.h>
#include <dirent.h>
void rewinddir(DIR *dir);
```
#### **Returns**

Nothing.

See also: opendir(3), readdir(3), closedir(3)

# **rmdir**

Deletes a directory.

# **Syntax**

```
#include <direct.h>
     int rmdir (const char *dirname);
```
### **Parameter**

dirname

Pathname of the directory to be removed. The directory must be empty, and it must not be the current working directory or the root directory.

See also: **mkdir( )**

#### **Returns**

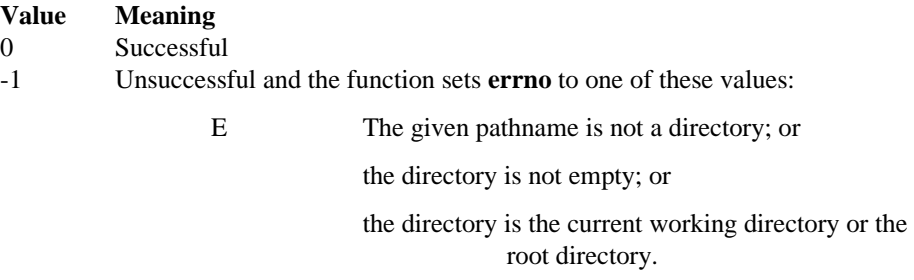

E Pathname not found.

# **rmtmp**

Removes all the temporary files that were created by **tmpfile( )** from the current directory.

# **Syntax**

```
#include <stdio.h>
      int rmtmp (void);
```
#### **Additional Information**

Use **rmtmp( )** only in the same directory in which the temporary files were created.

```
See also: flushall( ), tmpfile( ), tmpnam( )
```
#### **Returns**

The number of temporary files closed and deleted.

# **sbrk**

Creates iRMX segments of the specified number of bytes.

# **Syntax**

```
#include <stdlib.h>
      void *sbrk (unsigned segsize);
```
# **Parameter**

```
segsize
```
Number of bytes to be acquired; must be greater than 0.

# **Additional Information**

For non-flat model applications, this function uses the system call **rq\_create\_segment**. To return segments acquired by **sbrk( )** to the memory pool, use the system call **rq\_delete\_segment**.

For flat model applications, **sbrk( )** uses the system call **rqv\_allocate** instead of **rq\_create\_segment**. Also, you should use **rqv\_free**, instead of **rq\_delete\_segment**, to delete segments acquired by **sbrk( )**.

To return the created segment to the heap using **free( )** or **realloc( )**, use **malloc( )** to get memory instead of **sbrk( )**.

See also: free( ), malloc( ), realloc( ), in this manual rq\_create\_segment, rq\_delete\_segment, *System Call Reference*

# **Returns**

The address of the acquired memory area.

A null pointer if the allocation request cannot be satisfied.

# **scanf**

Reads from *stdin* at current position, and formats character data.

### **Syntax**

```
#include <stdio.h>
      int scanf (const char *format [,argument]...);
```
#### **Parameters**

format Null-terminated format-control string, which determines the interpretation of the input field. Can contain whitespace and nonwhitespace characters, and format specifications.

argument

Optional argument(s), which may include the location to read to; must be a pointer to a variable corresponding to a type specified in the format argument. If there are too many arguments for the given format, the extra arguments are evaluated but ignored. The results are unpredictable if there are not enough arguments.

### **Additional Information**

The **scanf( )** function reads all characters in *stdin* up to the first whitespace character (space, tab, or newline), or the first character that cannot be converted according to format; this is the input field.

The format string is read from left to right. A whitespace character in format causes **scanf( )** to read, but not store, all consecutive whitespace characters in the input field up to the next nonwhitespace character. A nonwhitespace character in format causes **scanf( )** to read, but not store, all matching characters. A format specification causes **scanf( )** to read and convert applicable characters in the input field into values of a particular type, to be stored in the optional arguments as they are read from *stdin*.

Format specifications always have a preceding percent sign (%) followed by a formatcontrol character. Additional optional format-control characters may also appear. If % is followed by a character that has no meaning as a format-control character, that character and these characters (up to the next %) are treated as an ordinary sequence of characters that is, a sequence of characters that must match the input. For example, to specify a percent-sign character to be input, use  $\frac{1}{2}$ .

An asterisk (\*) following the % suppresses storage of the next input field that is interpreted as a field of the specified type. The field is scanned but not stored.
If a character in *stdin* conflicts with the format specification, **scanf( )** terminates. The character is left in *stdin* as if it had not been read.

Here are some example **scanf( )** statements:

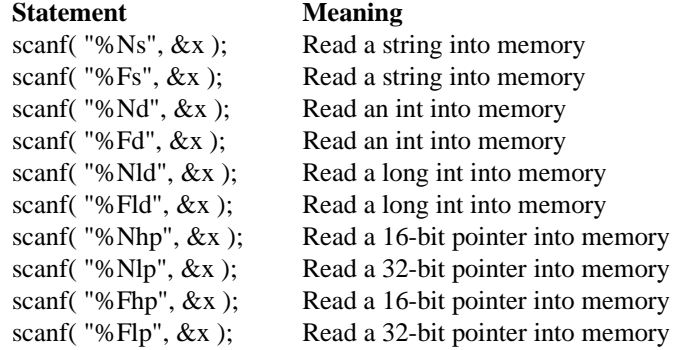

## **Format Specification**

A format specification, which consists of optional and required fields, has this form:

%[\*] [width] [{F | N}] [{h | l}]type

Each field of the format specification is a single character or number signifying a particular format option. The optional fields appear before the required type character. These are the fields in a **scanf( )** format specification:

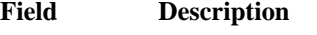

- width A positive decimal integer controlling the maximum number of characters to be read from *stdin*. No more than width characters are converted and stored at the corresponding argument. Fewer than width characters may be read if a white-space character (space, tab, or newline) or a character that cannot be converted according to the given format occurs before width is reached.
- F, N The optional F and N prefixes are accepted for compatibility with other compilers, but they are ignored. F and N refer to the distance to the object being read in (far or near). The F and N prefixes are not part of the ANSI definition for **scanf( )** and should not be used when ANSI portability is desired.

#### **Field Description**

- h, l, L Optional prefixes that determine the type required for the argument expected (l and h are ignored if specified for any other type), as shown below:
	- h Used with the integer types d, i, o, x, and X to specify that the argument is short integer, or with u to specify short unsigned int. If used with %p, it indicates a 16-bit pointer, which is ignored.
	- l Used with d, i, o, x, and X type characters to specify that the argument is long integer, or with u to specify long unsigned integer; also used with e, E, f, g, and G types to specify double rather than float. If used with %p, it indicates a 32-bit pointer.
	- L Used with e, E, f, g, and G types to specify long double. Also used with integer types to specify that the argument is a 64-bit data type.
- type Required character that determines the required type for the associated argument.

#### **Type Field Characters**

These are the type characters and their meanings:

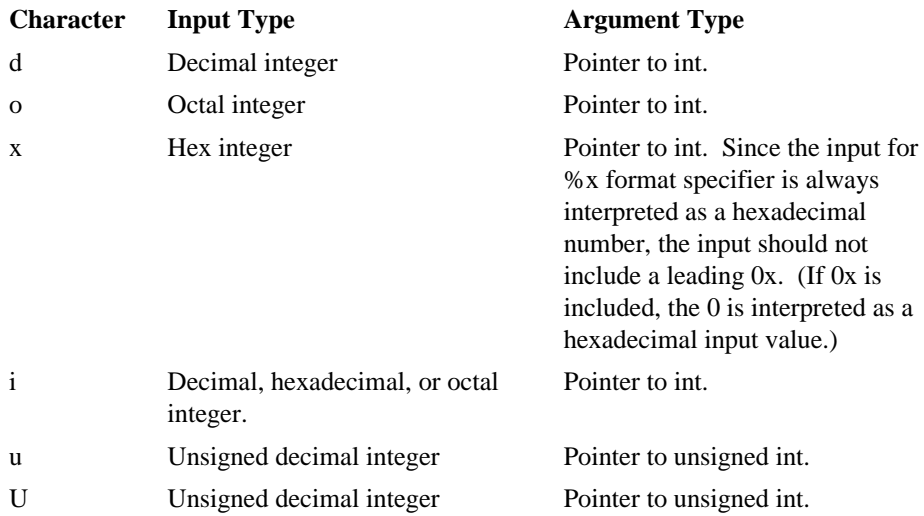

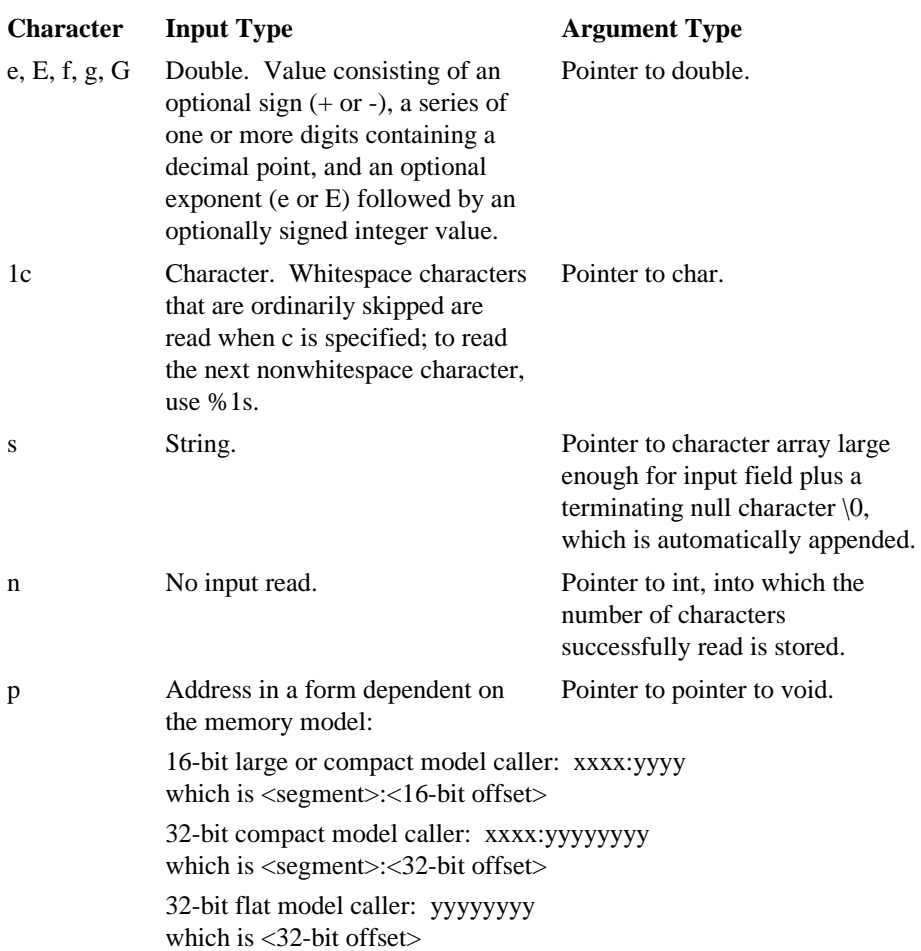

### **Additional Information**

To read strings not delimited by space characters, substitute a set of characters in brackets  $(1)$  for the s (string) type character. The corresponding input field is read up to the first character that does not appear in the bracketed character set. If the first character in the set is a caret  $(^{\wedge})$ , the effect is reversed: the input field is read up to the first character that does appear in the rest of the character set.

The format specifications  $\S[a-z]$  and  $\S[z-a]$  are interpreted as equivalent to %[abcde...z]. This is not required by the ANSI specification.

To store a string without storing a terminating null character  $\setminus 0$ , use the specification %nc, where n is a decimal integer. Then the c type character indicates that the argument is a pointer to a character array. The next n characters are read from the input stream into the specified location, and no null character  $\Diamond$  is appended. If n is not specified, the default value for it is 1.

See also: fscanf(), printf(), sscanf(), vfprintf(), vprintf(), vsprintf()

#### **Returns**

The number of fields converted and assigned, which may be less than the number requested. Does not include fields that were read but not assigned.

EOF if the end-of-file is encountered in the first attempt to read a character.

# **setbuf**

Allows the user to control buffering for a stream.

# **Syntax**

```
#include <stdio.h>
 void setbuf (FILE *stream, char *buffer);
```
## **Parameters**

stream Pointer to FILE structure; must refer to an open stream file that has not been read or written.

buffer User-allocated buffer.

## **Additional Information**

If the buffer argument is a null pointer, the stream is unbuffered. If not, the buffer must point to a character array of length BUFSIZ. This user-specified buffer is used for I/O buffering instead of the default system-allocated buffer for the given stream.

The *stderr* stream is unbuffered by default, but may be assigned buffers with **setbuf( )**.

Use the **setvbuf( )** function for new code; **setbuf( )** is retained for compatibility with existing code.

See also: fclose(), fopen(), setvbuf()

### **Returns**

Nothing.

# **\_set\_info**

Modifies the num\_eios\_bufs (number of EIOS buffers per open file connection) field for a task in the C library information structure CINFO\_STRUCT.

#### **Syntax**

```
#include <rmx_c.h>
 int _set_info (unsigned int count, CINFO_STRUCT *cinfo);
```
#### **Parameters**

count Number of elements in CINFO\_STRUCT, obtained from **cinfo\_count** constant.

cinfo Pointer to CINFO\_STRUCT for a task.

#### **Additional Information**

All of the other fields in CINFO\_STRUCT are read-only.

Verify the change using the **\_get\_info( )** function.

See also: **\_get\_info**( ), *<rmx\_c.h>* 

#### **Returns**

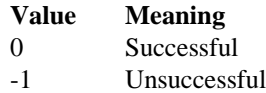

# **setjmp**

Saves the current context of the executing program and stores it in the specified location.

# **Syntax**

```
#include <setjmp.h>
 int setjmp (jmp buf context);
```
### **Parameter**

context

Structure in which the current context is stored.

## **Additional Information**

The **jmp\_buf** structure is usable only as an argument for the subsequent **longjmp( )** call; **jmp\_buf** is defined internally to the C library.

Used together, **setjmp( )** and **longjmp( )** provide a way to execute a nonlocal goto. They typically pass execution control to error-handling or recovery code in a previously called routine without using the normal calling or return conventions.

A subsequent call to **longjmp( )** restores the context and resumes execution at the point **setjmp( )** was called. All local variables except register variables, accessible to the routine receiving control, contain the values they had when **setjmp( )** was called. Global variables are unaffected.

See also: **longjmp**( ), *<setjmp.h>* 

### **Returns**

0 after saving the context of the executing program.

When **setjmp( )** returns as a result of a **longjmp( )** call, it returns the value argument of **longjmp( )** or returns 1 if the value argument of **longjmp( )** is 0.

No error return.

# **setlocale**

Sets the task's current entire locale or specified portions of it.

## **Syntax**

```
#include <locale.h>
 char *setlocale (int category, const char *locale);
```
## **Parameters**

category

Specifies which portion of a task's locale information to use.

locale Pointer to a string containing the name of the locale for which certain aspects of your program can be customized. C specifies the minimal ANSI-conforming locale for C translation. If locale points to an empty string, the locale is the implementationdefined native locale.

# **Additional Information**

Some locale-dependent aspects include the formatting of dates and the display format for monetary values.

These are the manifest constants used for the category argument and the parts of the program affected:

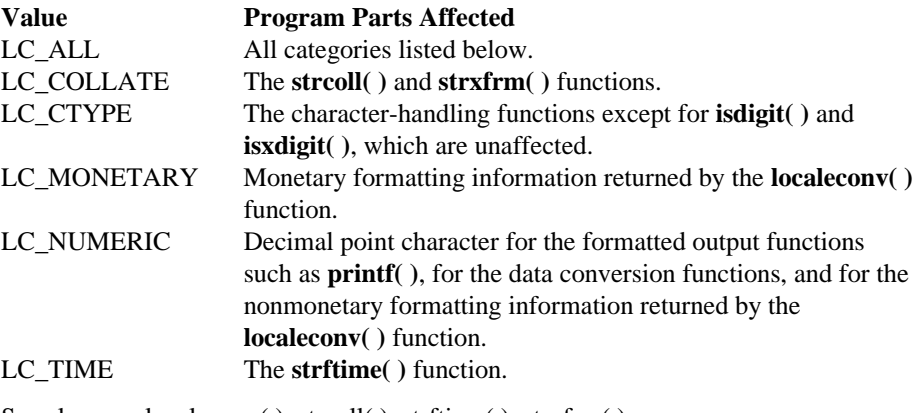

See also: localeconv(), strcoll(), strftime(), strxfrm()

### **Returns**

One of these:

- A pointer to the string associated with the specified category for the new locale. Use the pointer in subsequent calls to restore that part of the program's locale information. Later calls to **setlocale( )** will overwrite the string.
- A pointer to the string associated with the category of the program's locale. It does not change the program's current locale setting if the locale argument is a null pointer.
- A null pointer. It does not change the program's current locale settings if the locale or category is invalid.

# **setmode**

Sets binary or text translation mode of a file.

### **Syntax**

```
#include <fcntl.h>
 #include <io.h>
 int setmode (int handle, int mode);
```
#### **Parameters**

handle Descriptor referring to an open file.

mode New translation mode.

#### **Additional Information**

The mode must be one of these manifest constants:

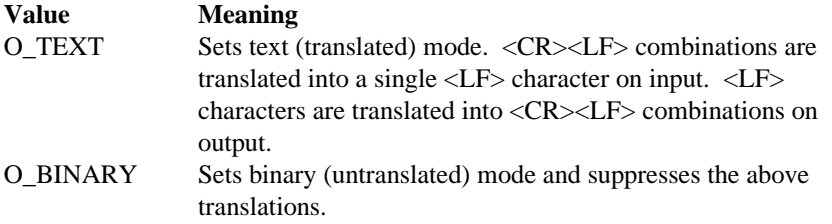

The **setmode( )** function is typically used to modify the default translation mode of *stdin*, *stdout*, and *stderr*, but can be used on any file.

#### ✏ **Note**

If multiple tasks or jobs are collecting data from the same file or stream, use binary mode. Otherwise, the task or job receives scrambled data.

Do not try to change a stream's mode while the stream buffer is active. Call **fflush( )** first.

See also: creat( ), fopen( ), open( )

#### **Returns**

The previous translation mode.

-1 on error, and the function sets **errno** to one of these values:

EBADF Invalid file descriptor.

EINVAL Invalid mode argument (neither O\_TEXT nor O\_BINARY).

# **setvbuf**

Controls stream buffering and buffer size.

## **Syntax**

```
#include <stdio.h>
 int setvbuf (FILE *stream, char *buffer, int mode,
              size_t size);
```
## **Parameters**

- stream Pointer to FILE structure; must refer to an open stream file that has not been read from or written to since it was opened.
- buffer Pointer to a user-allocated character array used for buffering. If a null pointer references buffer, a buffer of size bytes is automatically allocated.
- mode Buffering mode.

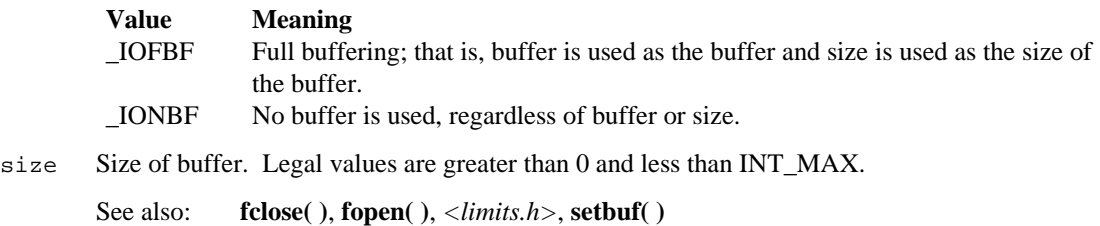

### **Returns**

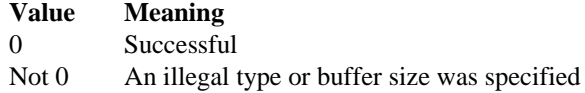

# **signal**

Sets up one of several ways for a task to handle an interrupt signal from the OS.

# **Syntax**

```
#include <signal.h>
 void (*signal (int sig, void (*func)(int sig [,int
 subcode])))
               (int sig);
```
## **Parameters**

sig Signal value. Must be one of the manifest constants defined in *<signal.h>*

func Specifies what action is taken. Must be either a function address or one of the manifest constants defined in *<signal.h>*.

subcode

Optional subcode to the signal number.

# **Additional Information**

This function is implemented in the shared C library interface library (not in the shared C library), and is private to each application.

The sig argument must be one of these manifest constants:

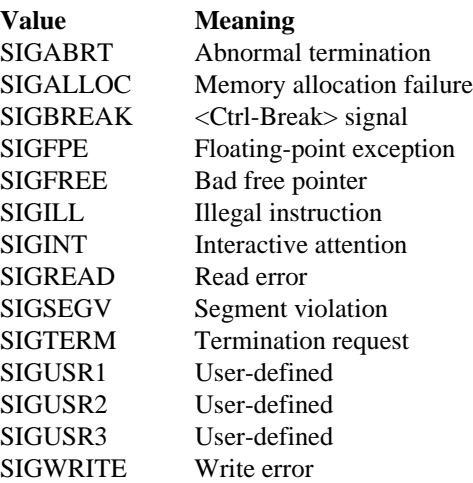

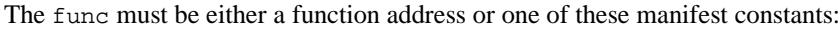

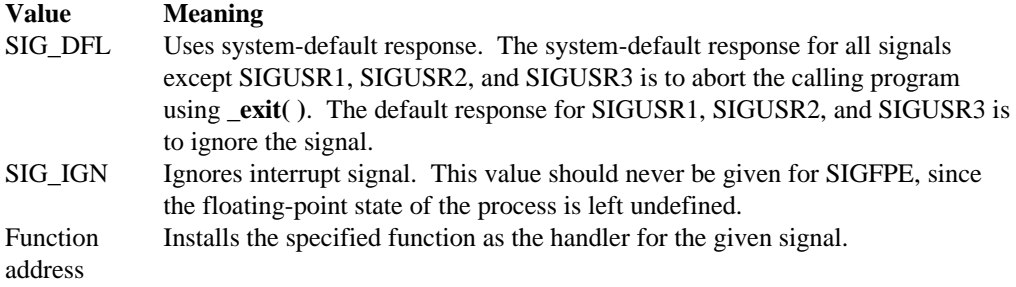

#### **Additional Information**

For all signals except SIGFPE and SIGUSRx, the function is passed the sig argument and executed.

For SIGFPE, the function pointed to by func is passed two arguments, SIGFPE and an integer error subcode, FPE\_xxx; then the function is executed. The value of func is not reset upon receiving the signal. To recover from floating-point exceptions, use **setjmp( )** in conjunction with **longjmp( )**. If the function returns, the calling task resumes execution with the floating-point state of the process left undefined.

If the function returns, the calling task resumes execution immediately following the point at which it received the interrupt signal. This is true regardless of the type of signal or operating mode.

Before the specified function is executed, the value of func is set to SIG\_DFL. The next interrupt signal is treated as described above for SIG\_DFL, unless an intervening call to **signal( )** specifies otherwise. This allows the program to reset signals in the called function.

Since signal-handler routines are normally called asynchronously when an interrupt occurs, it is possible that your signal-handler function will assume control when an operation is incomplete and in an unknown state. Certain restrictions therefore apply to the C functions used in your signal-handler routine:

- Do not issue low-level or standard I/O functions, for example, **printf( )**, **read( )**, **write( )**, and **fread( )**.
- Do not call heap routines or any function that uses the heap routines, for example, **malloc( )**, **strdup( )**, or **putenv( )**.
- Do not use the **longjmp( )** function.

See also: **abort( )**, **raise( )**, **\_exit( )**, *<signal.h>*

#### **Returns**

The previous value of func. For example, if the previous value of func was SIG\_IGN, the return value will be SIG\_IGN.

-1 on error such as invalid sig or func values, and the function sets **errno** to EINVAL.

# **sin, sinh**

**Sin** calculates the sine and **sinh** calculates the hyperbolic sine of an angle.

## **Syntax**

```
#include <math.h>
double sin (double x);
double sinh (double x);
```
### **Parameter**

x Angle in radians.

See also:  $a\cos()$ ,  $a\sin()$ ,  $a\tan()$ ,  $\cos()$ ,  $\tan()$ 

### **Returns**

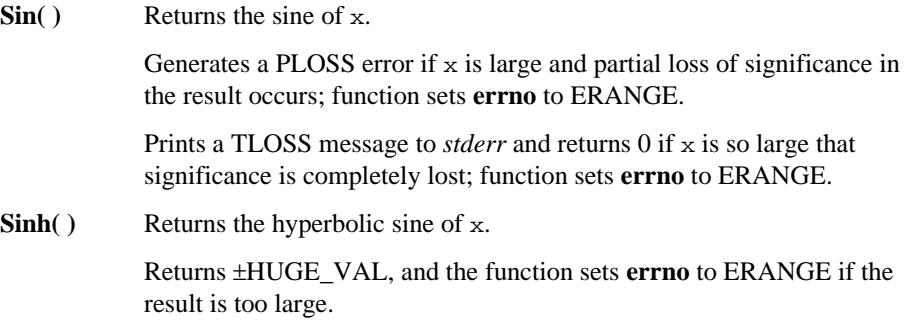

These functions do not return standard ANSI domain or range errors.

# **sleep**

Suspends a task for a specified number of seconds.

# **Syntax**

```
#include <process.h>
unsigned int sleep (unsigned int seconds);
```
# **Parameter**

```
seconds
```
Number of seconds to suspend a task.

# **Additional Information**

This function invokes the system call **rq\_sleep**.

See also: **rq\_sleep**, System Call Reference

# **Returns**

Always returns 0.

#### **sopen**

Opens a file for shared reading or writing.

#### **Syntax**

```
#include <fcntl.h>
 #include <share.h>
 #include <sys/stat.h>
 #include <io.h>
 int sopen (const char *filename, int oflag, int shflag,
            int pmode);
```
#### **Parameters**

#### filename

Filename to be opened.

oflag Type of operations allowed (open mode). Combine one or more of the manifest constants described in **open( )** with the bitwise-OR operator (|).

shflag Type of sharing allowed (share mode).

pmode Permission mode, which specifies the file's ownership and access rights; required only when O\_CREAT is specified. Otherwise, argument is ignored. The manifest constants are described in **chmod( )**. Join them with the bitwise-OR operator (|).

#### **Additional Information**

Shflag must be one of these manifest constants:

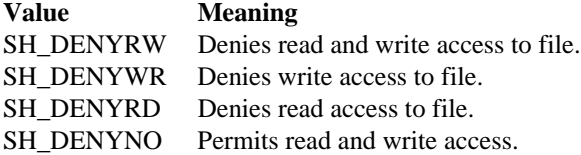

Ownership and access rights are set when the new file is closed for the first time.

The **sopen( )** function applies the default file-permission mask (set with the **umask( )** function) to pmode before setting the permissions.

This function performs a translation of POSIX file ownership rights and POSIX access rights to the iRMX OS equivalent as described in **chmod( )**.

See also: close( ), creat( ), fopen( ), open( ), umask( )

#### **Returns**

A descriptor for the opened file.

-1 indicates an error, and the function sets **errno** to one of these values:

- EACCES Given pathname is a directory; or The file is read-only but an open for writing was attempted; or A sharing violation occurred because the file's share mode does not allow the specified operations.
- EEXIST The O\_CREAT and O\_EXCL flags are specified, but the named file already exists.
- EINVAL An invalid oflag or shflag argument was given.
- EMFILE No more file descriptors available (too many open files).
- ENOENT File or pathname not found.

# **sprintf**

Prints formatted data to a string.

# **Syntax**

```
#include <stdio.h>
 int sprintf (char *buffer, const char *format [,
 argument]...);
```
## **Parameters**

buffer Output string.

format Formatted string consisting of ordinary characters, escape sequences, and, if arguments appear, format specifications. The format and optional arguments have the same form and function as the **printf( )** function.

argument

Optional arguments.

## **Additional Information**

The ordinary characters and escape sequences are copied to buffer in order of their appearance.

A null character  $\setminus 0$  is appended to the end of the characters written.

See also: fprintf( ), printf( ), sscanf( )

#### **Returns**

The number of characters stored in buffer, not counting the terminating null character.

# **sqrt**

Calculates the square root of a number.

# **Syntax**

```
#include <math.h>
double sqrt (double x);
```
## **Parameter**

x Nonnegative value to calculate root for.

See also: exp(), log(), matherr(), pow()

## **Returns**

The square-root result.

0 if x is negative, prints a DOMAIN error message to *stderr* and sets **errno** to EDOM.

This function does not return standard ANSI domain or range errors.

## **square**

Calculates the square of a number.

## **Syntax**

```
#include <math.h>
 double square (double x);
```
# **Parameter**

x Number to be squared.

See also: exp(), log(), matherr(), pow()

## **Returns**

The square result.

This function does not return standard ANSI domain or range errors.

# **srand**

Sets the starting point for generating a series of pseudorandom integers.

# **Syntax**

```
#include <stdlib.h>
 void srand (unsigned int seed);
```
## **Parameter**

seed Starting point for random-number generation. Use 1 to reinitialize the generator.

# **Additional Information**

The **rand( )** function retrieves pseudorandom numbers. Calling **rand( )** before any call to **srand( )** generates the same sequence as calling **srand( )** with seed passed as 1.

See also: **rand**()

## **Returns**

Nothing.

# **sscanf**

Reads and formats character data from a string.

### **Syntax**

```
#include <stdio.h>
 int sscanf (const char *buffer, const char *format
             [, argument ]...);
```
### **Parameters**

buffer Source string.

format Null-terminated format-control string which controls the interpretation of the input fields and has the same form and function as the format argument as in the **scanf( )** function.

argument

Optional argument. Must be a pointer to a variable with a type that corresponds to a type specifier in format.

#### **Additional Information**

Reads data from buffer into the locations given by argument (if any).

The **sscanf( )** function reads all characters in buffer up to the first whitespace character (space, tab, or newline), or the first character that format cannot convert. If there are too many arguments for the given format, the extra arguments are evaluated but ignored. The results are unpredictable if there are not enough arguments for the format specification.

See also: fscanf(), scanf(), sprintf()

#### **Returns**

The number of fields that were successfully converted and assigned, but not fields that were read but not assigned.

0 if no fields were assigned.

EOF if the attempted read was at end-of-string.

# **stat**

Gets information on a file.

# **Syntax**

```
#include <sys/types.h>
 #include <sys/stat.h>
 int stat (const char *filename, struct stat *buffer);
```
## **Parameters**

```
filename
```
Pathname of an open file to get information on.

```
buffer Pointer to file-status structure stat. The fields of stat are described in
    <sys/stat.h>.
```
# **Additional Information**

**Stat()** invokes the system call **rq\_a\_get\_file\_status** and adds the number of seconds between epoch time and January 1, 1978, plus the local timezone factor, an environment variable described in **tzset( )**. This adjusts the time stamps of iRMX files to POSIX-standard values.

**Stat**() caches up to two directory connections and the associated pathnames to provide a performance boost for tasks that make repeated calls to **stat( )** for files under either of the two cached directories. The cache reduces the overhead incurred while parsing a long pathname and attaching each directory along the way. If the directory is not in the cache, a connection is obtained through a call to **rq\_attach\_file**, and entered into the cache. The oldest entry in the two-deep cache is then deleted. The cache is part of the single C library environment; required memory is allocated on the first use of **stat( )**.

This function performs a translation of iRMX OS file ownership rights and iRMX OS access rights to POSIX as described in *<sys/stat.h>*.

See also: chmod(), filelength(), fstat(), <sys/stat.h>

### **Returns**

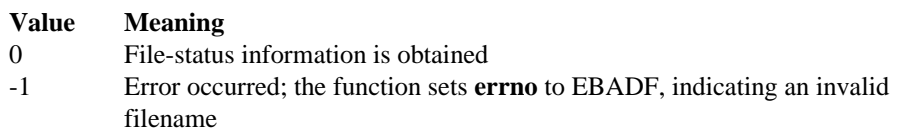

# **strcat**

Appends a null-terminated string to another string.

## **Syntax**

```
#include <string.h>
 char *strcat (char *string1, const char *string2);
```
## **Parameters**

string1

Destination string; must contain a null character marking the end of the string.

string2

Source string appended to string1; must contain a null character marking the end of the string.

# **Additional Information**

Terminates the resulting string with a null character  $\setminus$  0. No overflow checking is performed when strings are appended.

See also: strncat( ), strncmp( ), strncpy( ), strnicmp( ), strrchr( ), strspn( )

### **Returns**

A pointer to the concatenated string.

# **strchr**

Searches for a character in a null-terminated string.

# **Syntax**

```
#include <string.h>
 char *strchr (const char *string, int c);
```
## **Parameters**

string String to search; must contain a null character  $\setminus 0$  marking the end of the string; the terminating null character is included in the search.

c Character to be located.

See also: strcspn(), strncat(), strncmp(), strncpy(), strnicmp(), strpbrk(), strrchr( ), strspn( ), strstr( )

# **Returns**

A pointer to the first occurrence of  $\sigma$  in the string. The character may be the null character \0.

A null pointer if the character is not found.

# **strcmp, strcmpi, stricmp**

Compare two null-terminated strings lexicographically.

#### **Syntax**

```
#include <string.h>
 int strcmp (const char *string1, const char *string2);
 int strcmpi (const char *string1, const char *string2);
 int stricmp (const char *string1, const char *string2);
```
#### **Parameters**

```
string1, string2
```
Strings to compare; must contain null characters \0 marking the end of the strings.

### **Additional Information**

The **strcmpi( )** and **stricmp( )** functions are case-insensitive versions of **strcmp( )**. They work identically in all other respects.

See also: memcmp(), memicmp(), strncat(), strncmp(), strncpy(), strnicmp(), strrchr( ), strspn( )

#### **Returns**

A value indicating the relationship:

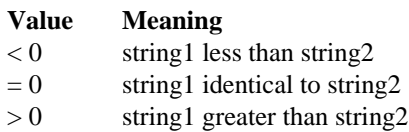

# **strcoll**

Compares null-terminated strings using locale-specific collating sequences.

# **Syntax**

```
#include <string.h>
int strcoll (const char *string1, const char *string2);
```
# **Parameters**

```
string1, string2
    Strings to compare; must contain null characters \setminus 0 marking the end of the strings.
```
See also: localeconv(), setlocale(), strcmp(), strncmp(), strxfrm()

# **Returns**

A value indicating the relationship:

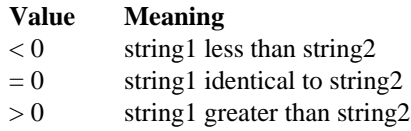

# **strcpy**

Copies a null-terminated string.

## **Syntax**

```
#include <string.h>
 char *strcpy (char *string1, const char *string2);
```
## **Parameters**

string1

Destination string; must contain a null character  $\Diamond$  marking the end of the string.

string2

Source string, including the terminating null character.

# **Additional Information**

No overflow checking is performed when strings are copied.

See also: strcat( ), strcmp( ), strncat( ), strncmp( ), strncpy( ), strnicmp( ), strrchr( ), strspn( )

## **Returns**

Returns string1.

## **strcspn**

Finds a null-terminated substring in a string.

# **Syntax**

```
#include <string.h>
 size_t strcspn (const char *string1, const char
 *string2);
```
### **Parameters**

string1

Source string; must contain a null character  $\setminus 0$  marking the end of the string.

string2

Character set to search for; must contain a null character  $\setminus 0$  marking the end of the string.

## **Additional Information**

Terminating null characters are not considered in the search.

See also: strncat( ), strncmp( ), strncpy( ), strnicmp( ), strrchr( ), strspn( )

### **Returns**

The index of the first character in string1 belonging to the set of characters specified by string2. This value is equivalent to the length of the initial substring of string1 consisting entirely of characters not in string2.

0 if string1 begins with a character from string2.

# **strdup**

Duplicates null-terminated strings.

## **Syntax**

```
#include <string.h>
 char *strdup (const char *string);
```
### **Parameter**

string Source string; must contain a null character \0 marking the end of the string.

### **Additional Information**

The function allocates storage space from the heap for a copy of string, using **malloc( )**.

See also: strcat( ), strcmp( ), strncat( ), strncmp( ), strncpy( ), strnicmp( ), strrchr( ), strspn( )

#### **Returns**

A pointer to the storage space containing the copied string.

A null pointer if storage cannot be allocated.

## **strerror**

Gets a system error message.

# **Syntax**

```
#include <string.h>
 char *strerror (int errnum);
 char *_strerror (const char *string);
```
## **Parameter**

errnum Error number to map to an error-message string.

### **Additional Information**

The function itself does not actually print the message. To send or print the message, use an output function such as **perror( )**.

See also: clearerr( ), ferror( ), perror( )

#### **Returns**

A pointer to the error-message string.

# **strftime**

Formats a time string.

## **Syntax**

```
#include <time.h>
 size_t strftime (char *string, size_t maxsize, const char
                  *format, const struct tm *timedate);
```
### **Parameters**

string Output string.

maxsize

Maximum length of string.

format Format control string; normal characters and format specifications.

timedate

Time/date structure, tm.

## **Additional Information**

Format specifications have a preceding percent sign (%); preceding characters are copied unchanged to string. The LC\_TIME category of the current locale affects the output formatting of **strftime( )**.

The format specifications are:

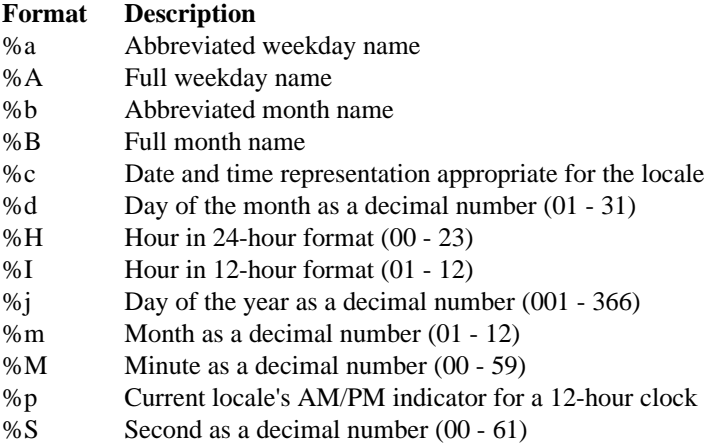

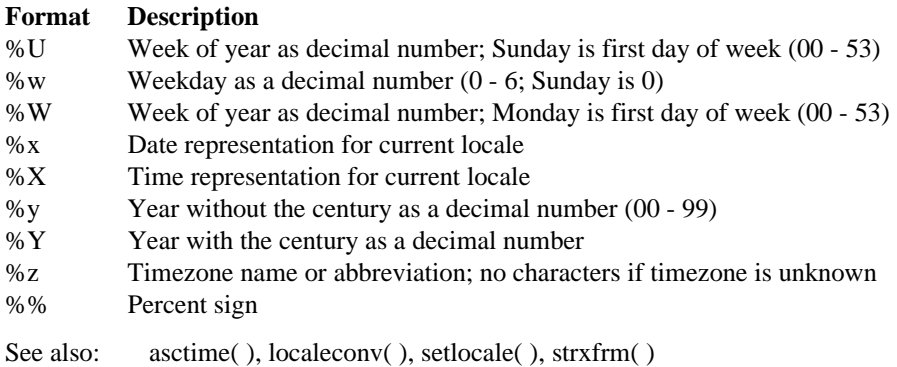

#### **Returns**

The number of characters placed in string if the total number of resulting characters, including the terminating null, is not more than maxsize.

0 and the contents of the string are indeterminate if the result is larger than maxsize.

# **strlen**

Gets the length of a null-terminated string.

# **Syntax**

```
#include <string.h
 size_t strlen (const char *string);
```
# **Parameter**

string String to find length of.

## **Returns**

The string length in bytes of  $string$ , not including the terminating null character  $\lozenge$ .

No error return.
## **strlwr**

Converts uppercase letters in a null-terminated string to lowercase. Other characters are not affected.

## **Syntax**

```
#include <string.h>
      char *strlwr (char *string);
```
### **Parameter**

string String to convert.

See also: **strupr()** 

#### **Returns**

A pointer to the converted string.

## **strncat**

Appends characters to a string.

## **Syntax**

```
#include <string.h>
      char *strncat (char *string1, const char *string2 size_t
                     count);
```
## **Parameters**

string1 Destination string.

string2

Source string.

count Number of characters to be appended.

## **Additional Information**

Appends at most the first count characters of string2 to string1 and terminates the resulting string with a null character. If count is greater than the length of string2, the length of string2 is used in place of count.

See also: strcat( ), strcmp( ), strcpy( ), strncmp( ), strncpy( ), strnicmp( ), strrchr( ), strset( ), strspn( )

## **Returns**

A pointer to the concatenated string.

## **strncmp**

Compares substrings.

## **Syntax**

```
#include <string.h>
      int strncmp (const char *string1, const char *string2,
                   size t count);
```
### **Parameters**

string1, string2 Strings to compare.

count Number of characters compared.

## **Additional Information**

Lexicographically compares the first count characters of string1 and string2.

The **strnicmp( )** function is a case-insensitive version of **strncmp**.

See also: strcat( ), strcmp( ), strcpy( ), strncat( ), strncpy( ), strrchr( ), strset( ), strspn( )

### **Returns**

A value indicating the relationship between the substrings:

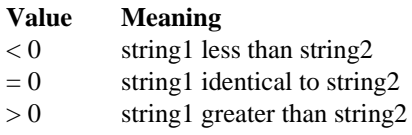

## **strncpy**

Copies the specified number of characters from one string to another.

### **Syntax**

```
#include <string.h>
      char *strncpy (char *string1, const char *string2,
                     size t count);
```
### **Parameters**

string1 Destination string.

string2 Source string.

count Number of characters copied.

### **Additional Information**

Copies count characters of string2 to string1.

If count is less than the length of  $string2$ , a null character  $\setminus 0$  is not appended automatically to the copied string. If count is greater than the length of string2, the string1 result is padded with null characters up to length count.

The behavior of **strncpy( )** is undefined if the address ranges of the source and destination strings overlap.

See also: strcat( ), strcmp( ), strcpy( ), strncat( ), strncmp( ), strnicmp( ), strrchr( ), strset( ), strspn( )

### **Returns**

Returns string1.

## **strnicmp**

Compares substrings without regard to case.

## **Syntax**

```
#include <string.h>
      int strnicmp (const char *string1, const char *string2,
                    size_t count);
```
#### **Parameters**

string1, string2 Strings to compare.

count Number of characters compared.

### **Additional Information**

Lexicographically compares the first count characters of string1 and string2.

The **strnicmp( )** function is a case-insensitive version of **strncmp( )**.

See also: strcat( ), strcmp( ), strcpy( ), strncat( ), strncpy( ), strrchr( ), strset( ), strspn( )

#### **Returns**

A value indicating the relationship:

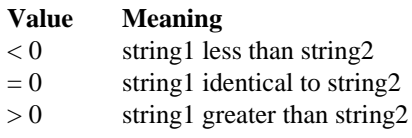

## **strnset**

Sets the specified number of characters in a string to a character.

### **Syntax**

```
#include <string.h>
      char *strnset (char *string, int c, size_t count);
```
### **Parameters**

string String to be set.

c Character to set the string to.

count Maximum number of characters to set.

### **Additional Information**

If count is greater than the length of string, the length of string is used in place of count.

See also: strcat( ), strcmp( ), strcpy( ), strset( )

#### **Returns**

A pointer to the altered string.

## **strpbrk**

Searches a string for the first occurrence of any character in the specified character set.

## **Syntax**

```
#include <string.h>
     char *strpbrk (const char *string1, const char *string2);
```
#### **Parameters**

```
string1
```
String to search.

string2

Character set to search for.

### **Additional Information**

The terminating null character  $\setminus$  0 is not included in the search.

See also: strchr(), strrchr()

#### **Returns**

A pointer to the found character.

A null pointer if string1 and string2 have no characters in common.

## **strrchr**

Searches a string for the last occurrence of a character.

## **Syntax**

```
#include <string.h>
      char *strrchr (const char *string, int c);
```
### **Parameters**

string String to search.

c Character to find.

## **Additional Information**

The string's terminating null character  $\setminus$  0 is included in the search.

Use **strchr**() to find the first occurrence of c in string.

See also: strchr( ), strcspn( ), strncat( ), strncmp( ), strncpy( ), strnicmp( ), strpbrk( ), strspn( )

### **Returns**

A pointer to the last occurrence of the character in the string.

A null pointer if the character is not found.

## **strrev**

Reverses the order of the characters in a string.

## **Syntax**

```
#include <string.h>
      char *strrev (char *string);
```
## **Parameter**

string String to be reversed.

### **Additional Information**

The terminating null character  $\setminus$  0 remains in place.

See also: **strcpy**, **strset**

### **Returns**

A pointer to the altered string.

## **strset**

Sets all characters in a string to a specified character.

### **Syntax**

```
#include <string.h>
      char *strset (char *string, int c);
```
#### **Parameters**

string String to be set.

c Character to set the string to.

### **Additional Information**

Does not set the terminating null character  $\setminus$  0 to c.

See also: memset( ), strcat( ), strcmp( ), strcpy( ), strnset( )

#### **Returns**

A pointer to the altered string.

## **strspn**

Finds the first character in a string that does not belong to a set of characters in a substring.

## **Syntax**

```
#include <string.h>
     size_t strspn (const char *string1, const char *string2);
```
### **Parameters**

```
string1
```
String to search.

string2

Character set.

## **Additional Information**

The null character  $\lozenge$  terminating string2 is not considered in the matching process.

See also: strcspn( ), strncat( ), strncmp( ), strncpy( ), strnicmp( ), strrchr( )

## **Returns**

An integer value specifying the length of the segment in string1 consisting entirely of characters in string2.

0 if string1 begins with a character not in string2.

## **strstr**

Finds a substring within a string.

## **Syntax**

```
#include <string.h>
      char *strstr (const char *string1, const char *string2);
```
## **Parameters**

string1

String to search.

string2

String to search for.

See also: strcspn(), strncat(), strncmp(), strncpy(), strnicmp(), strpbrk(), strrchr( ), strspn( )

## **Returns**

A pointer to the first occurrence of string2 in string1.

A null pointer if the string is not found.

## **strtod, strtol, strtoul**

**Strtod** converts a string to double; **strtol** converts to long; **strtoul** converts to unsigned long.

## **Syntax**

#include <stdlib.h> double strtod (const char \*nptr, char \*\*endptr); long strtol (const char \*nptr, char \*\*endptr, int base); unsigned long strtoul (const char \*nptr, char \*\*endptr, int base);

### **Parameters**

nptr String to convert; a sequence of characters that can be interpreted as a numerical value of the specified type.

endptr End of scan.

base Number base to use.

## **Additional Information**

The **strtod( )** function expects nptr to point to a string with this form:

[whitespace] [sign] [digits] [.digits][d|D|e|E [sign] digits]

The first character that does not fit this form stops the scan.

The **strtol( )** function expects nptr to point to a string with this form:

[whitespace] [sign] [0] [ x | X ] [digits]

The **strtoul( )** function expects nptr to point to a string with this form:

[whitespace]  $[ + | - ] [ 0 ] [ x | X ]$  [digits]

These functions stop reading the string at the first character they cannot recognize as part of a number. This may be the null character  $\setminus$  0 at the end of the string. With **strtol( )** or **strtoul( )**, this terminating character can also be the first numeric character greater than or equal to base. If endptr is not a null pointer, a pointer to the character that stopped the scan is stored at the location pointed to by endptr.

If no conversion can be performed (no valid digits are found or an invalid base is specified), the value of nptr is stored at the location pointed to by endptr.

**Base Meaning**

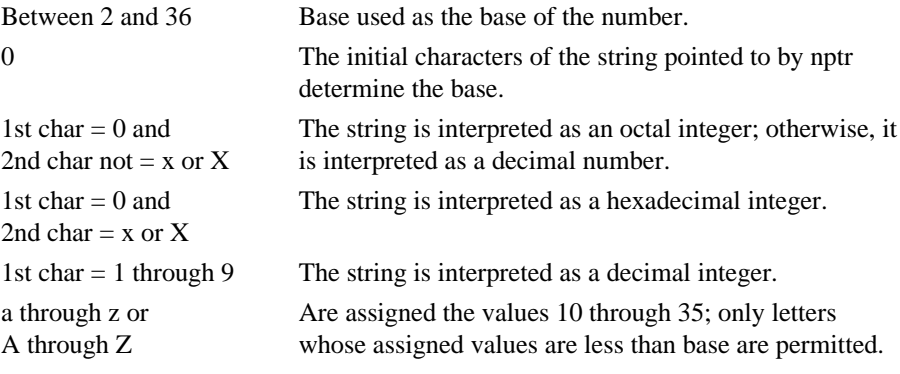

The **strtoul( )** function allows a plus (+) or minus (-) sign prefix; a leading minus sign indicates that the return value is negated.

See also: atof( ), atol( )

#### **Returns**

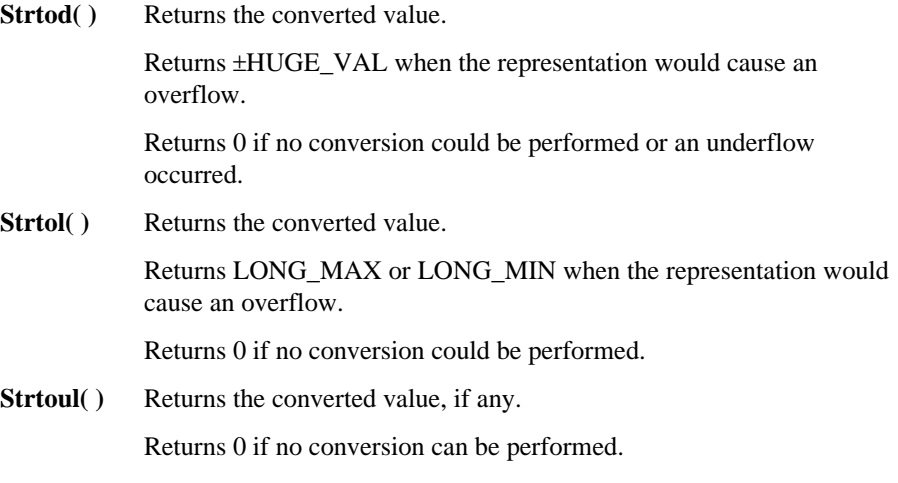

Returns ULONG\_MAX on overflow.

## **strtok**

Finds the next token in a string.

## **Syntax**

```
#include <string.h>
      char *strtok (char *string1, const char *string2);
```
## **Parameters**

string1

String containing token(s); may be separated by one or more of the delimiters from string2.

string2

Set of delimiter characters.

## **Additional Information**

This function reads string1 as a series of zero or more tokens and string2 as the set of characters serving as delimiters of the tokens in string1.

Use a series of calls to **strtok( )** to break out tokens from string1. In the first call, **strtok( )** searches for the first token in string1, skipping leading delimiters. To read the next token from string1, call **strtok( )** with a null pointer value for the string1 argument. The null pointer argument causes **strtok( )** to search for the next token in the previous token string. The set of delimiters may vary from call to call, so string2 can take any value.

Calls to this function will modify string1, since each time **strtok( )** is called it inserts a null character  $\setminus$  0 after the token in string1.

See also: \_get\_rmx\_conn( ), strcspn( ), strspn( )

#### ✏ **Note**

C string tokens are char values separated by delimiter characters; an iRMX connection token is a selector value obtained from a call to **\_get\_rmx\_conn( )** or iRMX system calls. Do not confuse the C concept of a character string token with the iRMX connection token.

#### **Returns**

A pointer to the first token in string1 the first time **strtok( )** is called. All tokens are null-terminated.

A pointer to the next token in the string on subsequent calls with the same token string.

A null pointer means there are no more tokens.

## **strupr**

Converts any lowercase letters in a null-terminated string to uppercase.

## **Syntax**

```
#include <string.h>
      char *strupr (char *string);
```
### **Parameter**

string String to be capitalized.

## **Additional Information**

Does not affect characters other than lowercase.

See also: **strlwr( )**

### **Returns**

A pointer to the converted string.

## **strxfrm**

Transforms a string based on locale-specific information and stores the result.

## **Syntax**

```
#include <string.h>
      size_t strxfrm (char *string1, const char *string2,
                      size t count);
```
## **Parameters**

string1

String to which transformed version of string2 is returned.

string2

String to transform.

count Maximum number of characters to be placed in string1.

### **Additional Information**

The transformation is made using the information in the locale-specific LC\_COLLATE macro.

The value of this expression is the size of the array needed to hold the transformation of the source string:

1 + strxfrm (NULL, string, 0);

The C libraries support the C locale only; thus **strxfrm( )** is equivalent to these commands:

```
strncpy (_string1, _string2, _count);
return (strlen (_string2) );
```
After the transformation, a call to **strcmp( )** with the two transformed strings will yield identical results to a call to **strcoll( )** applied to the original two strings.

See also: localeconv(), setlocale(), strncmp()

#### **Returns**

The length of the transformed string, not counting the terminating null character.

If the return value is greater than or equal to count, the contents of string1 are unpredictable.

## **swab**

Copies while swapping bytes.

## **Syntax**

```
#include <stdlib.h>
      void swab (const char *src, char *dest, int n);
```
## **Parameters**

src Points to the source buffer.

dest Points to a buffer to which the source buffer is copied, with each pair of bytes swapped.

n The number of bytes to be copied.

## **Additional Information**

Use **swab** to copy n bytes from the src buffer while swapping each pair of adjacent bytes.

If n is odd, the last byte is copied directly from the src buffer to the dest buffer, with no byte swapping.

## **Returns**

Nothing.

## **system**

Invokes the system call **rq\_c\_send\_command** to execute an iRMX command line.

## **Syntax**

```
#include <stdlib.h>
      int system (const char *command);
```
## **Parameter**

command

Command to be executed; it can be any valid HI command, user program, or alias.

## **Additional Information**

The **system**( $\cdot$ ) function may be invoked multiple times with an ampersand  $(\&)$  in the last character of command, to extend the command line. The connection is maintained until **system( )** is invoked without an &.

See also: **rq\_c\_send\_command**, *System Call Reference*

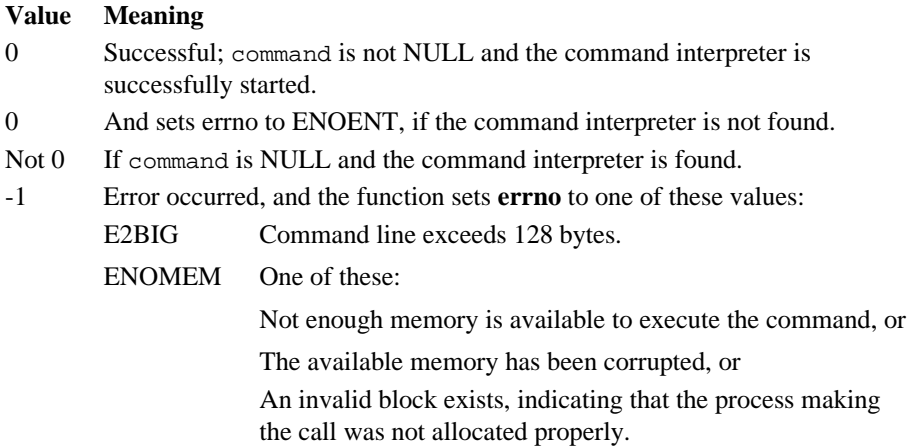

# **tan, tanh**

**Tan( )** calculates the tangent and **tanh( )** calculates the hyperbolic tangent of the number.

## **Syntax**

```
#include <math.h>
     double tan (double x);
      double tanh (double x);
```
## **Parameter**

x Angle to calculate in radians.

See also:  $a\cos( )$ ,  $a\sin( )$ ,  $\arctan( )$ ,  $\cos( )$ ,  $\sin( )$ 

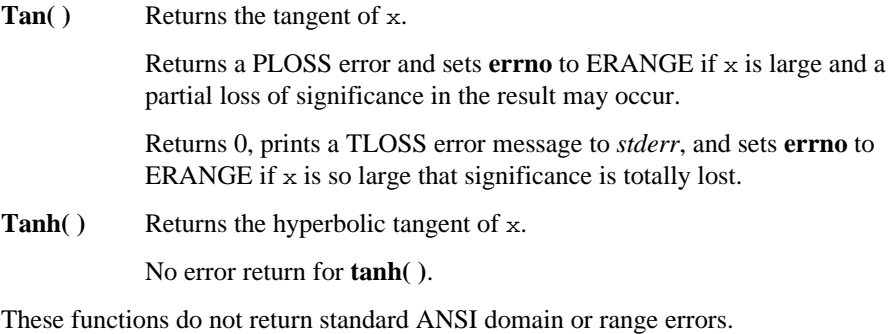

## **time**

Gets the system time.

## **Syntax**

```
#include <time.h>
      time_t time (time_t *timer);
```
## **Parameter**

timer Storage location for the return value. This parameter may be a null pointer, in which case the return value is not stored.

## **Additional Information**

This function calls the system call **rq\_get\_time** and adds an adjustment factor: the number of seconds between epoch time and January 1, 1978, plus the local timezone factor TZ, described in **tzset( )**. This adjusts the iRMX OS time value to a POSIXstandard value.

See also: asctime( ), ctime( ), gmtime( ), localtime( ), tzset( )

### **Returns**

The number of seconds elapsed since epoch time, according to the system clock.

## **time macros, \_tzset\_ptr**

Accesses daylight, timezone, and tzname environment variables.

#### **Syntax**

```
#include <time.h>
      #include <reent.h>
      struct _tzset {
            char *_tzname[2];
            long timezone;
            int daylight;
      }
      struct _tzset *_tzset_ptr (void);
      #define daylight (_tzset_ptr( )->_daylight)
      #define timezone ( tzset ptr( )-> timezone)
      #define tzname (_tzset_ptr( )->_tzname);
```
#### **Additional Information**

The **daylight( )** macro accesses the \_daylight flag.

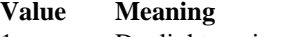

- 1 Daylight-savings-time is in effect (default).
- 0 Daylight-savings-time is not in effect.

The **timezone( )** macro accesses the value that represents the difference in seconds between GMT and local time.

The **tzname( )** macro accesses a pair of pointers to the timezone name and daylightsavings-time name. For example,  $t$  zname [0] could point to EST and  $t$  zname [1] could point to EDT. The default strings are PST and PDT.

The **\_tzset\_ptr** function uses the \_tzset structure that contains members corresponding to **tzname**, **timezone**, and **daylight**. Each of these macros calls **\_tzset\_ptr**.

See also: **tzset( )**, *<time.h>*

#### **Returns**

Pointer to tzset.

Null pointer if unsuccessful.

# **tmpfile**

Creates a temporary file, opens in it binary read/write mode, and returns a stream pointer to it.

## **Syntax**

```
#include <stdio.h>
      FILE *tmpfile (void);
```
## **Additional Information**

The temporary file is automatically deleted when the file is closed, when the program terminates normally, or when **rmtmp( )** is called, assuming that the current working directory does not change.

```
See also: rmtmp( ), open(), tmpnam()
```
### **Returns**

A stream pointer.

A null pointer if unsuccessful.

## **tmpnam**

Creates a temporary filename, which can open a temporary file without overwriting an existing file.

## **Syntax**

```
#include <stdio.h>
      char *tmpnam (char *string);
```
### **Parameter**

string Pointer to the temporary filename.

### **Additional Information**

If string is a null pointer, **tmpnam( )** leaves the result in an internal static buffer. Thus any subsequent calls destroy this value.

If string is not a null pointer, it is assumed to reference a string buffer of at least L\_tmpnam bytes. The function will generate unique filenames for up to TMP\_MAX calls.

The character string that **tmpnam( )** creates consists of the path prefix, defined by  $P$ <sub>tmpdir</sub>, followed by a sequence consisting of the digit characters 0 through 9; the numerical value of this string can range from 1 to 65,535.

Changing the definitions of L\_tmpnam or P\_tmpdir in *<stdio.h>* does not change the operation of **tmpnam( )**.

See also: mktmp(), tmpfile()

#### **Returns**

A pointer to the temporary filename generated.

A null pointer if it is impossible to create the name or the name is not unique.

## **toascii, tolower, \_tolower, toupper, \_toupper**

Convert single characters.

#### **Syntax**

```
#include <ctype.h>
      #include <stdlib.h>
      int toascii (int c);
      int tolower (int c);
      int tolower (int c);
      int toupper (int c);
      int _toupper (int c);
```
#### **Parameter**

c Character to convert.

#### **Additional Information**

These functions are implemented both as functions and as macros. To use the function versions, remove the macro definitions through #undef directives, or do not include *<ctype.h>*.

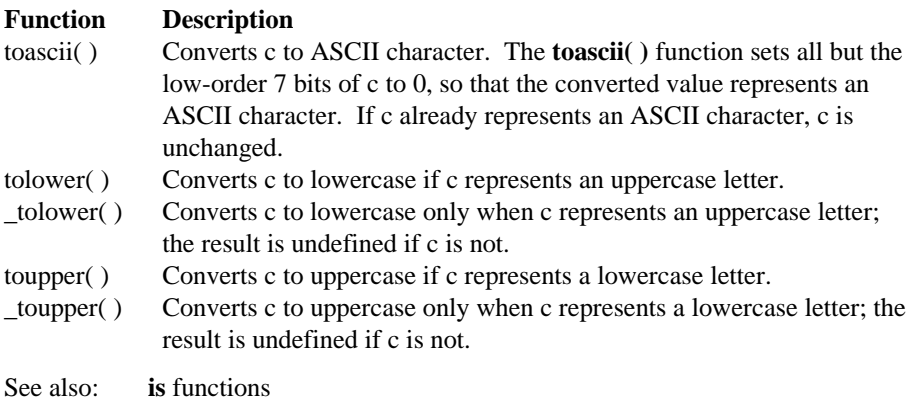

#### **Return Value**

The converted character.

## **tzset**

Sets the time environment variables.

## **Syntax**

```
#include <time.h>
      void tzset (void);
      int daylight /* Global variables set by function */
      long timezone;
      char *tzname[2]
```
## **Additional Information**

This function calls **getenv( )** to obtain the current setting of the environment variable TZ, then assigns values to three global variables: daylight, timezone, and tzname. The **localtime( )** function uses these variables to make corrections from GMT to local time, and **time( )** uses these variables to compute GMT from system time.

The Tz environment variable has the following syntax:

```
[:]<std><std_offset>[<dst>[<dst_offset>][,<sdate>[/<stime>]
,<edate>[/<etime>]]]
```
Where:

[:], indicates how the system clock is set. If a semi-colon is present, the time is set to Local Time. No semi-colon indicates that the POSIX-compliant setting of Universal Constant Time (UCT) is used.

Where:

Local Time means that functions will not need to do shifts for timezone, but will not shift for daylight savings time. The user must reset the system clock twice a year by hand to account for these. All iRMX file timestamps and CUSPs report the local time.

UCT means that functions will automatically handle timezone shifts and daylight savings time switches. All iRMX file timestamps are in UCT. The iRMX date/time CUSPs report in UCT even though the system says Local Time.

<std> (Standard Time) and <dst> (Daylight Savings Time) are

\_POSIX\_TZNAME\_MAX in length and are typically a three character string of the form xST or xDT, such as PST.

<std\_offset>, <dset\_offset>, <stime>, and <etime> have the format:

[+|-]<hours>[:<minutes>[:<seconds>]]

The default is  $2:00:00$ .

<sdate> (DST start date) and <edate> (DST end date) have the format:

<julian0>|J<julian1>|M<month>.<week>.<day>

Where:

```
\langlejulian0> is 0 to 365
\epsilonjulian1> is 1 to 366
<month> is 1 to 12
<week> is 1 to 5 where 5 is the last week of the month
\langle <day> is 0 (Sunday) to 6 (Saturday)
```
The default is implementation-specific (U.S. law since 1987 states "M4.1.0" and M10.5.0").

These values are assigned to the variables daylight, timezone, and tzname when **tzset( )** is called:

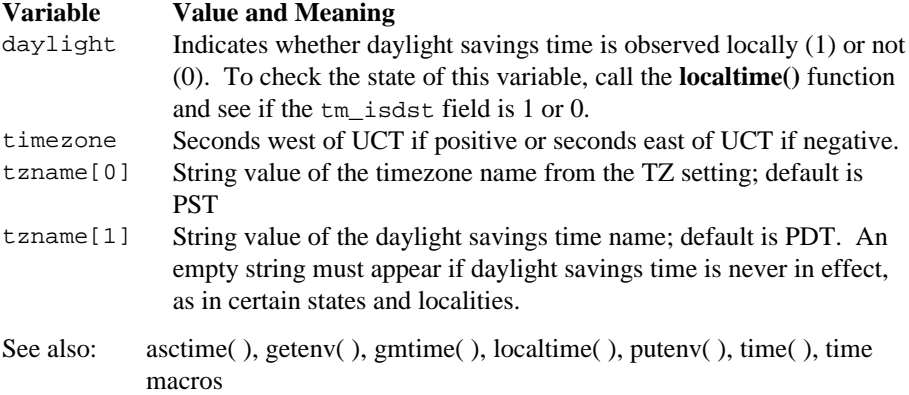

#### **Returns**

Nothing.

## **ultoa, utoa**

**Ultoa** converts unsigned long and **utoa** converts an integer to a null-terminated string and stores it, without overflow checking.

## **Syntax**

```
#include <stdlib.h>
      char *ultoa (unsigned long value, char *string, int
      radix);
      char *utoa (unsigned int value, char *string, int radix);
```
#### **Parameters**

value Number to convert.

- string String result.
- radix Base of value; must be in the range 2-36.

#### **Additional Information**

The string buffer must be large enough to accommodate the largest representation of a long integer that radix calls for. For example, on an iRMX system, the largest signed values represented in a 32-bit integer are -2,147,483,648 and +2,147,483,647. In base 2, their binary representations are 1 and thirty-one trailing 0s, and 0 and thirty-one trailing 1s, respectively. With the sign and terminating null character, the minimum buffer size would be thirty-four bytes for binary representation.

For portability, use **sprintf**'s %lo, %ld, or %lx conversion specifiers, if radix is 8, 10, or 16, when calling **ultoa( )**. Use **sprintf**'s %o, %d, or %x conversion specifiers, if radix is 8, 10, or 16, when calling **utoa( )**.

With radix greater than 10, digits in the converted string representing values 10 through 35 are the characters a through z.

```
See also: itoa( ), ltoa( ), sprintf( )
```
#### **Returns**

A pointer to the string.

## **umask**

Sets the default file-permission mask of the current process to the specified mode.

## **Syntax**

```
#include <io.h>
      #include <sys/stat.h>
      #include <sys/types.h>
      mode_t umask (mode_t pmode);
```
### **Parameter**

pmode Default permission mode.

## **Additional Information**

The file-permission mask is applied to the permission mode specified in calls to **creat( )**, **open( )**, or **sopen( )**. The permission mode determines the file's ownership and access rights; the file-permission mask affects only access rights. If a bit in the mask is 1, the corresponding bit in the file's requested permission mode value is set to 0 (disallowed). If a bit in the mask is 0, the corresponding bit is left unchanged. The permission mode for a new file is not set until the file is closed for the first time.

The argument pmode is a constant expression containing one or more of the manifest constants defined in *<sys/stat.h>*. Join more than one constant with the bitwise-OR operator (|).

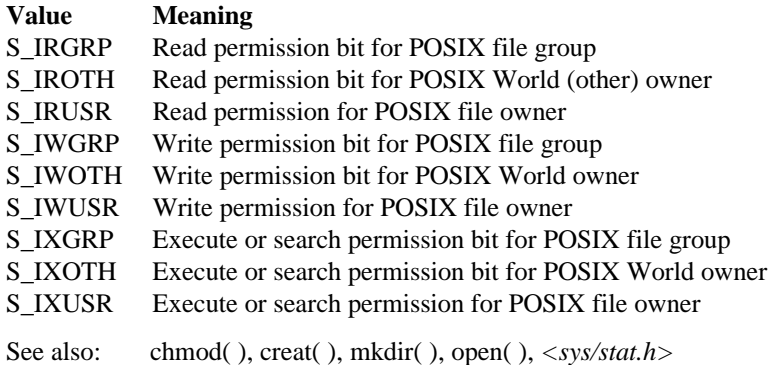

## **Returns**

The previous value of pmode.

## **ungetch**

Pushes a character back to the console, causing that character to be the next character read.

## **Syntax**

```
#include <conio.h>
      int ungetch (int c);
```
#### **Parameter**

c Character to be pushed; must not be EOF

### **Additional Information**

Read the next character using **getch( )** or **getche( )**. This function fails if it is called more than once before the next read.

See also: cscanf( ), getch( ), getche( )

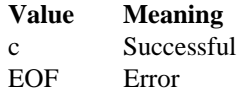

# **unlink**

Deletes a file.

## **Syntax**

```
#include <io.h> /* OR */
     #include <stdio.h>
     int unlink (const char *filename);
```
### **Parameter**

filename

Name of file to delete.

See also: close( ), remove( )

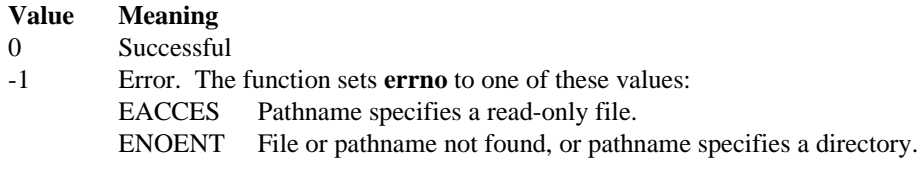

## **utime**

Sets the modification time for a file.

## **Syntax**

```
#include <sys\types.h>
      #include <sys/utime.h>
      int utime (const char *filename, struct utimbuf *times);
```
### **Parameters**

filename

File on which to set modification time. The process must have write access to the file.

times Pointer to stored time values. If times is a NULL pointer, the modification time is set to the current time. Otherwise, times must point to a utimbuf structure, defined in *sys\utime.h*.

## **Additional Information**

The modification time is set from the modtime field in the utimbuf structure. Although this structure contains a field for access time, only the modification time is set.

See also: asctime( ), ctime( ), fstat( ), ftime( ), gmtime( ), localtime( ), stat( ), time( )

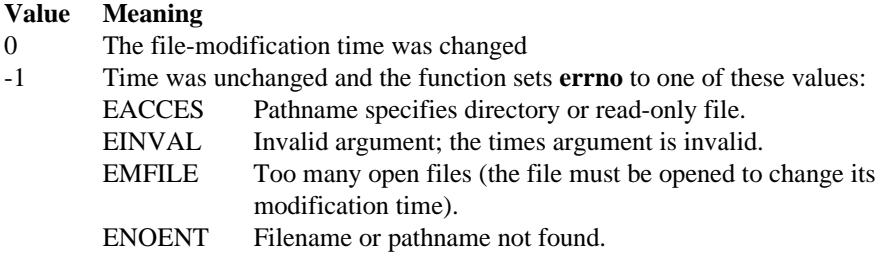

## **va\_arg, va\_end, va\_start**

Access variable-argument lists.

#### **Syntax**

```
#include <stdarg.h>
      #include <stdio.h>
      type va_arg (va_list arg_ptr, type);
      void va_end (va_list arg_ptr);
      void va_start (va_list arg_ptr, prev_param);
```
#### **Parameters**

arg\_ptr

Pointer to variable-argument list.

#### prev\_param

Parameter preceding first optional argument.

type Type of argument to be retrieved.

#### **Additional Information**

These macros provide a portable way to access a function's arguments when the function takes a variable number of arguments. Use the **va\_start( )** macro before using **va\_arg( )** for the first time. The macros behave as follows:

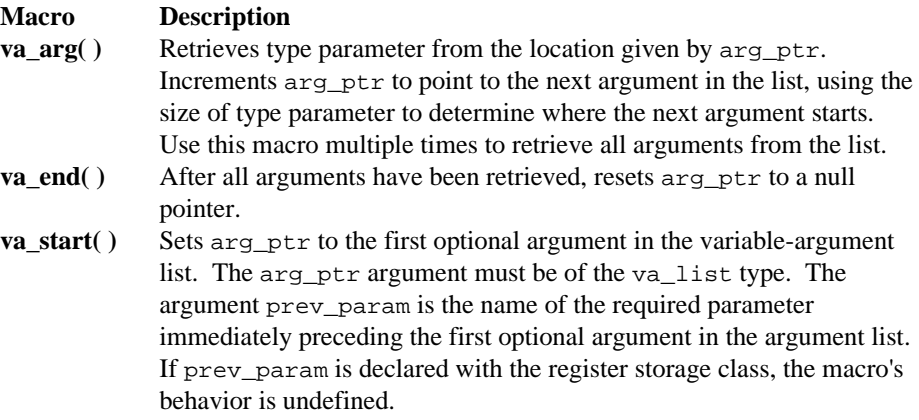

The macros assume that the function takes a fixed number of required arguments, followed by a variable-argument list.

See also: <*stdarg.h>*, vfprintf(), vprintf(), vsprintf()

#### **Returns**

**Va\_arg( )** returns the current argument.

**Va\_start( )** and **va\_end( )** do not return values.
# **vfprintf, vprintf, vsprintf**

**Vfprintf( )** formats and sends data to the file specified by stream, **vprintf( )** sends data to standard output, and **vsprintf( )** sends data to the memory pointed to by buffer.

### **Syntax**

```
#include <stdio.h>
   #include <stdarg.h>
   int vfprintf (FILE *stream, const char *format,
                 va_list argptr);
   int vprintf (const char *format, va_list argptr);
   int vsprintf (char *buffer, const char *format,
                 va_list argptr);
```
#### **Parameters**

stream Pointer to FILE structure.

format Formatted string.

argptr Pointer to list of arguments.

buffer Storage location for output.

### **Additional Information**

These functions are similar to their counterparts **fprintf( )**, **printf( )**, and **sprintf( )**, but each accepts a pointer to a variable-argument list instead of additional arguments.

The format argument has the same form and function as for the **printf( )** function.

The argptr parameter has type va\_list. The argptr parameter points to a list of arguments that are converted and output according to the corresponding format specifications in the format argument.

See also: printf() for a description of  $format$ , fprintf(), sprintf(), va\_arg(), va\_end( ), va\_start( )

#### **Returns**

The number of characters written, not counting the terminating null character.

A negative value if an output error occurs.

# **vfscanf, vscanf, vsscanf (ANSI, stdio)**

Reads and formats character data into the specified locations.

- **Vfscanf** is analogous to vfprintf and reads input from the current position of a stream using a variable argument list of pointers (see **stdarg**).
- **Vscanf** scans a variable argument list from the standard input (stdin) and **vsscanf** scans it from a string. These are analogous to the **vprintf** and **vsprintf** functions, respectively.

#### **Syntax**

```
#include <stdio.h>
#include <stdarg.h>
int vfscanf (FILE *stream, const char *format, va_list argptr);
int vscanf (const char *format, va_list argptr);
int vsscanf (const char *buffer, const char *format, va_list
argptr);
```
### **Parameters**

stream Pointer to FILE structure.

format Formatted string. This parameter has the same form and function as in printf.

- argptr Pointer to list of arguments. This parameter has type va\_list and points to a list of arguments that are converted and output according to the corresponding format specifications in format.
- buffer Storage location for input.

### **Additional Information**

These functions are similar to their counterparts fscanf, scanf, and sscanf, but each accepts a pointer to a variable-argument list instead of additional arguments.

#### **Returns**

- **Success** The number of fields successfully converted and assigned, which may be less than the number requested. Does not include fields read but not assigned.
- **Failure** A negative value if an output error occurs. EOF if end-of-file is encountered on the first attempt to read a character.

See also: va\_arg, va\_end, va\_start

## **wcstombs**

Converts a sequence of wide characters to a corresponding sequence of multibyte characters.

## **Syntax**

```
#include <stdlib.h>
   size_t wcstombs (char *mbstr, const wchar_t *wcstr,
                    size t count);
```
### **Parameters**

mbstr The address of a sequence of multibyte characters which have been converted.

wcstr The address of a sequence of wide characters to convert.

count The number of bytes to convert.

## **Additional Information**

If **wcstombs( )** encounters the wide-character null, either before or when count occurs, it converts it to the multibyte null character (a 16-bit 0) and stops. Thus, the multibyte character string at mbstr is null-terminated only if **westombs**() encounters a wide-character null character during conversion. If the sequences pointed to by wcstr and mbstr overlap, the behavior of **wcstombs( )** is undefined.

See also: mblen( ), mbstowcs( ), mbtowc( ), wctomb( )

### **Returns**

The number of converted multibyte characters, excluding the wide-character null character.

-1 cast to type size\_t if a wide character cannot be converted to a multibyte character.

## **wctomb**

Converts a wide character to the corresponding multibyte character and stores it in a specified location.

## **Syntax**

```
#include <stdlib.h>
   int wctomb (char *mbchar, wchar_t wchar);
```
### **Parameters**

mbchar The address of a converted multibyte character.

wchar A wide character to convert.

See also: mblen( ), mbstowcs( ), wcstombs( )

#### **Returns**

The number of bytes, never greater than MB\_CUR\_MAX, in the wide character.

0 if wchar is the wide-character null.

-1 if the conversion is not possible in the current locale.

## **write**

Writes data from a buffer to a file.

# **Syntax**

```
#include <io.h>
   int write (int handle, const char *buffer, unsigned int
   count);
```
## **Parameters**

handle Descriptor referring to an open file.

buffer Data to be written.

count Number of bytes.

## **Additional Information**

Writing begins at the current file pointer position. If the file is open for appending, the operation begins at the end-of-file. After writing, the file pointer increases by the number of bytes actually written.

When writing more than 2 gigabytes to a file, the return value must be of type unsigned integer. However, the maximum number of bytes that can be written to a file at one time is 4 gigabytes -2, since 4 gigabytes -1 (or 0xFFFFFFF) is indistinguishable from -1 and would return an error.

When **write**(*)* is received, the file descriptor is checked for text or binary mode.

If the file was opened in text mode, the output buffer is written up to each <LF> character, then a <CR><LF> pair is written separately. If multiple tasks are writing to the same output, scrambling will occur in text mode; use binary mode. When writing to files opened in text mode, the **write( )** function treats a <Ctrl-Z> character as the logical end-of-file. When writing to a device, **write( )** treats a <Ctrl-Z> in the buffer as an output terminator.

See also: fwrite( ), open( ), read( )

#### **Returns**

The number of bytes actually written, not including <CR><LF> pairs. May be less than count, as when disk space is filled before count bytes are written.

-1 on error, and the function sets **errno** to one of these values:

EBADF Invalid file descriptor or file not opened for writing.

ENOSPC No space left on device.

#### ■■ ■■ ■■

# **Index**

atol( ) function, 32

#### **B**

Bessel functions, computing, 34 binary mode, 87 search, 35 translation mode, 212 bitwise-OR operator, 42, 51, 164, 170, 220, 268 bookkeeping area, 54 bsearch( ) function, 35 buffering mode, 214 buffers comparing, 159, 161 copying, 157, 160 copying while swapping bytes, 257 finding character in, 158 flushing, 97 modifying EIOS, 208 moving, 162 setting, 214 setting character, 163 setting for stream, 207 writing to file, 77 BUFSIZ, 207 bytes from file, reading, 72

## **C**

C command line parser, 116 C library code segment, getting, 121 data segment, getting, 122 information structure, getting, 124 overview, 1 stack segment, getting, 123 C strings converting, 56

## **A**

abort functions, 10 abort( ) function, 24 aborting task, 29 abs( ) function, 25 absolute value calculating, 25, 37, 83, 137 accounting array, 124 acos( ) function, 26 allocating C task resources, 54 directory cache memory, 227 memory array, 38 memory blocks, 60, 152, 195 stream buffer, 207 ANSI conforming locale, 210 ANSI function, 23 appending array, 145 characters to string, 240 string to string, 228 arccosine, calculating, 26 arcsine, calculating, 28 arctangent, calculating, 30 argc/argv parameters, 116 array sorting, 188 asctime( ) function, 27 asin( ) function, 28 assert( ) function, 29 atan( ) function, 30 atan2( ) function, 30 atexit( ) function, 31 atof( ) function, 32 atoi( ) function, 32

C task resources, 4, 54 c\_info structure, 124 cabs( ) function, 37 cache, stat( ) function, 227 calculating absolute value, 25, 37, 83, 137 arccosine, 26 arcsine, 28 arctangent, 30 ceiling, 39 cosine, 48 exponential, 82 floating-point remainder, 98 floor, 96 hyperbolic cosine, 48 hyperbolic sine, 218 hyperbolic tangent, 259 logarithms, 143 number from mantissa and exponent, 138 number raised to power, 174 quotient and remainder, 59, 139 sine, 218 square, 224 square root, 223 tangent, 259 calloc( ) function, 38 ceil( ) function, 39 ceiling calculating, 39 cgets( ) function, 40 character multibyte, 154, 155, 156 wide, 155, 156 character processing functions, 9 character string getting from console, 40 character string token, 254 characters choosing next read, 270 converting, 264 chmod( ) function, 41 chsize( ) function, 43 cifc32.lib, 5 cinfo\_count, 124 cleanup at exit, 81 clearerr( ) function, 44 clearing

error and end-of-file indicators, 44 memory, 38 open output streams, 97 stream, 90 clib.job, 1 clock( ) function, 45 CLOCKS\_PER\_SEC constant, 45 close( ) function, 46 closedir( ) function, 47 closing file, 46, 61, 105 stream, 84 closing directories, 47 command line arguments, getting, 116 executing, 258 extending, 258 option, recognizing, 126 parsing, 116 standard arguments, 126 compare routine, 35, 140, 145, 188 comparing buffers, 159, 161 command line arguments, 126 strings, 230, 231 substrings, 241, 243 computing Bessel functions, 34 config r?env file, 120 configuring C library, 2 connection token, 128 console writing to, 183 context of executing program, 209 control functions, 10 converting C string to UDI string, 56 characters read from stdin, 202 characters to ASCII, lowercase, or uppercase, 264 integer to string, 135, 136, 267 long integer to string, 149, 150, 151, 267 multibyte to wide characters, 155, 156 number to string, 79, 85, 113, 115 string to integer, 32, 251 string to locale-specific string, 256 string to long integer, 32

string to lowercase, 239 string to number, 32, 251 string to uppercase, 255 time structure to string, 27 time structure to time t value, 167 time t value to string, 57 time t value to time structure, 131, 142 UDI string to C string, 56 wide to multibyte characters, 277, 278 copying buffers, 157, 160 buffers while swapping bytes, 257 file descriptor, 78 string, 232, 234, 242 cos( ) function, 48 cosh( ) function, 48 cosine, calculating, 48 cprintf( ) function, 49 cputs( ) function, 50 creat( ) function, 51 creating environment-variable file, 120 exit register, 31, 169 file descriptor, 78 files, 51 memory segments, 201 new directory, 164 temporary file, 262 temporary filename, 165, 263 cscanf( ) function, 53 cstart, 5 general description, 5 cstr( ) function, 56 ctime( ) function, 57

### **D**

data reading, 53 date getting, 67 setting, 74 daylight, 266 macro, 261 variable, 265 daylight-savings-time name, 266 deallocating

memory blocks, 104 debugging, 29 default <Ctrl-C> handler, 215 default action flag directives, 177 signals, 190 default daylight, 265 default daylight-savings-time, 261 default file sharing, 51 default file-permission mask, 268 default keyboard stream, 197 default open mode, 170 default precision, 178 default share mode, 164, 170 default signal-handling, 190 default system-allocated buffer, 207 default timezone, 265 default tzname, 265 default-mode variable, 87 deleting C task resources, 54 directories, 199 files, 271 memory segments, 201 temporary files, 84, 200 descriptor table, file, 185 diagnostic message, 29 difftime( ) function, 58 directories caching, 227 closing, 47 creating, 164 deleting, 199 opening, 172 reading, 194 renaming, 196 resetting, 198 updating, 43 div( ) function, 59 dividing, 139 DOS function, 23 DOS interface functions, 12 dos close() function, 61 dos creat() function, 62 dos\_creatnew( ) function, 62 dos\_findfirst( ) function, 64 dos\_findnext( ) function, 64

dos\_freeman( ) function, 66 dos\_getdate( ) function, 67 dos\_getftime( ) function, 68 dos\_gettime( ) function, 69 dos\_open( ) function, 70 dos read() function, 72 dos setdate( ) function, 74 dos\_setftime( ) function, 75 dos\_settime( ) function, 76 dos\_write( ) function, 77 double value converting to string, 85, 115 splitting, 168 dup( ) function, 78 dup2( ) function, 78 duplicating file connections, 78

## **E**

ecvt( ) function, 79 EIOS buffers, 124, 208 end-of-file, 80 stream, 88 end-of-file indicators resetting, 44 environment variables, 184 getting, 120 time, 265 TZ, 142 environment-variable table, 120, 184 eof( ) function, 80 error indicators resetting, 44 error messages getting, 235 writing to stderr, 173 examining strings, 245 exception structure, math, 153 executing program saving context, 209 signalling, 190 executing system commands, 258 exit functions, maximum number of, 31 exit( ) function, 81 exiting task, 81

exp( ) function, 82 exponent, 138 getting, 106 exponential, calculating, 82

#### **F**

fabs( ) function, 83 fclose( ) function, 84 fcloseall( ) function, 84 fcvt( ) function, 85 fdopen( ) function, 86 feof( ) function, 88 ferror( ) function, 89 fflush( ) function, 90 fgetc( ) function, 91 fgetchar( ) function, 91 fgetpos( ) function, 92 fgets( ) function, 93 file access, setting, 62 file descriptor, 78, 128 associations, 134 getting, 95 file descriptor table, 78, 185 file files list<sub>7</sub> file information getting, 68, 111 setting, 75 file pointers getting position, 92, 112 moving, 108, 146, 197 setting absolute position, 148 setting position, 110 filelength( ) function, 94 filename creating temporary, 165 fileno( ) function, 95 file-permission mask, 268 files closing, 46, 61, 105 connection duplications, 78 creating, 51, 62 creating temporary, 262 creating temporary name, 263 deleting, 271 deleting temporary, 200

finding, 64 getting information on, 227 getting length, 94 opening, 51, 62, 70, 99, 105, 170, 220 reading, 72 reading to buffer, 193 renaming, 196 setting modification time, 272 setting size, 43 sharing, 51, 170 sharing default, 164 translation mode, 212 file-status structure, 227 finding character in buffer, 158 character in string, 229, 246 character token in string, 253 files, 64 substring in string, 233, 249, 250 first-level jobs C library, 1 FLAT model, code segment, 121 FLAT model, data segment, 122 FLAT model, stack segment, 123 floating-point remainder, 98 floor( ) function, 96 flushall( ) function, 97 fmod( ) function, 98 fopen( ) function, 99 format specification formatted output string, 176 scanned input, 203 time string, 236 format-control string, 202 formatted input, 202 string, 175 formatting character data from stdin, 202 character data from stream, 107, 202 character data from string, 226 output data, 175 time string, 236 fprintf( ) function, 100 fputc( ) function, 101 fputchar( ) function, 101 fputs( ) function, 102

fread( ) function, 103 free( ) function, 104 freopen( ) function, 105 fscanf( ) function, 107 fseek( ) function, 108 fsetpos( ) function, 110 fstat( ) function, 111 ftell( ) function, 112 ftoa( ) function, 113 functions, by name  $_c$ cstop $($ ), 54 \_dos\_allocmem( ), 60 \_exit( ), 81 \_get\_arguments( ), 116 \_get\_cs( ), 121, 122  $get_info( )$ , 124 \_get\_rmx\_conn( ), 128 \_get\_ss( ), 123 \_put\_rmx\_conn( ), 185 \_set\_info( ), 208 \_tolower( ), 264  $_t$ toupper $($ ), 264 abort( ), 24 abs( ), 25 acos( ), 26 asctime( ), 27 asin( ), 28 assert( ), 29 atan( ), 30 atan2( ), 30 atexit( ), 31 atof( ), 32 atoi( ), 32 atol( ), 32 Bessel, 34 bsearch( ), 35 calloc( ), 38 ceil( ), 39 cgets( ), 40 chmod( ), 41 chsize( ), 43 clearerr( ), 44 clock( ), 45 close( ), 46 closedir( ), 47 cos( ), 48 cosh( ), 48

#### **C Library Reference Index 285**

cprintf( ), 49 cputs( ), 50 creat( ), 51 cscanf( ), 53 cstr( ), 56 ctime( ), 57 difftime( ), 58 div( ), 59 dos\_close( ), 61 dos\_creat( ), 62 dos\_creatnew( ), 62 dos\_findfirst( ), 64 dos\_findnext( ), 64 dos\_freemem( ), 66 dos\_getdate( ), 67 dos\_getftime( ), 68 dos\_gettime( ), 69 dos\_open( ), 70 dos\_read( ), 72 dos\_setdate( ), 74 dos\_settime( ), 76 dos\_write( ), 77 dup( ), 78 dup2( ), 78 ecvt( ), 79 eof( ), 80 exit( ), 81 exp( ), 82 fabs( ), 83 fclose( ), 84 fcloseall( ), 84 fcvt( ), 85 fdopen( ), 86 feof( ), 88 ferror( ), 89 fflush( ), 90 fgetc( ), 91 fgetchar(), 91 fgetpos( ), 92 fgets( ), 93 filelength( ), 94 fileno( ), 95 floor( ), 96 flushall( ), 97 fmod( ), 98 fopen( ), 99 fprintf( ), 100

fputc( ), 101 fputchar( ), 101 fputs( ), 102 fread( ), 103 free( ), 104 freopen( ), 105 frexp( ), 106 fscanf( ), 107 fseek( ), 108 fsetpos( ), 110 fstat( ), 111 ftell( ), 112 ftoa( ), 113 fwrite( ), 114 gcvt( ), 115 getc( ), 118 getch( ), 119 getchar( ), 118 getche( ), 119 getenv( ), 120 getopt( ), 126 getpid( ), 127 gets( ), 129 getuid( ), 127 getw( ), 130 gmtime( ), 131 isalnum( ), 132 isalpha( ), 132 isascii( ), 132 isatty( ), 134 iscntrl( ), 132 isdigit( ), 132 isgraph( ), 132 islower( ), 132 isprint( ), 132 ispunct( ), 132 isspace( ), 132 isupper( ), 132 isxdigit( ), 132 itoa( ), 135 itoh( ), 136 j0( ), 34 j1( ), 34 jn( ), 34 labs( ), 137 ldexp( ), 138 ldiv( ), 139

lfind( ), 140 localeconv( ), 141 localtime(), 142 log( ), 143 log10( ), 143 longjmp( ), 144 lsearch( ), 145 lseek( ), 146 ltell( ), 148 ltoa( ), 149 ltoh( ), 150 ltos( ), 151 malloc( ), 152 matherr( ), 153 mblen( ), 154 mbstowcs( ), 155 mbtowc( ), 156 memccpy(), 157 memchr( ), 158 memcmp( ), 159 memcpy( ), 160 memicmp( ), 161 memmove( ), 162 memset( ), 163 mkdir( ), 164 mktemp( ), 165 mktime( ), 167 modf( ), 168 onexit( ), 169 open( ), 170 opendir( ), 172 perror( ), 173 pow( ), 174 printf( ), 175 putc( ), 182 putch( ), 183 putchar( ), 182 putenv( ), 184 puts( ), 186 putw( ), 187 qsort( ), 188 raise( ), 190 rand( ), 192 read( ), 193 readdir( ), 194 realloc( ), 195 rename( ), 196

rewind( ), 197 rewinddir( ), 198 rmdir( ), 199 rmtmp( ), 200 sbrk( ), 201 scanf( ), 202 setbuf( ), 207 setjmp( ), 209 setlocale( ), 210 setmode( ), 212 setvbuf( ), 214 signal( ), 215 sin( ), 218 sinh( ), 218 sleep( ), 219 sopen( ), 220 sprintf( ), 222 sqrt( ), 223 square( ), 224 srand( ), 225 sscanf( ), 226 stat( ), 227 strcat( ), 228 strchr( ), 229 strcmp( ), 230 strcmpi( ), 230 strcoll( ), 231 strcpy( ), 232 strcspn( ), 233 strdup( ), 234 strerror( ), 235 strftime( ), 236 stricmp( ), 230 strlen( ), 238 strlwr( ), 239 strncat( ), 240 strncmp( ), 241 strncpy( ), 242 strnicmp( ), 243 strnset( ), 244 strpbrk( ), 245 strrchr( ), 246 strrev( ), 247 strset( ), 248 strspn( ), 249 strstr( ), 250 strtod( ), 251

#### **C Library Reference** 287

#### strtok( ), 253 strtol( ), 251 strtoul( ), 251 strupr( ), 255 strxfrm( ), 256 swab( ), 257 system( ), 258 tan( ), 259 tanh( ), 259 time macros, 261 time( ), 260 tmpfile( ), 262 tmpnam( ), 263 toascii( ), 264 tolower( ), 264 tzset( ), 265 udistr( ), 56 umask( ), 268 ungetch( ), 270 unlink( ), 271 utime( ), 272 va\_arg( ), 273 va\_end( ), 273 va\_start( ), 273 vfprintf( ), 275 vprintf( ), 275 vsprintf( ), 275 wcstombs( ), 277 wctomb( ), 278 write( ), 279 y0( ), 34 y1( ), 34 yn( ), 34 fwrite( ) function, 114

## **G**

gcvt( ) function, 115 generating pseudo-random numbers, 192 getc( ) function, 118 getch( ) function, 119 getchar( ) function, 118 getche( ) function, 119 getenv( ) function, 120 getopt( ) function, 126 getpid( ) function, 127 gets( ) function, 129

getuid( ) function, 127 getw( ) function, 130 gmtime( ) function, 131 goto, 209

## **H**

handling signal, 190, 215 heap management, 3 hyperbolic cosine, calculating, 48 hyperbolic sine, 218 hyperbolic tangent, 259

### **I**

information structure, C library, 124 integer calculating absolute value, 137 converting to string, 135, 136 getting from stream, 130 test conditions, 132 interface library, C, 2, 5 interrupts handling, 215 isalnum functions, 9 isalnum( ) function, 132 isalpha( ) function, 132 isascii( ) function, 132 isatty( ) function, 134 iscntrl( ) function, 132 isdigit( ) function, 132 isgraph( ) function, 132 islower( ) function, 132 isprint( ) function, 132 ispunct( ) function, 132 isspace( ) function, 132 isupper( ) function, 132 isxdigit( ) function, 132 itoa( ) function, 135 itoh( ) function, 136

### **J**

j0( ) function, 34 j1( ) function, 34 jmp\_buf structure, 209 jn( ) function, 34 jobs C library, 1

## **L**

labs( ) function, 137 ldexp( ) function, 138 ldiv( ) function, 139 lfind( ) function, 140 libraries, interface, 2, 5 linear search, 140, 145 lines getting from stdin, 129 loadable jobs C library, 1 locale setting task's, 210 locale settings getting, 141 localeconv( ) function, 141 localtime( ) function, 142 log( ) function, 143 log10( ) function, 143 logarithms, 143 long integer converting to string, 149, 150, 151 longjmp( ) function, 144 lsearch( ) function, 145 lseek( ) function, 146 ltell( ) function, 148 ltoa( ) function, 149 ltoh( ) function, 150 ltos( ) function, 151

### **M**

main( ) function, 116 malloc( ) function, 152 return value, 152 mantissa, 138 getting, 106 mapping error number to error message, 235 file descriptors to connections, 185 POSIX to iRMX file permissions, 42 math errors, 153

math exception structure, 153 matherr( ) function, 153 maximum number of open files, 185 mblen( ) function, 154 mbstowcs( ) function, 155 mbtowc( ) function, 156 measuring time, 45 memccpy( ) function, 157 memchr( ) function, 158 memcmp() function, 159 memcpy( ) function, 160 memicmp( ) function, 161 memmove( ) function, 162 memory allocating, 195 allocating array, 38 allocating blocks, 60 clearing array, 38 comparing characters, 161 copying buffers, 157, 160 creating iRMX segments, 201 moving buffers, 162 releasing blocks, 66 setting characters in buffer, 163 memory block allocating, 152 deallocating, 104 memset( ) function, 163 minimizing C task resources, 55 mkdir( ) function, 164 mktemp( ) function, 165 mktime( ) function, 167 modf( ) function, 168 modification time setting, 272 moving buffer, 162 file pointer, 108, 146, 197 memory, 195 multibyte character getting length, 154

#### **N**

NDEBUG, 29 nonlocal goto, 209 num\_eios\_bufs, 124, 208 number converting to string, 79

## **O**

O\_BINARY translation mode, 212 O\_TEXT translation mode, 212 onexit( ) function, 169 open files per task, 185 open mode, 86, 99, 105, 170 open( ) function, 170 opendir( ) function, 172 opening files, 51, 70, 99, 105, 170, 220 stream, 86 opening directories, 172 optarg, 126 optind, 126 OS extension, C library, 1

#### **P**

parsing commands, 116 permission mode, 170, 220, 268 setting, 41 perror( ) function, 173 pointers getting to type other than void, 195 getting type other than void, 38, 152 POSIX access rights, 42 file descriptor, 128 file ownership rights, 42 permission, 51 pow( ) function, 174 printf( ) function, 175 printing error message to stderr, 173 formatted data to stream, 100 formatted string to string, 222 to console, 49 process ID getting, 127 prog r?env file, 120 pseudo-random integer generator seed, 225 pseudo-random numbers, generating, 192 putc( ) function, 182 putch( ) function, 183 putchar( ) function, 182 putenv( ) function, 184 puts( ) function, 186 putw( ) function, 187

# **Q**

qsort( ) function, 188 quotient, 139 calculating, 59

#### **R**

r?env file, 120 raise( ) function, 190 rand( ) function, 192 read( ) function, 193 readdir( ) function, 194 reading bytes from file, 72 character data from stdin, 118, 202 character data from stream, 91, 107, 118 character data from string, 226 character from console4-, 119 format specification, 175, 202 formatted data, 53 from file to buffer, 193 from stream to buffer, 103 integer from stream, 130 string from stream, 93 reading directories, 194 realloc( ) function, 195 reassigning file descriptor, 78 file to stream, 105 redirecting stdin, stdout and stderr, 105 register of functions, 169 releasing memory blocks, 66 remainder, 98, 139 calculating, 59 rename( ) function, 196 renaming

directories, 196 files, 196 resetting error and end-of-file indicators, 44 file pointer, 92 resetting directories, 198 resident jobs, C library, 1 resources C task, 4 for C applications, 4 for C tasks and jobs, 3 resources, stdio functions, 54 restoring context, 144 reversing string characters, 247 rewind( ) function, 197 rewinddir( ) function, 198 rmdir( ) function, 199 rmtmp( ) function, 200 rq\_a\_get\_file\_status call, 111, 227 rq\_attach\_file call, 227 rq\_c\_get\_char call, 116 rq\_c\_send\_command call, 258 rq\_catalog\_object call, 3 rq\_create\_segment call, 201 rq\_delete\_segment call, 201 rq\_delete\_task call, 4, 54 rq\_exit\_io\_job call, 81 rq\_get\_default\_user call, 127 rq\_get\_time call, 260 rq\_inspect\_user call, 127 rq\_logical\_attach\_device call, 3 rq\_s\_attach\_file call, 3 rq\_s\_open call, 124 rq\_s\_rename\_file call, 196 rq\_sleep call, 219 run-time job, C library, 1

# **S**

S\_IRGRP, 41 S\_IROTH, 41 S\_IRUSR, 41 S\_IRWXG, 41 S\_IRWXO, 41 S\_IRWXU, 41 S\_ISGID, 41

S\_ISUID, 41 S\_IWGRP, 41 S\_IWOTH, 41 S\_IWUSR, 41 S\_IXGRP, 41 S\_IXOTH, 41 S\_IXUSR, 41 saving context, 209 sbrk( ) function, 201 scanf( ) function, 202 scrambled data, 279 search, binary, 35 searching environment-variable table, 120 sorted array, 35 strings, 229, 245, 246, 249, 250, 253 unsorted array, 140, 145 SEEK\_CUR, 108 SEEK\_END, 108 SEEK\_SET, 108 setbuf( ) function, 207 setjmp( ) function, 209 setlocale( ) function, 210 setmode( ) function, 212 setting <Ctrl-C> handler, 215 absolute position of file pointer, 148 characters in buffer, 163 characters in string, 248 current locale, 210 date, 74 exit status, 81 file pointer, 197 file pointer position, 110 file size, 43 file-permission mask, 268 number of EIOS buffers, 208 open mode, 170, 220 permission mode, 41, 51, 164, 170, 220 pseudo-random integer generator seed, 225 share mode, 220 signal-handler, 215 stream buffering, 207, 214 string characters, 244 system date, 74 system time, 76

#### **C Library Reference Index 291**

time, 76 time environment variables, 265 translation mode, 212 setvbuf( ) function, 214 share mode, 220 shared C library overview, 1 sharing output stream, 279 same file, 279 standard streams, 4 SIG\_DFL, 216 SIG\_IGN, 216 SIGABRT, 190 default action, 24 SIGALLOC, 190 SIGBREAK, 190 SIGFPE, 190 SIGFREE, 190 SIGILL, 190 SIGINT, 190 signal handling, 2 signal( ) function, 215 signal-handling control, 215 default, 190 signalling executing program, 190 SIGREAD, 190 SIGSEGV, 190 SIGTERM, 190 SIGUSR1, 190 SIGUSR2, 190 SIGUSR3, 190 SIGWRITE, 190 sin( ) function, 218 sine, 218 sinh( ) function, 218 sleep( ) function, 219 sopen( ) function, 220 splitting double value, 168 sprintf( ) function, 222 sqrt( ) function, 223 square root, 223 square( ) function, 224 square, calculating, 224 srand( ) function, 225

sscanf( ) function, 226 startup code, 5, 116 stat structure, 227 stat( ) function, 227 stderr, 3, 54 writing to, 173 stdin, 3, 54 getting lines from, 129 reading from, 118, 202 stdio functions, 23 stdout, 3, 54 writing character to, 182 writing string to, 186 writing to, 101, 175 strcat( ) function, 228 strchr( ) function, 229 strcmp( ) function, 230 strcmpi( ) function, 230 strcoll( ) function, 231 strcpy( ) function, 232 strcspn( ) function, 233 strdup( ) function, 234 stream clearing, 90 closing, 84 errors, 89 file descriptor, 95 file pointer position, 92 getting file pointer, 112 opening, 86 printing to, 100 reading, 91, 93 reading from, 103, 107, 118 reading integer from, 130 setting buffering, 207 setting file pointer, 110 writing character to, 182 writing integer to, 187 writing to, 102, 114 stream buffering control, 214 strerror( ) function, 235 strftime( ) function, 236 stricmp( ) function, 230 string format atof( ), atoi( ) and atol( ), 32 output string, 176

string length, getting, 238 strings appending, 228 appending characters, 240 comparing, 230, 231 comparing substrings, 241, 243 converting lowercase to uppercase, 255 converting to double, long, or unsigned long, 251 converting to locale-specific string, 256 converting uppercase to lowercase, 239 copying, 232, 242 duplicating, 234 finding characters in, 229 finding substring in, 233, 250 finding tokens in, 253 formatting character data, 226 reading character data, 226 reversing characters, 247 searching, 245, 246, 249 setting characters in, 244, 248 strlen( ) function, 238 strlwr( ) function, 239 strncat( ) function, 240 strncmp( ) function, 241 strncpy( ) function, 242 strnicmp( ) function, 243 strnset( ) function, 244 strpbrk( ) function, 245 strrchr( ) function, 246 strrev( ) function, 247 strset( ) function, 248 strspn( ) function, 249 strstr( ) function, 250 strtod( ) function, 251 strtok( ) function, 253 strtol( ) function, 251 strtoul( ) function, 251 strupr( ) function, 255 strxfrm( ) function, 256 substrings comparing, 241, 243 suspending tasks, 219 swab function, 257 sys\_errlist, 173 sys\_nerr, 173

sysload command, 2 system date getting, 67 setting, 74 system time getting, 69, 260 setting, 76 system( ) function, 258

### **T**

tan( ) function, 259 tangent, 259 tanh( ) function, 259 task ID, 127 tasks aborting, 29 C resources, 54 current locale, 210 deleting, 4, 54 handling interrupt, 215 maximum number of open files, 185 measuring time used by, 45 modifying EIOS buffer count, 208 normal termination, 31 performance boost, 227 resources of, 124 suspending, 219 terminating, 81 temporary files deleting, 200 terminating calling task, 81 task, 81 testing character device, 134 end-of-file, 80, 88 error on stream, 89 expression, 29 integers, 132 multibyte character, 154 temporary filename uniqueness, 165 text mode, 87 text translation mode, 212 time converting to calendar, 167 converting to local, 142

converting to structure, 131 getting, 69 getting system, 260 measuring, 45 setting, 76 values, finding difference between, 58 time environment variables, 261, 265 time string, 236 converting, 27, 57 formatting, 236 time structure, 167 time( ) function, 260 timezone, 266 timezone macro, 261 timezone variable, 265 tm structure, 142, 167 tmpfile( ) function, 262 tmpnam( ) function, 263 toascii( ) function, 264 tokens character string, 254 tokens getting for calling task, 127 iRMX connection, 128 tolower( ) function, 264 toupper( ) function, 264 translation file descriptor to connection token, 128 iRMX to POSIX time stamps, 111, 227, 260 POSIX to iRMX access rights, 42 POSIX to iRMX file ownership, 42 translation mode, 87, 212 tzname, 266 tzname macro, 261 tzname variable, 265 tzset( ) function, 265

## **U**

UDI string converting, 56 udistr( ) function, 56 ultoa( ) function, 267 umask( ) function, 268 ungetch( ) function, 270 unlink( ) function, 271

user ID, 127 getting, 127 utime( ) function, 272 utoa( ) function, 267

# **V**

va\_arg( ) function, 273 va\_end( ) function, 273 va\_start( ) function, 273 variable-argument list, 273, 275 vfprintf( ) function, 275 vprintf( ) function, 275 vsprintf( ) function, 275

## **W**

wcstombs( ) function, 277 wctomb( ) function, 278 wide characters, 155, 156 converting, 277, 278 World owner, 41 write( ) function, 279 writing character to stream, 114 character to stream, stdout, 182 data to file, 279 error message to stderr, 173 formatted data to stream, 100 formatted string to stdout, 175, 275 formatted string to stream, 275 formatted string to string, 222, 275 from buffer to file, 77 integer to stream, 187 single character to stdout, 101 single character to stream, 101 string to stdout, 186 string to stream, 102 to console, 50

# **Y**

y0( ) function, 34 y1( ) function, 34 yn( ) function, 34 *<yvals.h>* file, 20